#### **1.1.-GENERALIDADES.-**

El hombre desde su existencia siempre buscó interrelacionarse con otras personas para lo cual ha venido desarrollando hasta la actualidad diversos métodos para el diseño y construcción de carreteras; de tal manera, que éstas ofrezcan seguridad y comodidad.

Una de las ventajas más importantes que proporcionan las carreteras, es la unión entre poblaciones logrando así una integración en el desarrollo social, cultural y comercial.

De esta manera, el proyecto de grado que se describe, consiste en realizar el diseño geométrico considerando nuevas técnicas con la ayuda de un software, a su vez el diseño de pavimento flexible y drenaje tratando de dar una solución a un problema real de una vía que se encuentra en funcionamiento que carecía de un diseño anterior.

## **1.2.-JUSTIFICACIÓN.-**

Los maestros, alumnos, pobladores y productores agrícolas que forman parte de la comunidad no cuentan con un camino que reúna las condiciones adecuadas y se trasladen de San Pedro de Sola de manera rápida y mucho más económica a San Andrés por consecuencia a la ciudad de Tarija, trasladando así sus productos para el consumo interno local o ante la presencia de cualquier emergencia, actualmente el camino se encuentra en uso pero con algunas dificultades de transitabilidad, la geometría del tramo no reúne las condiciones de seguridad para el conductor como para el peatón.

La comunidad de San Pedro de Sola cuenta con atractivos arqueológicos (denominado así por contener pinturas y grabados rupestres) y formaciones geológicas (expresado de un ambiente marino de hace 517 millones de años expresado en plegamientos, discordancias, fallas causantes del ascenso de bloques antiguos sobre los más jóvenes y acuíferos surgentes), que hacen de esta comunidad una zona turística muy visitada, de ahí la necesidad de realizar un diseño geométrico siguiendo nuevas técnicas de diseño del manual vigente de nuestro país y dimensionar los espesores de pavimento, de esta manera se podrá contar con un camino pavimentado que reúna condiciones optimas de geometría y drenaje, formando parte este diseño de una red viaria departamental.

#### **1.3.-ALCANCE DEL PROYECTO**

La ubicación en el contexto regional del tramo "SAN ANDRES-SAN PEDRO DE SOLA" estará definido por la ubicación general que corresponderá a una descripción en el ámbito departamental, la ubicación especifica referida a las coordenadas latitud y longitud al inicial y final para una mejor idea y visualización del entorno que rodea al camino se presentara una imagen satelital.

La región cuenta con una determinada población y un aporte económico al departamento, estos datos estarán reflejados y expuestos en los aspectos económicos y sociales proporcionados por las instituciones municipales y prefecturales encargadas en el tema.

El capítulo de ingeniería del proyecto es la parte fundamental de este proyecto se recopilarán datos de campo como también se generarán parámetros de diseño de acuerdo a las normas y manuales de nuestro país, esto estará fundamentado y respaldado por la teoría que caracteriza cada concepto fundamental.

El reconocimiento se realizará de manera personal en toda la longitud del tramo, observando los detalles característicos de la zona como: restricciones, suelo, cursos de naturales de agua, vegetación y posteriormente graficar un croquis con todos los detalles observados.

Una vez realizado el reconocimiento se definirá el eje preliminar que estará definido por el eje actual del camino, se definirá el P.I. de cada curva y los puntos intermedios que estarán ubicadas a cierta distancia donde se ubicará equipo topográfico, a partir de éstas se realizará un levantamiento detallado de puntos a ambos lados del eje que posteriormente servirá para plotear un plano de curvas de nivel.

Se efectuará un muestreo de suelos a lo largo del tramo con pequeñas excavaciones o calicatas tratando que éstas reflejen las características del terreno y procurando no dañar la sub-rasante y de no empeorar sus condiciones actuales para posteriormente realizar un análisis y determinar las propiedades físicas y mecánicas que servirán como base para el diseño estructural que exigen algunos métodos para su dimensionamiento.

El estudio de tráfico que contempla un aforo de vehículos en lugar estratégico de acuerdo a sus características físicas como el peso: trafico liviano, trafico mediano, tráfico pesado esto servirá además para realizar un análisis y cálculo de ejes equivalentes.

Diseño geométrico está referido exclusivamente a un nuevo diseño considerando el camino actual y las limitaciones, como es este caso el derecho de vía tanto en geometría planta y geometría de perfil.

Se definirá una sección transversal tipo con sus diferentes componentes para luego calcular las áreas de las secciones y sus respectivos volúmenes después del análisis realizado se ploteara un diagrama de masas.

A partir de datos pluviométricos se realizará un análisis de consistencia por ser muestras y tener datos faltantes para posteriormente calcular el caudal máximo que transita por los cauces naturales lo cual servirá para realizar un cálculo hidráulico de las obras de drenaje.

El diseño estructural estará limitado únicamente al cálculo de pavimento flexible y además de un análisis y una comparación de las dimensiones del paquete estructural conformado por los diferentes espesores con diferentes métodos como: **AASHTO, INDICE DE GRUPO, CBR** y su posterior elección del método apropiado, se elegirá una sección tipo del paquete estructural.

Tomando en cuenta los volúmenes de tierra del nuevo trazo del camino se procederá al cálculo de los precios unitarios y del presupuesto general, es decir, el costo que tendrá la carretera en toda su magnitud con los precios actuales en el mercado y la elaboración de las especificaciones técnicas para cada uno de sus componentes.

#### **1.4.-OBJETIVOS.-**

#### 1.4.1.-OBJETIVO GENERAL.-

¾ Realizar el proyecto vial que involucre el diseño geométrico y estructural, aplicado al tramo **"SAN ANDRES - SANPEDRO DE SOLA"** de acuerdo a las exigencias y demandas actuales de la región tomando en cuenta las normas vigentes en nuestro país, generando los parámetros para el diseño geométrico y estructural especialmente considerando las condiciones topográficas, geotécnicas y flujo vehicular.

### 1.3.2.-OBJETIVO ESPECÍFICO.-

- $\triangleright$  Analizar los aspectos técnicos de los criterios, normas y manuales de nuestro país relacionados al diseño geométrico, estructural proporcionando la base fundamental para realizar este proyecto.
- ¾ Obtener los parámetros para el diseño geométrico y estructural que exigen según las normas de diseño.
- ¾ Elaborar un croquis del tramo **"SAN ANDRES SAN PEDRO DE SOLA**" haciendo un reconocimiento visual de todas las características del terreno.
- $\triangleright$  Efectuar un levantamiento topográfico a lo largo del eje preliminar que en este caso será el camino en uso con el fin de obtener las coordenadas y elevaciones del terreno y por ende las curvas del nivel del terreno.
- ¾ Hacer una exploración del suelo a lo largo del tramo, extrayendo a través de calicatas muestras de la sub-rasante para luego analizarla en el laboratorio aplicando diferentes procedimientos que se exigen para el diseño estructural de carreteras.
- ¾ Realizar el diseño geométrico del tramo "**SAN ANDRES SAN PEDRO DE SOLA"** conociendo el eje preliminar del que será el camino antiguo en uso actualmente para adecuarla a la necesidad y nuevas exigencias.
- $\triangleright$  Realizar el cálculo del movimiento de tierras para lo cual se tendrá que efectuar un cálculo de volúmenes tanto de corte como de relleno y que se representará en el diagrama de masas
- ¾ Realizar el cálculo de las obras de drenaje a lo largo del tramo que facilitará el escurrimiento superficial del agua.
- ¾ Realizar el diseño estructural del tramo, es decir calcular los espesores de cada capa de la nueva carretera que estará compuesto por: **Capa Sub-base, Capa Base, Capa de rodamiento o de rodadura.**
- ¾ Analizar el cálculo del paquete estructural por los métodos AASHTO, CBR e INDICE DE GRUPO y escoger el más optimo para este tipo de carretera.
- ¾ Realizar los cálculos de los cómputos métricos y los precios unitarios de los diferentes ítems de la carretera.
- ¾ De cada uno de los ítems que compone la carretera se establecerán las especificaciones técnicas.

#### **2.1.-ANTECECENTES.-**

La población de San Andrés como San Pedro de Sola son pequeñas poblaciones con un gran potencial agrícola, ganadero y turístico pero con algunas deficiencias en cuanto a la infraestructura vial.

El potencial agrícola de ambas comunidades debido a su suelo fértil se siembran diferentes hortalizas como arveja, ají, aba, cebolla, frutilla, maíz, papa y zanahoria etc.

El potencial ganadero como ser la crianza de ovinos, porcinos, vacunos, en mediana cantidad que se utilizan para la producción de leche también abastecen para el consumo interno de la comunidad.

El potencial turístico, se pueden destacar como la reserva biológica de Sama con alturas hasta 4300 m. donde expone formaciones geológicas y los cursos de agua que nacen en la ladera de dicha cordillera y que es uno de los principales abastecimientos de agua para la ciudad de Tarija.

## **2.2.-UBICACIÓN EN EL CONTEXTO REGIONAL.-**

# **2.2.1.-UBICACIÓN GENERAL.-**

Las comunidades San Andrés y San Pedro de Sola forman parte del valle central de Tarija delimitada por la Serranía de Sama-Tajzara al occidente y por la Serranía el Cóndor – Ñauparuna al oriente.

La comunidad de San Pedro de Sola se encuentra situada al sudoeste de la ciudad de Tarija distante a 25 km

# **2.2.2.-UBICACIÓN ESPECÍFICA.-**

Las poblaciones geográficamente se encuentran en distintas coordenadas tanto el inicio como el fin del tramo, ubicado entre los paralelos 64º49'7,8'' y 64º51'9,3'' longitud oeste y los meridianos 21º37'29'' y 21º37'50,2'' latitud sur.

# **2.2.3.-UBI ICACIÓN S SATELITAL L.-**

Se utiliza GOOGLE EARTH que es un software de visualización satelital que tiene sus limitaciones y que hoy en día es utilizado y reemplaza en algunos casos a la fotogrametría aérea.

Ubicación en el ámbito departamental

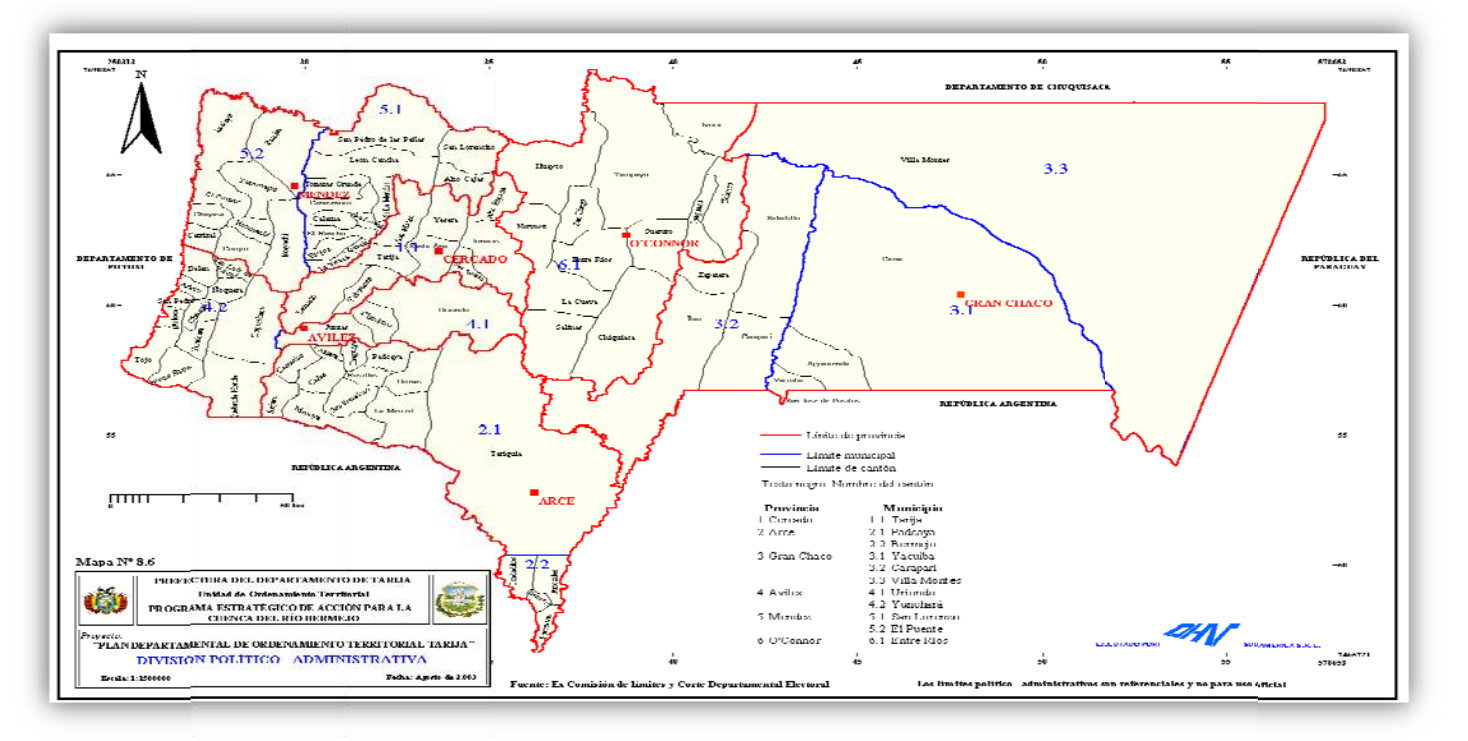

*Fig.2.1 Ubicación en el ámbito departamental* 

Ubicación en el ámbito regional

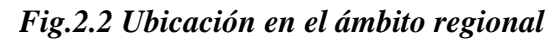

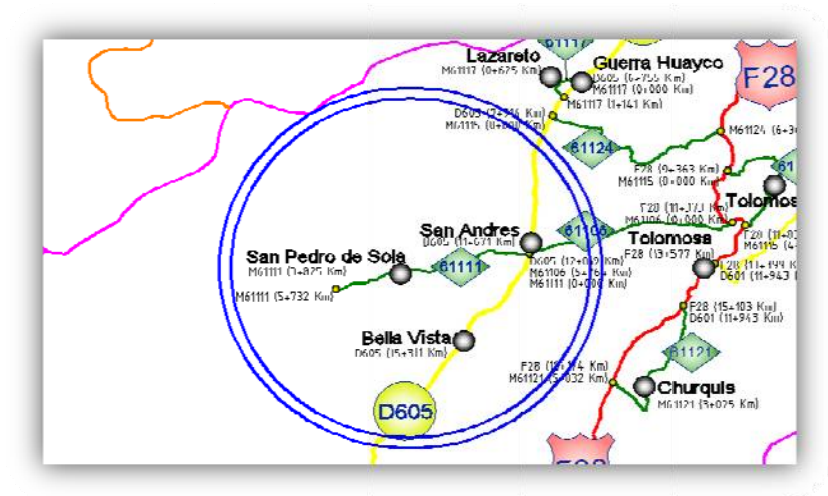

# *Fig.2.3 Ubicación satelital*

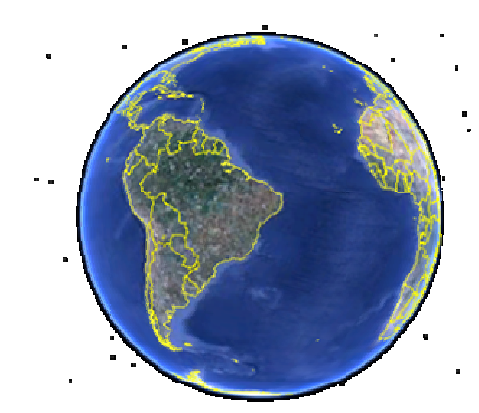

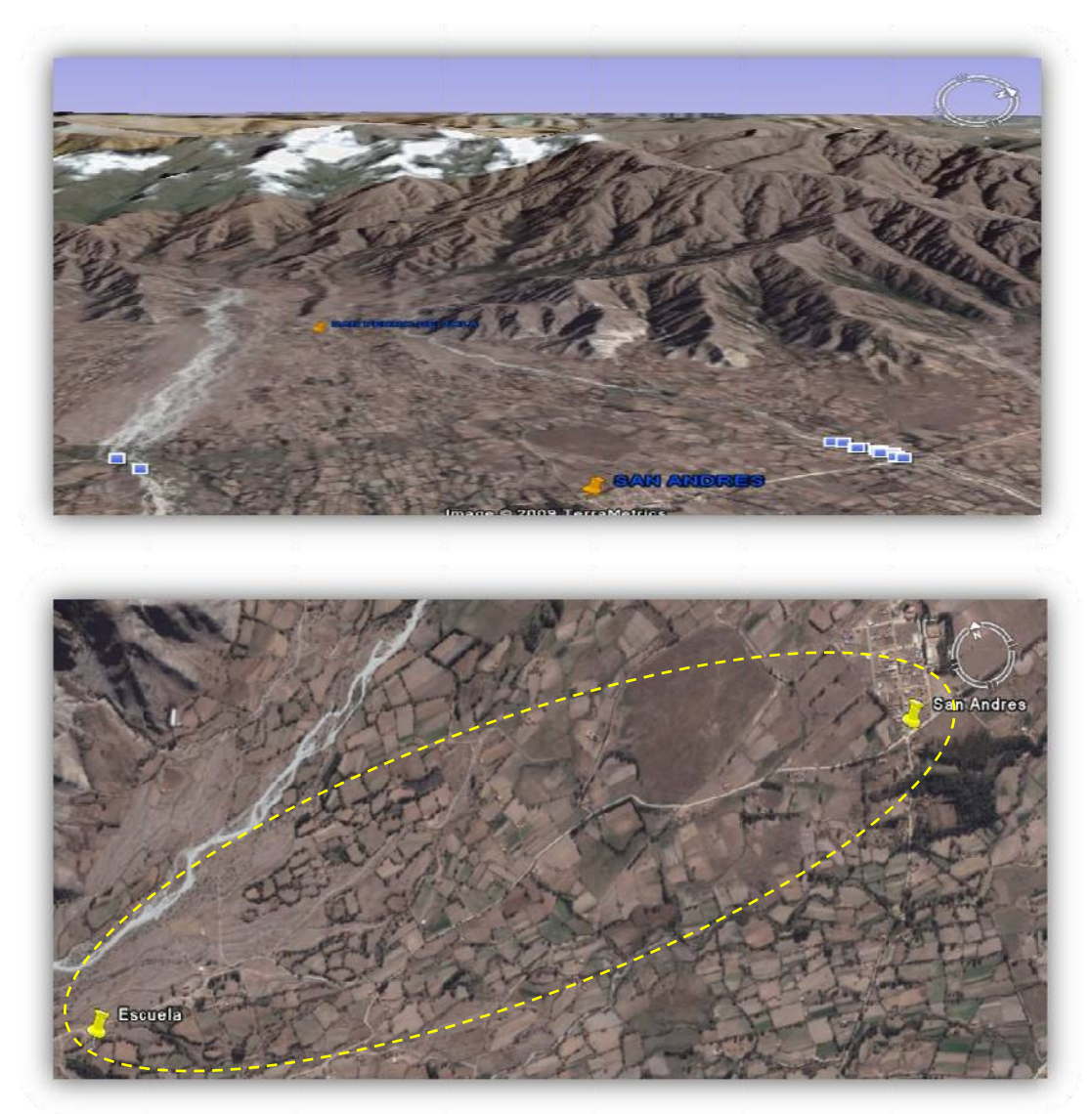

#### **2.3.-ASPECTOS ECONOMICOS Y SOCIALES.-**

#### *Demografía:*

De acuerdo al INE, el censo realizado en el 2001, La comunidad de San Andrés tiene una población 1204 habitantes y San Pedro de Sola cuenta con 70 familias dispersas correspondiendo a 19 a la zona oeste, 25 a la zona norte y 26 a la zona central.

## *Cultura:*

La población que compone estas dos comunidades en su gran mayoría es de origen mestiza o chapaca, predominando el idioma castellano, la religión que practican las comunidades es la católica, sus costumbres son las festividades del Patrono "San Pedro de Sola", "San Isidro" y Lazareto "San Roque"

La comunidad que se ve beneficiada con atractivos turísticos es San Pedro de Sola que cuenta con cursos de agua que nacen en la ladera de la cordillera, la reserva biológica de Sama donde exponen majestuosas formaciones geológicas, presentando también conos aluviales, planicies y mantos de arcilla.

#### *a ) Aspectos productivos:*

Debido a la producción agrícola, ganadero y turístico de ambas comunidades su valor productivo representa a nivel departamental el 2% este valor se debe a la infraestructura vial, canales de riego no impulsa el desarrollo de los recursos naturales**.** 

La actividad productiva desde el punto de vista económico, más importante de la región es la agricultura, la ganadería, la disponibilidad de tierras agrícolas es de 2.1 a 5.3 has. por familia.

El turismo que es una de las actividades nuevas que se fomentan en la región de San Pedro de Sola, teniendo como atractivo la reserva biológica de la cordillera de Sama ofreciendo pequeños parques sirviendo de recreación para los visitantes.

#### *b) Infraestructura:*

Las comunidades cuentas con infraestructura vial a nivel de ripiado, red eléctrica y de telecomunicaciones.

Desde la comunidad de San Andrés se bifurcan tres vías que se dirigen a diferentes comunidades como ser: Tolomosa, Pinos, San Pedro de Sola.

| <b>TRAMO</b>                                              | <b>LONGITUD</b><br>[Km] | <b>SUPERFICIE</b> | <b>CLASIFICACIÓN</b> |  |
|-----------------------------------------------------------|-------------------------|-------------------|----------------------|--|
| San Andrés - Tolomosa                                     | 13.577                  | Ripio             | Municipal            |  |
| San Andrés - Pinos                                        | 34.451                  | Ripio             | Departamental        |  |
| San Andrés – San Pedro de Sola                            | 5.732                   | Ripio             | Municipal            |  |
| $F_{i}$ , $F_{i}$ , $F_{i}$ , $F_{i}$ , $F_{i}$ , $F_{i}$ |                         |                   |                      |  |

*Tabla 2.1. Clasificación de caminos de la zona* 

Fuente: SNC

Las comunidades al no ser muy distantes de la ciudad de Tarija, cuentan con una red derivada de energía eléctrica emplazada a lo largo de la vía pasando por San Andrés llegando así hasta la comunidad de San Pedro de Sola.

*Tabla 2.2. Red de distribución eléctrica* 

| <b>RED DE DISTRIBUCION ELECTRICA</b> |  |  |  |  |  |  |
|--------------------------------------|--|--|--|--|--|--|
| 11868.8<br>mts.                      |  |  |  |  |  |  |
| 1227.7<br>mts.                       |  |  |  |  |  |  |
|                                      |  |  |  |  |  |  |

Fuente: SETAR

El sistema de telecomunicaciones es telefónico del tipo fijo y móvil está distribuido por medio de fibra óptica desde la ciudad de Tarija, que llega a la comunidad de San Andrés, por el contrario la comunidad de San Pedro de sola al ser distante no cuenta con este tipo de atenciones.

#### *c) Servicios básicos, salud y educación:*

La comunidad de San Andrés cuenta con servicios de agua potable dispuesta una red de 4 km y alcantarillado 1 km (sin funcionamiento), además posee un hospital de primer nivel, cuentan con dos unidades educativas: Pedro Rivera (nivel secundario), San Andrés (nivel primario), que trabaja paralelamente turno mañana (único turno).

San Pedro de Sola debido a que los pobladores se encuentran dispersos en toda el área, aun así tienen agua potable en sus casas, no posee alcantarillado sanitario ni servicio de salud, cuentan con la escuela de niños San Pedro de Sola (nivel primario).

# **2.4.-ESTUDIO TOPOGRÁFICO.-**

### 2.4.1.-RECONOCIMIENTO.-

Llamado reconocimiento o exploración es el examen general del territorio caracterizado por el relieve y del área de estudio a través del cual se propone elegir la ruta.

El reconocimiento de la ruta, consistirá en definir la mejor faja de terreno en la cual se desarrollará el trazado del eje de la vía siendo esta la primera etapa tanto en el planeamiento como en la construcción de carreteras, estableciendo puntos obligados en el cual se distinguen dos, los puntos *topográficos o técnicos y los políticos o sociales* 

Para realizar el reconocimiento en campo del tramo San Andrés - San Pedro de sola como en cualquier otro proyecto se necesitan varios instrumentos como ser: brújula, podómetro, eclímetro, barómetros o altímetros como material de apoyo, cartas geográficas y material de escritorio. De los cuales solo se utilizaron la brújula, cinta métrica y material de apoyo debido a la ausencia en gabinete de los demás instrumentos.

Una vez adquiridos los instrumentos de reconocimiento se fue al lugar donde se realizó una caminata previa a un reconocimiento al camino actual, observando algunas características geométricas de la vía, posteriormente se estableció un punto de partida con un aparato electrónico digital GPS para ubicar este punto en la carta geográfica como complemento con la ayuda de la brújula se estableció la dirección y el sentido del eje actual de la vía, para conocer la longitud total preliminar del tramo se utilizó el *distanciometro* que consistió en circular con una motocicleta en todo el tramo, de esta manera se conoció de manera preliminar la longitud.

Se establecieron puntos obligatorios de los cuales se pudo destacar los siguientes:

# PUNTOS TOPOGRÁFICOS O TECNICOS:

A lo largo del tramo se establecieron cuatro puntos de los cuales tres corresponden a cruces de pequeñas acequias utilizadas para el riego y una la de mayor consideración es el rio Sola.

## PUNTOS POLÍTICOS O SOCIALES:

Se pueden distinguir la iglesia al principio del tramo, postes de electrificación que cruzan de un lado a otro, pequeñas parcelas a lo largo del tramo, los cercos de piedra a cada lado de la vía que en algunas partes es muy estrecho, presenta además una zona turística y la escuela en la parte final del tramo.

Una vez establecidos los puntos obligados se realiza un croquis cuidando que él represente todas las características observadas a lo largo del tramo.

2.4.2.-ANÁLISIS DE ALTERNATIVAS.-

EL análisis de alternativas consiste en escoger la línea más adecuada, se proyectan utilizando mapas o planos levantados en este caso se utilizo imágenes satelitales de google earth realizando varios trazados preliminares para así obtener los planos sobre los cuales se puedan comparar y escoger el más conveniente.

En general, y desde el punto de vista topográfico exclusivamente, estos estudios se adelantan teniendo en cuenta limitaciones: la pendiente (máxima y mínima) permisible y el paso por los puntos obligados, que son puntos impuestos por la destinación del proyecto o bien por las condiciones mismas del terreno.

# *Fig.2.4. Análisis de Alternativa 1*

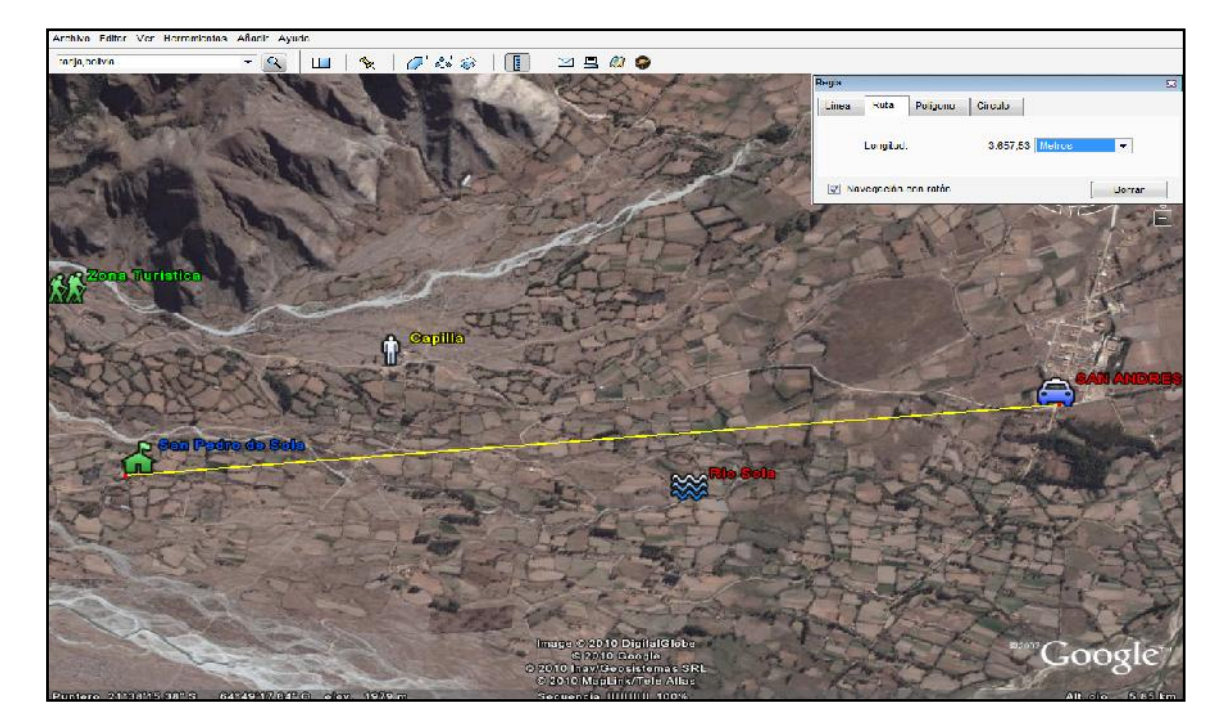

# **ALTERNATIVA 1**

# *Fig.2.5. Análisis de alternativa 2*

# **ALTERNATIVA 2**

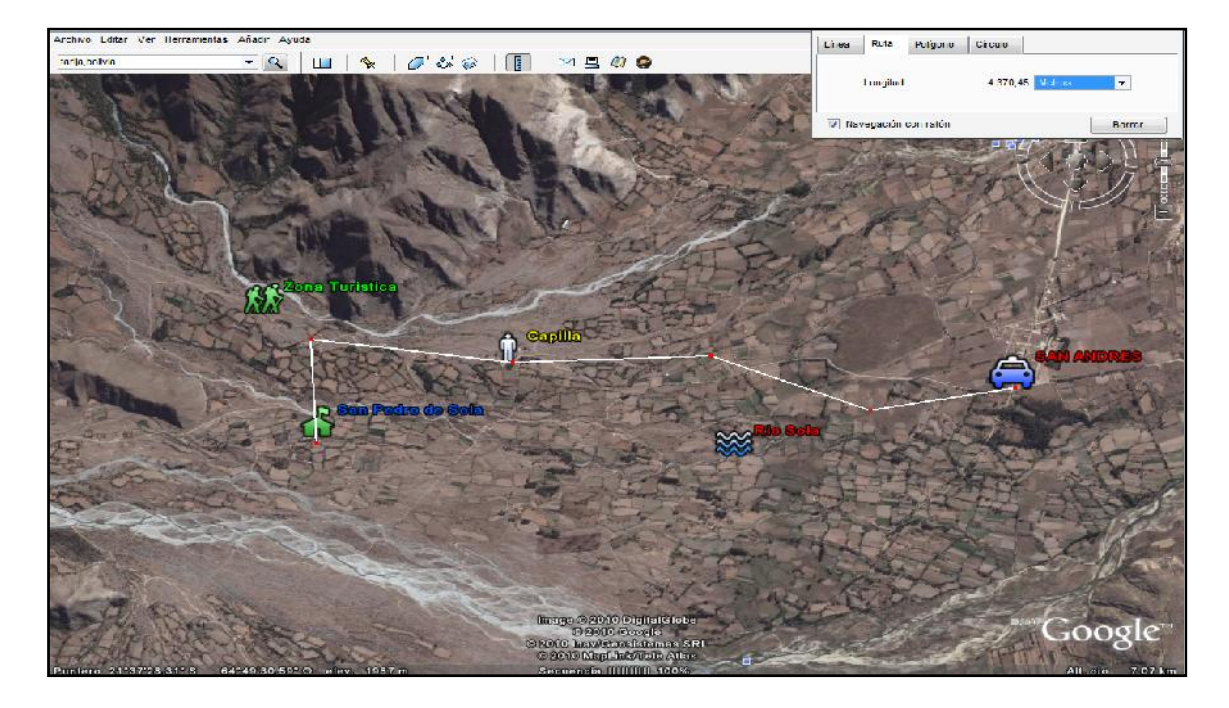

*Fig.2.6. Análisis de alternativa 3* 

# **ALTERNARIVA 3**

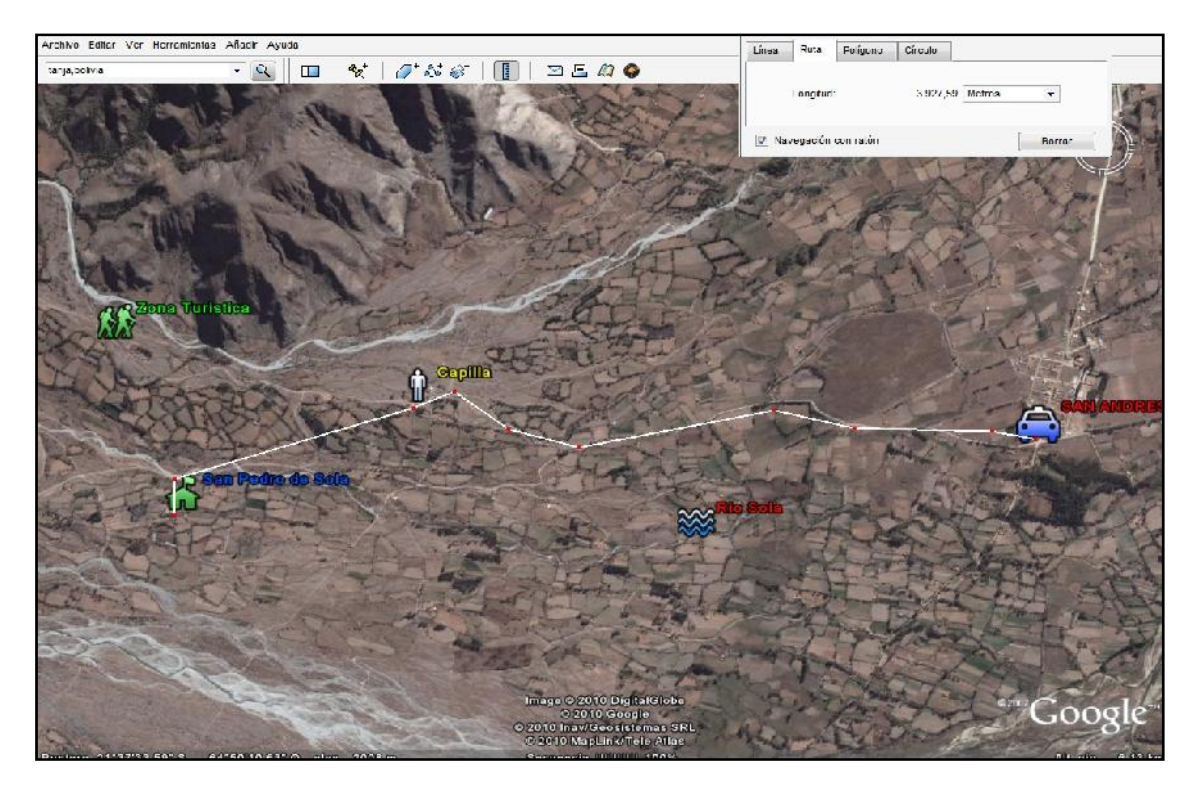

Se realizaron tres alineamientos presentándose las siguientes longitudes:

| <b>ALTERNATIVA</b> | <b>LONGITUD</b> |
|--------------------|-----------------|
|                    | 3657,53 mts     |
|                    | 4370,45 mts     |
|                    | 3927,60 mts     |

*Tabla 2.3. Resumen de alternativas* 

## ALTERNATIVA1:

Esta alternativa presenta un alineamiento de menor longitud y la opción más directa de un punto a otro presentando restricciones de tipo técnico que como consecuencia se tendrá un alineamiento recto y social provocando afectaciones aledañas a pequeñas parcelas de cultivo.

## ALTERNATIVA 2:

El alineamiento cuenta con demasiadas rectas haciendo de este alineamiento inseguro para el conductor y peatón, presentando restricciones de tipo social atravesando cultivos y casas que hacen de un alineamiento que no cumple adecuadamente las restricciones de tipo técnico y social.

## ALTERNATIVA 3:

Se ve por conveniente la elección de la esta alternativa que cuenta con una longitud de 3927.6 mts, representa la longitud intermedia entre el principio y fin del tramo, brindando esta alternativa seguridad, comodidad, estética y respetando los puntos técnicos (quedando el alineamiento dentro de la faja topográfica levantada y puntos singulares como los paso de quebradas y acequias) y sociales (el alineamiento respeta la propiedad privada y adyacente) que podría ocurrir durante su construcción que además podría aumentar considerablemente el costo por afectación de terrenos.

## 2.4.3.-POLIGONAL DE ESTUDIO.-

La poligonal de estudio de este proyecto se limita solo al camino actual por consecuencia se tendrá una sola faja de terreno, con la ayuda del croquis obtenido en el reconocimiento se localizaron puntos específicos que ayudarán a tener una mejor visualización cuando se realice el levantamiento definitivo.

En consecuencia, se tendrá un levantamiento definitivo eficiente y rápido de los puntos que se marcaron en el croquis pudiendo éstos aumentar o disminuir.

## 2.4.4.-LEVANTAMIENTO DE FINITIVO.-

Los instrumentos utilizados en el levantamiento se mencionan a continuación:

- $\triangleright$  Estación total y sus componentes
- $\triangleright$  GPS
- $\triangleright$  Brújula
- ¾ Material complementario (cinta métrica, libreta de anotaciones, clavos, estacas, pintura y pincel)

## *Procedimiento en campo*

El levantamiento definitivo se realizó con el fin de determinar la configuración del terreno actual para posteriormente utilizar los datos necesarios y representarlos gráficamente en un plano de curvas de nivel.

> Para empezar a realizar en levantamiento definitivo es necesario conocer las coordenadas del punto de partida, es por esto que se realizó la lectura del punto de partida con GPS, la forma de lectura fue por repetición y un promedio de éstas dieron la longitud, latitud y la altura (X, Y, Z).

> Definido el punto de partida se procedió a instalar la estación total (SOKIA SET 630K, modelo 2008 JAPON) en dicho punto caracterizado por una estaca, es necesario seguir los pasos que antiguamente se realizaban con el teodolito en cuanto a nivelación, es decir fijar el centro de la estaca o clavo para luego nivelar, tanto el nivel circular como el tubular.

> Es necesario que el equipo se encuentre nivelado para poder obtener datos cercanos a los de la realidad del terreno.

> Antes de comenzar a realizar el levantamiento es necesario configurar algunas opciones internas de la *Estación Total,* una vez configurado se creó

un archivo dentro de la memoria interna de la *Estación Total* con el nombre *"SPSOLA",* después de haber creado el proyecto se introdujo el punto de partida colocando las coordenadas 7607558, 311737 y la cota respectiva 1989.

Antes de empezar a lecturar los datos es necesario orientar el equipo esto puede ser de dos formas conocidas por coordenadas de un punto de referencia o por medio angular, es decir, referenciar a partir del norte, se referencio por medio angular ya que no se contó con un punto de referencia adicional al punto de partida.

Referenciado el punto de partida se procedió a realizar el *Levantamiento Definitivo* a través de un método conocido como *Método de las Transversales* utilizado en el levantamiento de carreteras, ferrocarriles y canales con el fin de obtener datos en forma ordenada y darnos cuenta de algunos errores que se pudo haber cometido durante el levantamiento.

Elegido el método de *levantamiento* que consistió en seccionar la vía a través de secciones transversales que cruzan ortogonalmente con una separación 20 m. en rectas y 10 m. en curvas dependiendo del caso particular de algunos tramos, estas transversales tienen puntos intermedios de un extremo al otro.

Es lógico pensar que de un solo punto de partida no se podrá lecturar todos los puntos para confeccionar el plano de curvas de nivel, es de esta manera que con la ayuda del trazo preliminar en un croquis que se realizó ya que cada punto en el croquis representa una estación del aparato luego de lecturar las transversales del primer punto se procedió a cambiar de estación para esto se tuvo también que lecturar el punto estación y una referencia para comprobar que los puntos leídos en la estación son confiables y no tengan errores, el cambio de estación se hizo cuando la visibilidad no era buena ya sea por árboles, casas, cercos de piedra y en tramos curvos (curvas cerradas).

De ahí que al terminar el levantamiento se tiene 500 transversales lecturadas a largo del tramo que equivalen 2640 puntos leídos.

El trabajo de gabinete consiste en el de transferir datos de la *Estación Total* a la computadora a través de un programa utilizado por la *Estación Total* SOKIA SET630RK que es conocido como *"proLINK versión 1.15"*conectando la Estación Total con la PC por medio del cable USB posteriormente se configuran tanto la Estación Total como el proLINK especialmente la velocidad de transferencia.

Los puntos se bajaron a la memoria interna del proLINK para posteriormente mediante diferentes procedimientos se convierten los datos *spp* o \_*backspp* en *block de notas* (.txt) o cualquier formato que se desee, en este caso se descargaron los datos en *block de notas* con el nombre "*LEVANTAMIENTO"*.

Hoy en día se cuenta con un sin fín de programas *Autodesk Autocad civil 3D Land Desktop, Eagle Point, Civil 3d, etc.* que nos facilitan muchas tareas con bastante precisión *Autodesk Land Desktop* se caracteriza por que sus funciones especificas para el desarrollo urbano y rural además de ser un interfaz fácil de usar y una gestión de datos de proyectos centralizada ayudan a compartir gran volumen de datos de diseño y de proyecto de forma precisa y eficiente, los trabajos en los cuales el programa trabaja son los siguientes:

Planimetría (producción de planos topográficos en planta).

Loteos y parcelaciones.

Modelos tridimensionales de terreno.

Curvas de nivel.

Obtención de cortes del terreno.

Cálculo de volúmenes producidos por proyectos, tales como excavaciones, plataformas, terrazas, pilas, botaderos, etc.

Informes de cubicación de los proyectos antes expuestos.

Diseño en planta de caminos, canales, presas o de cualquier otro proyecto que se desarrolle a lo largo de un eje (este módulo no permite el diseño en alzada y su posterior cubicación).

Los archivos gráficos que se obtienen como resultado son de extensión "XXXX.dwg".

Para una idealización del terreno se utilizó el programa *AutoCAD Civil 3D Land Desktop Companion 2009* .

Una vez ingresado al programa se creó un proyecto con el nombre "*Diseño Geométrico*" y configurando algunos componentes (escala, unidad, etc.) creado el proyecto recién el programa admite que trabajemos es decir los menús se habilitan para trabajar y posteriormente poder visualizar los punto en la pantalla se importaron el grupo de puntos *Levantamiento* (block de notas).

Los puntos se reflejan en la pantalla, de tal modo que a través de un procedimiento mecanizado se obtuvieron triangulaciones entre los puntos a partir de ellos se obtuvieron las curvas de nivel, para una mejor interpretación se modelo el terreno en tres dimensiones.

# 2.4.4.1.-PLANILLAS DE COORDENADAS.-

| <b>PUNTO</b>   | <b>NORTE</b>               | <b>ESTE</b><br><b>ELEVACION</b> |                       | <b>DESCRIPCION</b> |  |
|----------------|----------------------------|---------------------------------|-----------------------|--------------------|--|
| 1              | 7607558                    | 311737                          | 1989<br><b>INICIO</b> |                    |  |
| $\overline{2}$ | 7607551,067                | 311721,029                      | 1989,286              |                    |  |
| 3              | 7607553,851                | 311720,344                      | 1989,235              |                    |  |
| 4              | 7607555,267                | 311719,817                      | 1989,247              | eje                |  |
| 5              | 7607557,246                | 311719,312                      | 1989,221              |                    |  |
| 6              | 7607558,863                | 311719,034                      | 1989,331              |                    |  |
| 7              | 7607560,238                | 311718,589                      | 1989,042              |                    |  |
| 8              | 7607561,219                | 311718,22                       | 1989,284              |                    |  |
| 9              | 7607546,662                | 311704,307                      | 1989,503              |                    |  |
| 10             | 7607548,47                 | 311703,894                      | 1989,516              | eje                |  |
| 11             | 7607550,805                | 311703,321                      | 1989,514              |                    |  |
| 12             | 7607553,559                | 311702,67                       | 1989,416              |                    |  |
| 13             | 7607556,374                | 311702,582                      | 1989,436              |                    |  |
| 14             | 7607546,045                | 311701,143                      | 1989,561              |                    |  |
| 15             | 7607547,747                | 311700,617                      | 1989,525              | eje                |  |
| 16             | 7607549,891                | 311700,074                      | 1989,541              |                    |  |
| 17             | 7607553,046                | 311699,319                      | 1989,475              |                    |  |
| 18             | 7607555,208                | 311698,687                      | 1989,485              |                    |  |
| 19             | 7607544,879                | 311696,484                      | 1989,558              |                    |  |
| 20             | 7607546,763                | 311696,011                      | 1989,529              | eje                |  |
| 21             | 7607548,866                | 311695,414                      | 1989,583              |                    |  |
| 22             | 7607550,92                 | 311694,829                      | 1989,522              |                    |  |
| 23             | 7607554,55                 | 311696,645                      | 1989,473              |                    |  |
| 24             | 7607543,312                | 311692,664                      | 1989,455              |                    |  |
| 25             | 7607545,244                | 311692,171                      | 1989,576              | eje                |  |
| 26             | 7607547,809                | 311691,57                       | 1989,626              |                    |  |
| 27             | 7607550,007                | 311691,131                      | 1989,593              |                    |  |
| 28             | 7607551,894                | 311687,873                      | 1989,583              |                    |  |
| 29             | 7607540,636                | 311680,159                      | 1989,656              |                    |  |
| 30             | 7607542,71                 | 311680,391                      | 1989,687              | eje                |  |
| 31             | 7607545,125                | 311680,009                      | 1989,71               |                    |  |
| 32             | 7607547,445                | 311679,715                      | 1989,666              |                    |  |
| 33             | 7607549,279                | 311679,184                      | 1989,61               |                    |  |
| 34             | 7607548,687                | 311673,743                      | 1989,777              |                    |  |
| 35             | 7607546,64                 | 311674,021                      | 1989,688              | eje                |  |
| 36             | 7607544,795                | 311674,162                      | 1989,69               |                    |  |
| 37             | 7607542,752                | 311674,786                      | 1989,652              | PTO. REFERENCIA    |  |
| 38             | 7607540,805                | 311674,313                      | 1989,562              |                    |  |
| 39<br>40       | 7607540,669<br>7607542,595 | 311668,501                      | 1989,706              | eje                |  |
| 41             |                            | 311668,726                      | 1989,722              | PTO. ESTACION      |  |
| 42             | 7607544,983                | 311668,744                      | 1989,699              |                    |  |
| 43             | 7607546,872<br>7607543,288 | 311669,303<br>311663,193        | 1989,695<br>1989,604  |                    |  |
| 44             |                            |                                 |                       |                    |  |
| 45             | 7607526,899<br>7607526,931 | 311661,293<br>311663,025        | 1989,972<br>1989,857  | eje                |  |
| 46             | 7607526,826                | 311664,212                      | 1989,793              |                    |  |
| 47             | 7607526,496                | 311666,033                      | 1989,86               |                    |  |
| 48             | 7607529,991                | 311669,385                      | 1989,804              |                    |  |
| 49             | 7607509,337                | 311665,902                      | 1989,8                |                    |  |
| 50             | 7607509,41                 | 311665,67                       | 1989,718              |                    |  |
| 51             | 7607509,467                | 311665,376                      | 1989,446              |                    |  |
|                |                            |                                 |                       |                    |  |

*Tabla 2.4: Levantamiento Topográfico* 

#### **2.5.-ESTUDIOS DE SUELOS.-**

El estudio de suelos es una de las operaciones más importantes por que comprende tanto la recolección de suelos en toda la longitud del tramo San Andrés - San Pedro de Sola como los ensayos en el laboratorio de suelos y su posterior análisis cualitativo y cuantitativo de cada uno de ellos.

Si la obtención de muestras no ha sido cuidadosamente realizada, se corre el riesgo de dar una idea falsa del terreno de fundación, ni los mejores análisis y ensayos de laboratorio darán una información que puede ser confusa y hasta perjudicial, de esta manera se destacan dos actividades importantes, el muestreo de suelos y la realización de las pruebas necesarias en laboratorio.

## 2.5.1.-MUESTREO DEL SUELO.-

La obtención de muestras de suelo se realizó mediante la perforación de pequeñas calicatas con dimensiones 60 cm de profundidad y 30 cm de diámetro, para tratar de obtener muestras que representen las características actuales de terreno se utilizó el método de los tres bolillos, que consiste en distribuir las perforaciones en forma de "sig-sag" de manera ordenada, en los bordes de la calzada actual como en el eje, la separación de las calicatas se realizaron cada 400 m.

Las muestras que se obtuvieron se colocaron en bolsas plásticas para no perder la humedad natural de la subrasante.

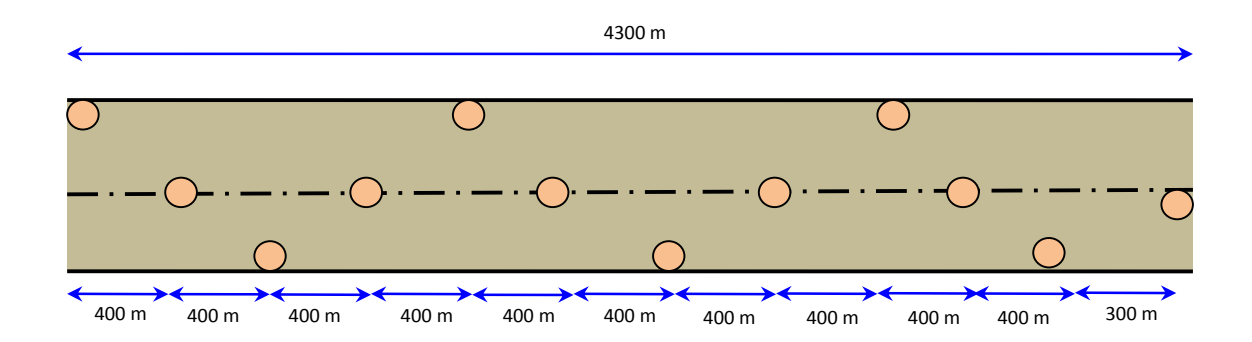

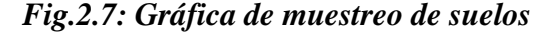

#### 2.5.2.-GRANULOMETRÍA.-

Se llama también análisis mecánico es quizá la propiedad más características de un suelo, es de esta manera que antes de realizar este ensayo extrajo una pequeña proporción del material para conocer el porcentaje de humedad o humedad natural.

Conocidos los porcentajes de humedad se realizó el secado del suelo durante 24 hrs con el fin de obtener muestra seca y realizar el cuarteo correspondiente solo en casos que el material fuese granular, de esta manera comienza el ensayo por tamizado manual (ASTM D422-AASHTO T88) los tamices utilizados son 21/2", 2", 11/2", 1", 3/4", 1/2", 3/8", N°4, Nº10, Nº40, Nº200.

#### 2.5.3.-LIMITES DE ATTERBERG O PLASTICIDAD.-

Los limites de atterberg se obtuvieron utilizando una pequeña proporción suelo que pasa el tamiz Nº 40, de esta manera bajo cierto procedimientos se conoce el límite líquido (ASTM D4318-AASHTO T89) y el limite plástico (ASTM D4318-AASHTO T90).

A partir de los límites de atterberg y debido a su importancia se obtuvo el índice de plasticidad (Ip) que no es sino el valor numérico de la diferencia entre el límite líquido y el límite plástico

$$
Ip = LL - LP \qquad Ec. 2.1
$$

Donde:

*LL:* Límite líquido *LP:* Límite plástico

### 2.5.4.-CLASIFICACIÓN DE SUELOS.-

Esta es una etapa en la que se recopilaron la información de laboratorio como es el caso granulometría, límite líquido, limite plástico, para poder realizar un análisis de todos los resultados que corresponden a las 12 muestras extraídas de campo, permitiendo así diferenciar las características físicas y mecánicas de cada una de las muestras por separado.

## 2.5.4.1.-CLASIFICACIÓN A.A.S.H.T.O.-

La clasificación de suelos de las 12 muestras se realizó por separado bajo una tabla de clasificación, que brinda la clasificación en función a la granulometría, al límite líquido y al índice plasticidad dando como resultado lo siguiente:

$$
IG = (F - 35) \cdot [0,2 + 0,005 \cdot (LL - 40)] + 0,01(F - 15) \cdot (lp - 10) \quad Ec. 2.2
$$

*Donde:* 

*F= Porcentaje que pasa el tamiz Nº 200* 

*LL= Límite Líquido* 

*IP= Índice de plasticidad* 

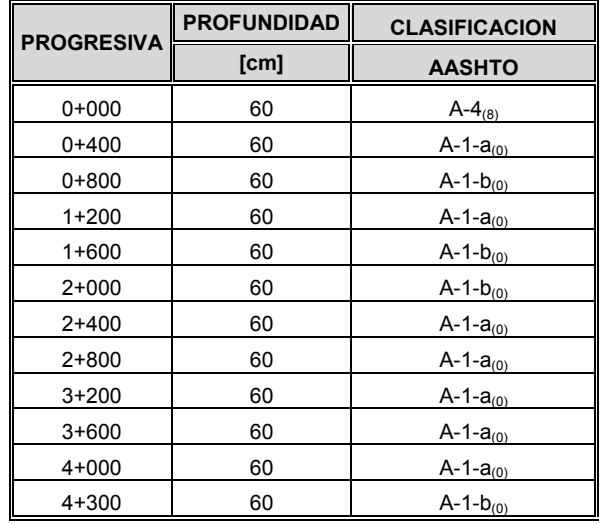

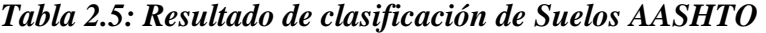

Fuente: Propia

# 2.5.4.2.-CLASIFICACIÓN S.U.C.S.-

La clasificación fue en base a un organigrama que para su uso se basa en la granulometría, límite líquido y el índice de plasticidad en algunos casos inspección visual obteniendo así la clasificación de las 12 muestras siendo las siguientes.

| <b>PROGRESIVA</b> | <b>PROFUNDIDAD</b> | <b>CLASIFICACION</b> |
|-------------------|--------------------|----------------------|
|                   | [cm]               | <b>SUCS</b>          |
| $0+000$           | 60                 | SW                   |
| $0+400$           | 60                 | GW-SM                |
| 0+800             | 60                 | <b>SM</b>            |
| $1+200$           | 60                 | <b>GW-SM</b>         |
| 1+600             | 60                 | <b>SM</b>            |
| 2+000             | 60                 | <b>SM</b>            |
| 2+400             | 60                 | <b>GW</b>            |
| 2+800             | 60                 | SW                   |
| $3+200$           | 60                 | GW                   |
| 3+600             | 60                 | <b>GW-GM</b>         |
| $4+000$           | 60                 | GW                   |
| 4+300             | 60                 | <b>SM</b>            |

*Tabla 2.6: Resultado de clasificación de Suelos SUCS* 

Fuente: Propia

# 2.5.5.-COMPACTACIÓN.-

La compactación realizada a las diferentes muestras bajo el método dinámico proctor T-180 o conocido como Proctor Modificado (ASTM D422 AASHTO T180) , consiste en la determinación de la densidad máxima seca del suelo bajo cierto contenido de humedad obteniéndose así diferentes tipos de densidades en función al tipo de suelo presente identificada con su clasificación.

Como en este caso particular que las doce muestras existen suelos similares en el ensayo se realiza tres suelos.

$$
W_{SS} = \frac{W_{SH}}{(100+w)} \cdot 100 \qquad EC. 2.3
$$

Donde:

Wss= Peso de suelo seco (kg)

WSH= Peso de suelo húmedo (kg)

w= Porcentaje de humedad (%)

$$
\gamma_D = \frac{Wss}{V}
$$
 *Ec. 2.4*

Donde:

 $\gamma_{\rm D}$ = Densidad de suelo seco (kg/cm<sup>3</sup>)

Wss= Peso de suelo seco (kg)

V = Volumen de la muestra  $\text{ (cm}^3\text{)}$ 

#### *Tabla 2.7: Resultado de compactación de la subrasante*

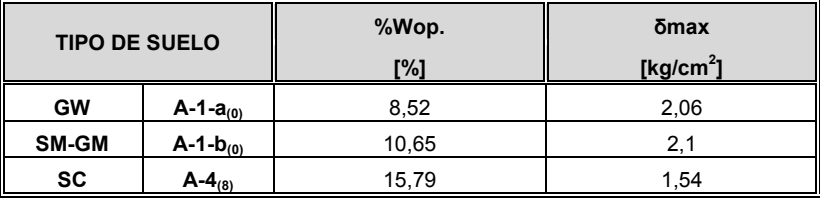

Fuente: Propia

2.5.6.- RELACIÓN DE SOPORTE CALIFORNIA (CBR).-

Relación de Soporte California (ASTM D1883 AASHTO T-193) para realizar este ensayo en el laboratorio se utiliza como complemento la compactación T-180, realizando así tres ensayos de CBR con una humedad óptima pero bajo diferentes número de golpes correspondiendo a 12, 25, 56 golpes para posteriormente sumergirlo en agua durante 4 días obteniendo su expansión, se hace correr los CBR lecturando el extensómetro que lee la deformación del anillo para diferentes penetraciones siendo las más importantes 0,1" y 0,2" para cada tipo de suelo que pertenecen a la subrasante y a los materiales de banco *(rio pinos).*

El CBR que se considerará en este proyecto para el diseño del paquete estructural será el 95 % de la densidad máxima al que le corresponderá cierto valor CBR.

Ecuación del anillo de 6000 lb de capacidad usada en el laboratorio de suelos *U.A.J.M.S.*

$$
y = 7.33 \cdot x + 25.1 \quad Ec. 2.5
$$

Donde:

y= Carga de ensayo (lb)

x= Deformación (mm)

$$
q = 0.07031 \cdot \frac{y}{A} \qquad \qquad Ec. 2.6
$$

Donde:

q= Esfuerzo de ensayo (kg/cm<sup>2</sup>)

y= Carga de ensayo o ecuación del anillo (lb)

A=Área del pistón 3 pulg<sup>2</sup> (cm<sup>2</sup>)

$$
CBR_{0,1} = \frac{q}{70,31} \cdot 100 \qquad \qquad EC. 2.7
$$

$$
CBR_{0,2} = \frac{q}{105,4} \cdot 100 \qquad \qquad EC. 2.8
$$

Donde:

CBR0,1: Relación de soporte california para 0,1" de penetración (%)

CBR0,2: Relación de soporte california para 0,2" de penetración (%)

q: Esfuerzo de ensayo  $\frac{\text{kg/cm}^2}{\text{m}^2}$ 

$$
exp = \frac{|Lf - Li|}{h} \cdot 100 \qquad EC. 2.9
$$

Donde:

# exp: expansión (%)

Lf= Lectura final (mm)

Li= Lectura inicial (mm)

h=altura del espécimen (mm)

*Tabla 2.8: Resultado de CBR's de la subrasante* 

| <b>FUNCION</b>    | <b>CLASIFICACION</b> | <b>CBR</b><br>(%) |
|-------------------|----------------------|-------------------|
| <b>SUBRASANTE</b> | $A-1-a(0)$           | 35,33             |
| <b>SUBRASANTE</b> | $A-1-b(0)$           | 28,18             |
| <b>SUBRASANTE</b> | $A-4(8)$             | 17.37             |

Fuente: Propia

## **2.6.-ESTUDIO DE TRÁFICO.-**

El estudio de tráfico del tramo San Andrés - San Pedro de Sola tiene como objetivo determinar el volumen tráfico que circula a lo largo del tramo para esto existen técnicas y métodos de estudio.

Las estación de aforo que se localizó es en una intersección "Rotonda" (San Andrés – San Pedro de sola, San Andrés – Pinos, San Andrés -Tolomosa), según la duración de sus medidas que se realizan el aforo se eligió la siguiente metodología.

#### *Estación de Control.-*

El objetivo principal es conocer las variaciones diarias semanales y estacionales para establecer una ley que pueda aplicarse a un grupo de estaciones similares o afines.

### **-Primarias.-**

En ellas se obtienen información sobre variaciones diarias, semanales y estacionales. Normalmente se recomienda realizar los aforos continuos como mínimo durante el período de cuatro días que incluya dos días laborables, sábado y un domingo repetir estos aforos cada mes o cada dos meses sería preferible realizar un aforo contínuo de una semana de duración cada mes, si los recursos disponibles lo permiten.

### *Fig.2.8: Gráfica de la estación de aforo*

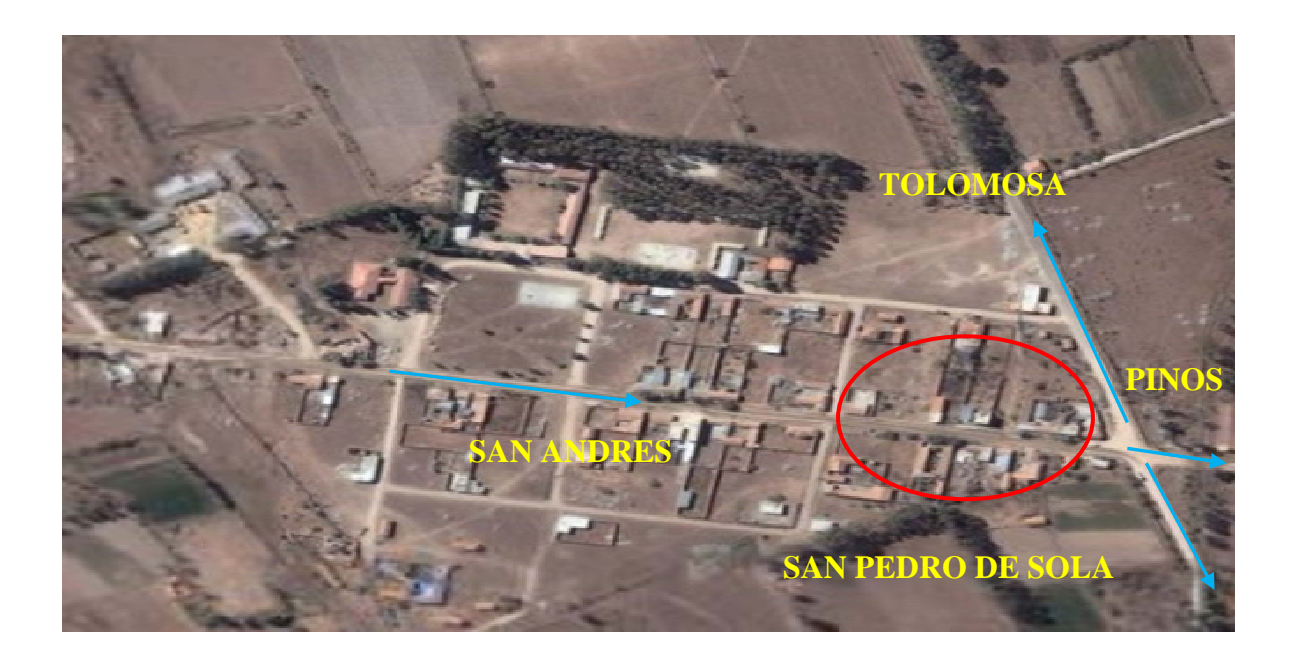

#### 2.6.1.- VOLUMEN DE TRÁNSITO.-

Se realizó el aforo durante siete días (una semana) consecutivos las 14 horas del día de 5:00 am a 19:00 pm, realizándolo de manera personal el llenando de tablas de aforo separando los vehículos según su peso: trafico liviano (Automóviles, camionetas pequeñas, vagonetas), mediano (pasajeros: ómnibus, carga: camionetas medianas) y pesado (camiones).

a) PROYECCIÓN DEL TRÁNSITO.-La proyección de tránsito de un sistema de transporte se puede estimar con anticipación bajo ciertas hipótesis la magnitud del tráfico durante un período determinado que considera dos aspectos importantes técnicos y económicos.

Crecimiento geométrico:

$$
V_n = \left(V_o + \frac{i}{100}\right)^n \qquad EC. 2.10
$$

Donde:

Vn: Volumen futuro (Veh/dia)

Vo: Volumen inicial (Veh/dia)

i: Tasa de crecimiento del parque automotor (%)

n: Período de diseño (años)

Se realizará la predicción del tráfico futuro bajo la tasa de crecimiento del parque automotor de la ciudad de Tarija tomando en cuenta los diferentes tipos de tránsito.

b) TRÁNSITO ACTUAL.- Es el volumen de tránsito que normalmente circula por la vía antes de su refacción.

c) TRÁNSITO DESVIADO O INDUCIDO.- Es la parte del volumen de tránsito que circulaba antes por otra carretera y cambia su itinerario para pasar por la que se construye o se mejora.

Para generar este tráfico será en base al método gravitacional.

d) TRÁNSITO GENERADO.- Es el volumen de tránsito que se origina por la construcción o mejoramiento de la carretera y por el desarrollo de la zona por donde cruza.

Para conocer el tránsito inducido se realiza una encuesta Origen – Destino a conductores de vehículos.

$$
T_{1-2} = T_1 \left( \frac{M_2}{\frac{M_2}{D^x}_{1-2} + \frac{M_3}{D^x}_{1-3} + \dots + \frac{M_n}{D^x}_{1-n}} \right) \qquad EC. 2.11
$$

Donde:

 $T_{1-2}$ : Numero de viajes (viajes)

 $T_1$ : Numero de viajes (viajes)

 $M_1$ : Área de la zona 1 Pinos – Tolomosa (m<sup>2</sup>)

 $M_2$ : Área de la zona 2 San Pedro de Sola  $(m^2)$ 

 $D^{x}_{1-2}$ : Tiempo de viaje a la zona 2 (min)

 $D^{x_{1,3}}$ : Tiempo de viaje a la zona 1 (min)

 $D^{x}_{1-n}$ : Tiempo de viaje a la zona n (min)

x: exponente empírico asumido 2

#### 2.6.2.-CARGAS DEL PROYECTO.-

Las cargas de proyecto son de vital importancia para el diseño de pavimentos, que están expresados en el cálculo de los ejes equivalentes es de esta manera, las cargas que se estiman según el servicio nacional de caminos son:

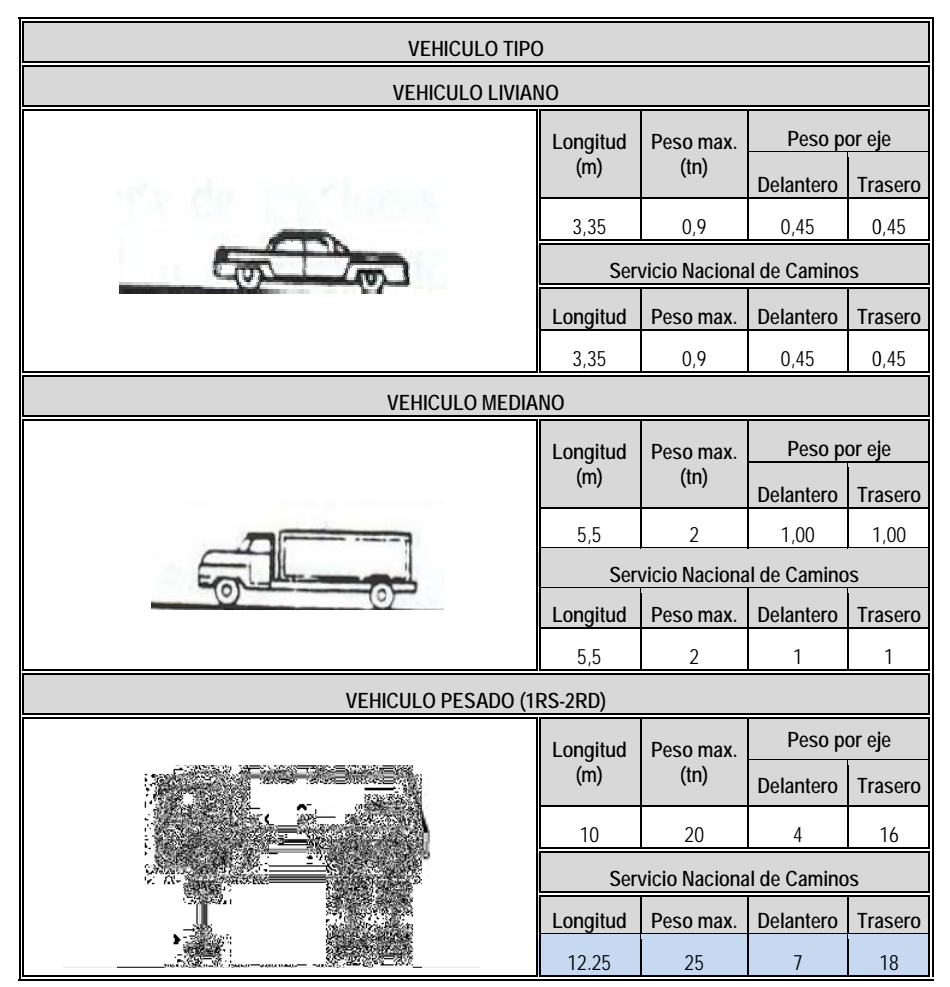

*Tabla 2 2.9: Cargas t tipo* 

Fuente: Servicio Nacional de Caminos

# 2.6.3.-CÁL LCULO DE EJES EQUI IVALENTE S.-

El flujo vehicular que circula de San Andrés a San Pedro de Sola se clasifican en livianos, medianos, pesados, debido al daño que producen los vehículos de diferentes pesos al pavimento, el cálculo de ejes equivalentes denominado ESALs (Equivalent Simple Axial Load), se obtuvo a través de los aforos realizados de acuerdo a su peso, se transforma los ejes de diferentes pesos a un número equivalente de ejes tipo de 80 KN o 18 Kips.

Este parámetro de diseño denominado ESALs es de vital importancia en el método propuesto por la AASHTO de diseño de pavimentos.

地的印 **人名英里克 人名** 「大きさんのか、大きさんの はという (前)<br>||黒 圖解 **A** 鷴 śт.

*Tabla 2.11: Factor de crecimiento de transito* 

|                  |                    |                     |                       | JAK LEFTLAN                    |                           |                                           |                                   |               |
|------------------|--------------------|---------------------|-----------------------|--------------------------------|---------------------------|-------------------------------------------|-----------------------------------|---------------|
|                  |                    |                     |                       |                                |                           |                                           | 10E                               |               |
| i Sa             |                    |                     |                       |                                |                           |                                           |                                   |               |
|                  | $-0.05$<br>125.927 | $-1000$<br>éta.     |                       |                                |                           |                                           |                                   |               |
| ti.<br>١Ş,<br>ā  | 1200+<br>an I      | 送證<br>图<br>Sec.     |                       |                                |                           | $+869$                                    | 11022302                          | $10^{21.4}$   |
|                  |                    |                     |                       |                                |                           | <b>BALL</b>                               | 理 在!                              |               |
| Ţ.               |                    |                     |                       |                                |                           |                                           |                                   |               |
|                  |                    |                     |                       |                                |                           |                                           |                                   |               |
| 鑑<br>301<br>3328 | 生存的性<br>电调谐        | Пă<br>- 2<br>022124 | 2011 12:50<br>335 BBC | <b>COMPANY</b><br><b>START</b> | 除<br>$T$ and $T$<br>30.73 | <b>DESSIT</b><br>36<br><b>DESCRIPTION</b> | 53-429-02<br><b>REAL PROPERTY</b> | 歴史図<br>:不正市心! |
| S.C.             |                    |                     |                       | 8.                             |                           |                                           | 66                                |               |
|                  |                    |                     |                       |                                |                           |                                           |                                   |               |

*Tabla 2.10: Factor equivalente de carga* 

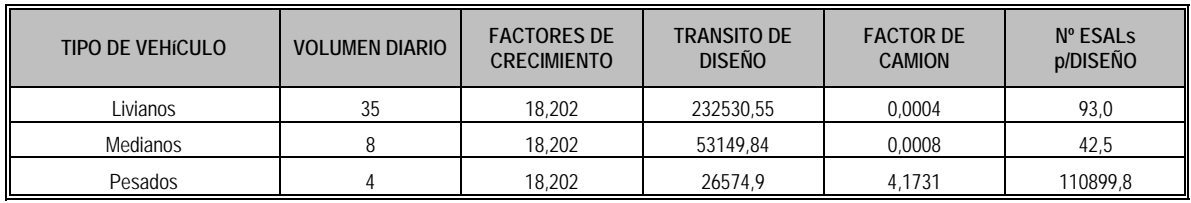

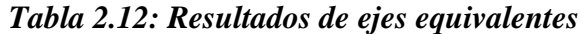

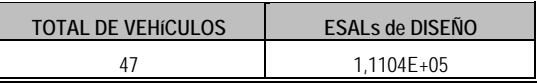

# **2.7.-DISEÑO GEOMÉTRICO.-**

El diseño geométrico es el primer aspecto que se considera al diseñar una carretera o camino, corresponderá a definir un eje longitudinal tratando de ajustar curvas mejorando así sus condiciones geométricas, el diseño en planta como perfil de tal manera que ofrezca seguridad, comodidad y estética para el conductor como para los peatones.

# 2.7.1.-PARÁMETROS DE DISEÑO GEOMÉTRICO.-

Los parámetros de diseño geométrico juegan un papel muy importante, ya que se toma en cuenta los diferentes factores como los funcionales, físicos, factores de costo en consecuencia permite adopción de diferentes conceptos expresados en valores numéricos, adoptados del manual de diseño geométrico de la ABC.

## 2.7.1.1.-DERECHO DE VÍA.-

El derecho de vía es la faja de terreno dentro de la cual se alojan el camino o carretera y sus servicios auxiliares, la anchura mínima absoluta es de 25m a cada lado del eje de la vía adoptado para el tramo San Andrés - San Pedro de Sola.

## 2.7.1.2.-CATEGORIA DE LA VÍA.-

Para definir la categoría, se utilizaron dos factores fundamentales como el volumen de tráfico y la topografía, en consecuencia de un análisis mecánico se obtuvo la siguiente clasificación:

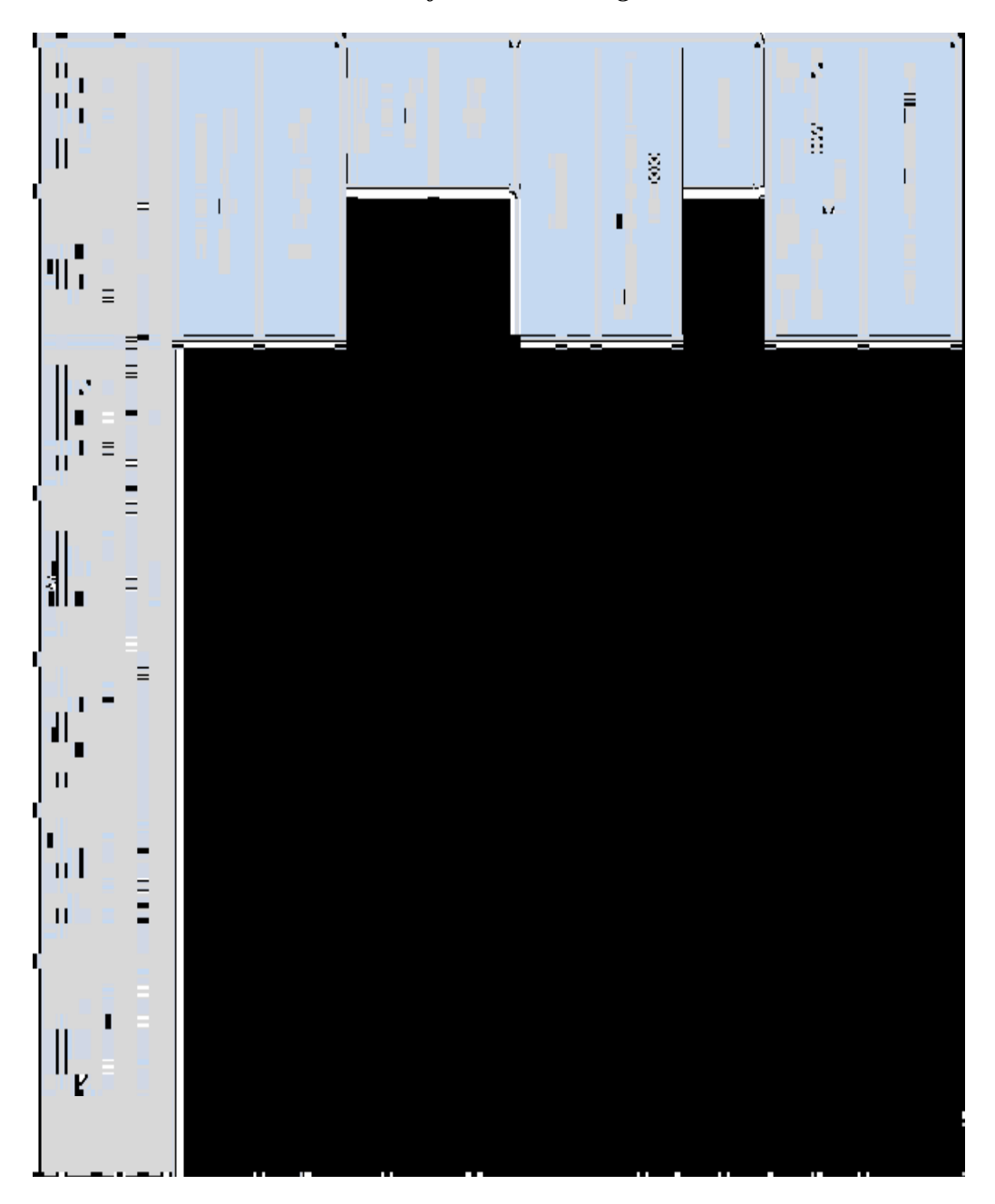

*Tabla 2.13: Clasificación de categorías* 

# 2.7.1.3.-TIPOS DE VELOCIDADES EN EL DISEÑO.-

Las velocidades consideradas en este proyecto

*Velocidad de proyecto (Vp).-*este tipo de velocidad permite definir las características mínimas de los elementos del trazado bajo condiciones de seguridad y comodidad.

*Velocidad Específica (Ve).-*es la máxima velocidad que puede circular un vehículo a lo largo del trazado en condiciones de seguridad y comodidad.

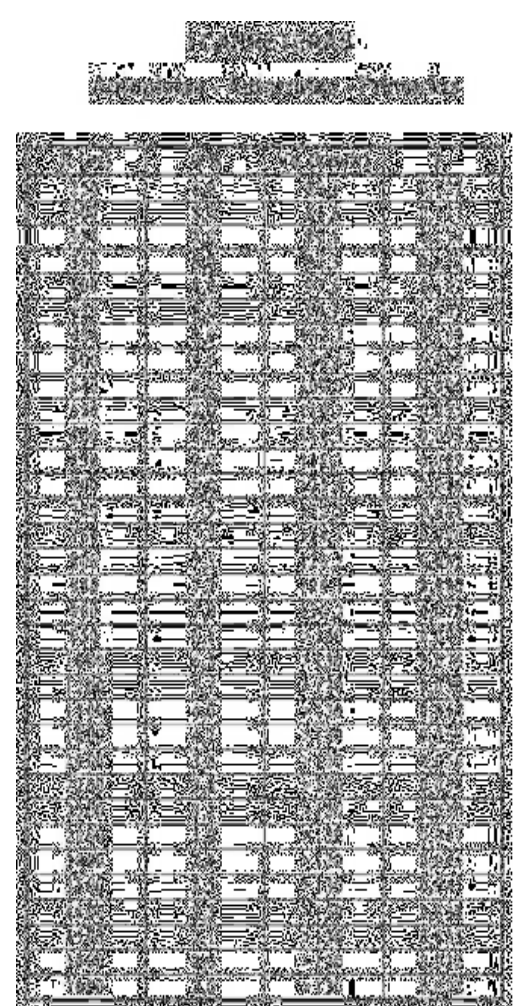

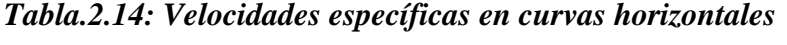

2.7.1.4.-PENDIENTE.-

La pendiente expresada comúnmente en porcentaje (%) representa un problema en un proyecto de diseño geométrico y debe solucionarse con mucho cuidado ya que pendientes muy bajas obligan a altos costos de construcción y pendientes altas influyen en el costo de transporte por que disminuye la velocidad, aumentando así el gasto de combustible por kilometro y el desgaste de los vehículos afectando a si a la economía del proyecto.

La ABC distingue varios tipos de terrenos en función a la topografía como ser: *Terreno Llano*, *Terreno Ondulado*, *Terreno Montañoso* 

| <b>TERRENO</b>   | <b>PENDIENTE</b>                                                                  | <b>DESCRIPCION</b>                                                          |
|------------------|-----------------------------------------------------------------------------------|-----------------------------------------------------------------------------|
| <b>LLANO</b>     | $+3%$                                                                             | -Libres de obstáculos naturales<br>- Poco uso de elementos de DG mínimo     |
| ONDULADO         | $3 - 6%$                                                                          | - Relieve con frecuentes cambios de cota<br>- uso de elementos de DG mínimo |
| <b>MONTAÑOSO</b> | - Constituido por cordones montañosos<br>- Puede obligar a usar curvas de retorno |                                                                             |

*Tabla 2.15: Pendientes para identificar el tipo de terreno* 

Fuente: Manual ABC

*Tabla 2.16: Pendientes máximas de la rasante* 

| <b>CATEGORIA</b> | <b>VELOCIDAD DE PROYECTO (km/h)</b> |                          |    |                          |    |    |    |     |        |     |
|------------------|-------------------------------------|--------------------------|----|--------------------------|----|----|----|-----|--------|-----|
|                  | $\leq 30$                           | 40                       | 50 | 60                       | 70 | 80 | 90 | 100 | 110    | 120 |
| Desarrollo       | $10 - 12$                           | $10-9$                   | 9  | -                        |    |    |    |     | $(-1)$ |     |
| Local            |                                     | 9                        | 9  | 8                        | 8  |    |    |     |        |     |
| Colector         |                                     |                          | -  | 8                        | 8  | 8  |    |     |        |     |
| Primario         |                                     |                          |    |                          |    | 6  | 5  | 4,5 |        |     |
| Autorutas        |                                     | $\overline{\phantom{a}}$ | -  | $\overline{\phantom{a}}$ | -  | 6  | 5  | 4,5 |        |     |
| Autopistas       |                                     |                          |    |                          |    | 5  |    | 4,5 |        |     |

Fuente: Manual ABC

## 2.7.1.5.- LONGITUD DE RECTAS.-

La tendencia actual en el diseño de carreteras es tratar de prescindir de las rectas, de esta manera se establecen algunas condiciones en cuanto a su uso.

*a) Longitudes máximas en rectas.-* 

$$
Lr = 20 \cdot Vp \qquad Ec. 2.12
$$

*Donde:* 

Lr: Longitud máxima de recta en carreteras bidireccionales (m)

Vp: Velocidad de proyecto (km/h)

*b) Longitudes mínimas en rectas.-* 

Las longitudes mínimas están asociadas a las curvas sucesivas en el mismo sentido o en "S"

*-Tramos rectos intermedios (Curvas en "S").-* 

$$
Irmin = 1,4 \cdot Vp \qquad Ec. 2.13
$$

*Donde:* 

Lrmin: Longitud de recta mínima en carreteras bidireccionales (m)

Vp: Velocidad de proyecto (km/h)

*-Tramo recto en curvas del mismo sentido.-* 

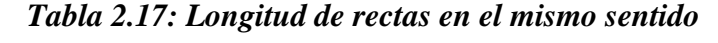

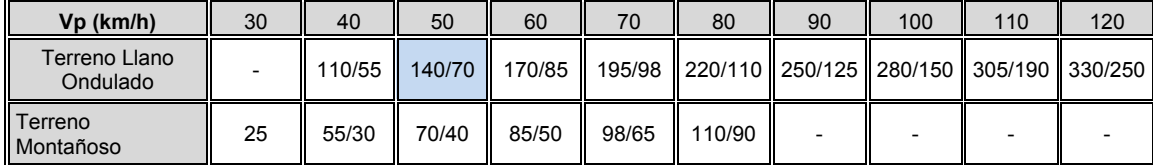

Fuente: Manual ABC

# 2.7.1.6.- DISTANCIA DE VISIBIILIDAD PARA PARAR, DISTANCIA DE VISIBILIDAD DE SOBREPASO, DISTACIA DE VISIBILIDAD EN CURVAS HIORIZONTALES.-

*a) Distancia de Frenado.-* 

Llamada también distancia de frenado "Df" un vehículo en movimiento, ante la aparición de un obstáculo 0,20m de alto que es percibido por el conductor sobre la superficie del camino necesita de una distancia suficiente para detenerse compuesto por dos factores: la distancia que recorre el vehículo desde el momento en que el conductor observa el obstáculo hasta que aplica los frenos, y la distancia recorrida durante el frenado.

$$
Df = d' + d''
$$

$$
Df = \frac{V \cdot t}{3.6} + \frac{V^2}{254 \cdot (f_1 \pm i)} \quad Ec. 2.14
$$

*Donde:* 

Df =Distancia de frenado (m)

V=Velocidad de proyecto (km/h)

 $f_1$ =Coeficiente de roce rodante, pavimento húmedo

i= pendiente longitudinal (m/m)

t= Tiempo de reacción y percepción (seg.)

*b) Distancia de visibilidad de sobrepaso.-*

Llamada también distancia de adelantamiento "Da" referida a la distancia necesaria para que un vehículo pueda pasar a otro u otros que desplazan por el mismo carril a velocidad inferior a la de proyecto.

| Vp<br>(km/h) | Distancia mínima de<br>adelantamiento (m) |
|--------------|-------------------------------------------|
| 30           | 180                                       |
| 40           | 240                                       |
| 50           | 300                                       |
| 60           | 370                                       |
| 70           | 440                                       |
| 80           | 500                                       |
| 90           | 550                                       |
| 100          | 600                                       |

*Tabla 2.18: Distancia de adelantamiento* 

Fuente: Manual ABC

# *Fig.2.9: Grafica de la distancia de adelantamiento*

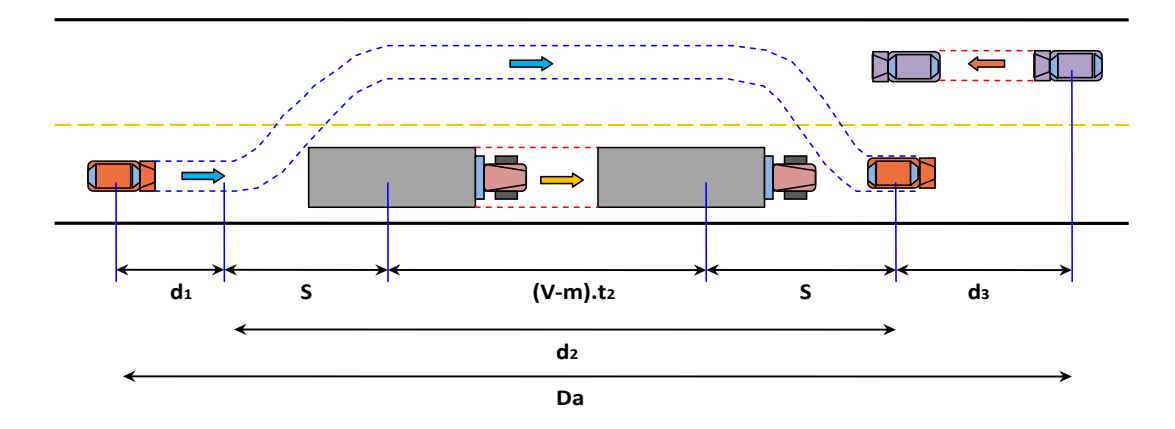

 $Da = d1 + d2 + d3$ 

 $m = V1 - V2$   $S = 0.189 \cdot (Vp - m) + 6$ 

$$
Da = \frac{(Vp - m)}{3,6} \cdot t1 + 2 \cdot S + \frac{(Vp - m)}{3,6} \cdot t2 + \frac{Vp}{3,6} \cdot t2
$$
 *Ec.*2.15

## *Donde:*

Da=Distancia de adelantamiento (m)

V1=Velocidad de proyecto (km/h)

m=Diferencia de velocidades entre los dos vehículos (km/h)

S=distancia mínima entre los dos vehículos (m)

t1=Tiempo de reacción y percepción para iniciar la maniobra (seg.)

t2=Tiempo en el cual el vehículo sobrepasa (seg.)

*c) Distancia de visibilidad en curvas horizontales.-* 

Cuando un vehículo recorre una curva horizontal ocupando el carril interno, cualquier obstáculo que se encuentre cerca de la línea interna del la vía impide la visibilidad al conductor y por lo que la hace un tanto peligrosa, pudiendo ser los obstáculos el talud de corte, vegetación, cercos y edificios en el lado interno de la curva.

*Fig.2.10: Grafica de la visibilidad en curvas horizontales* 

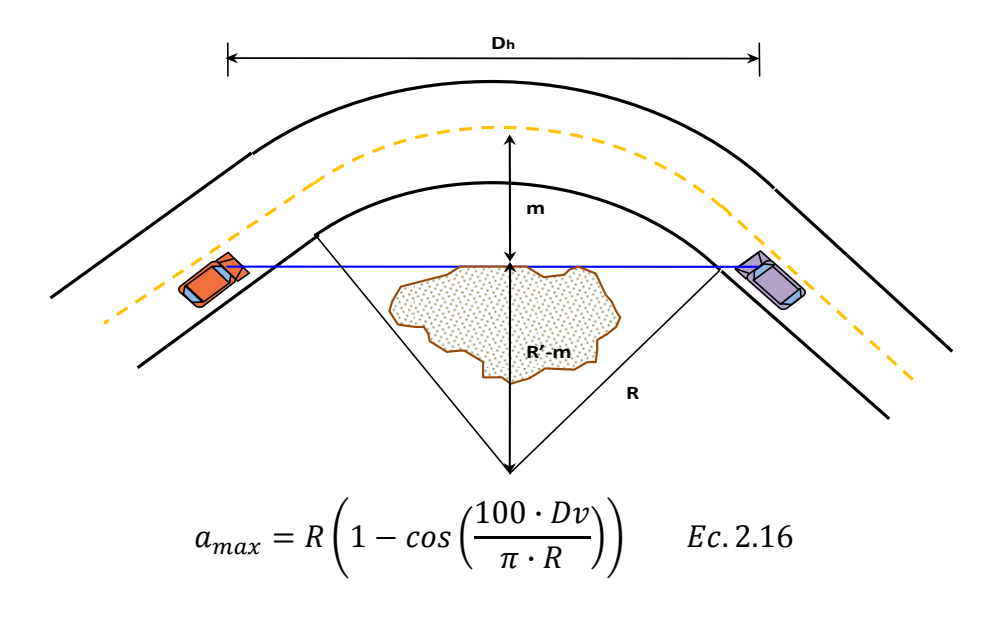

$$
R'=R-\frac{a_c}{2}
$$
$$
Dh = 2 \cdot \sqrt{R'^2 - (R' - m)^2} \qquad Ec. 2.17
$$

Donde:

amax: Despeje máximo

R: Radio de curvatura

Dy: Distancia de frenado o de adelantamiento

Dh: Distancia horizontal

R': Diferencia del radio de curvatura y la media de ancho de carril interior

# 2.7.1.7.-SECCIÓN TIPO.-

La sección transversal de la vía describe las características geométricas, por lo tanto la sección transversal del camino en un punto cualquiera de este es un corte vertical normal al alineamiento horizontal influyendo en el costo de la obra como en su capacidad de transito, una sección reducida será económica y de capacidad de transito reducida por otro lado una sección transversal amplia tendrá una mayor capacidad de transito y el costo será mayor.

El ancho de la vía depende de las dimensiones máximas de los vehículos como la velocidad de los mismos siendo, así el elemento más importante de la sección transversal es la calzada

**Dimensiones Adoptadas:**  $a=3.5$  ms (ancho carril) Derecho de vía=25 mts **Berma**=  $0,5$  mts  $\text{SAP} = 0.5$  mts

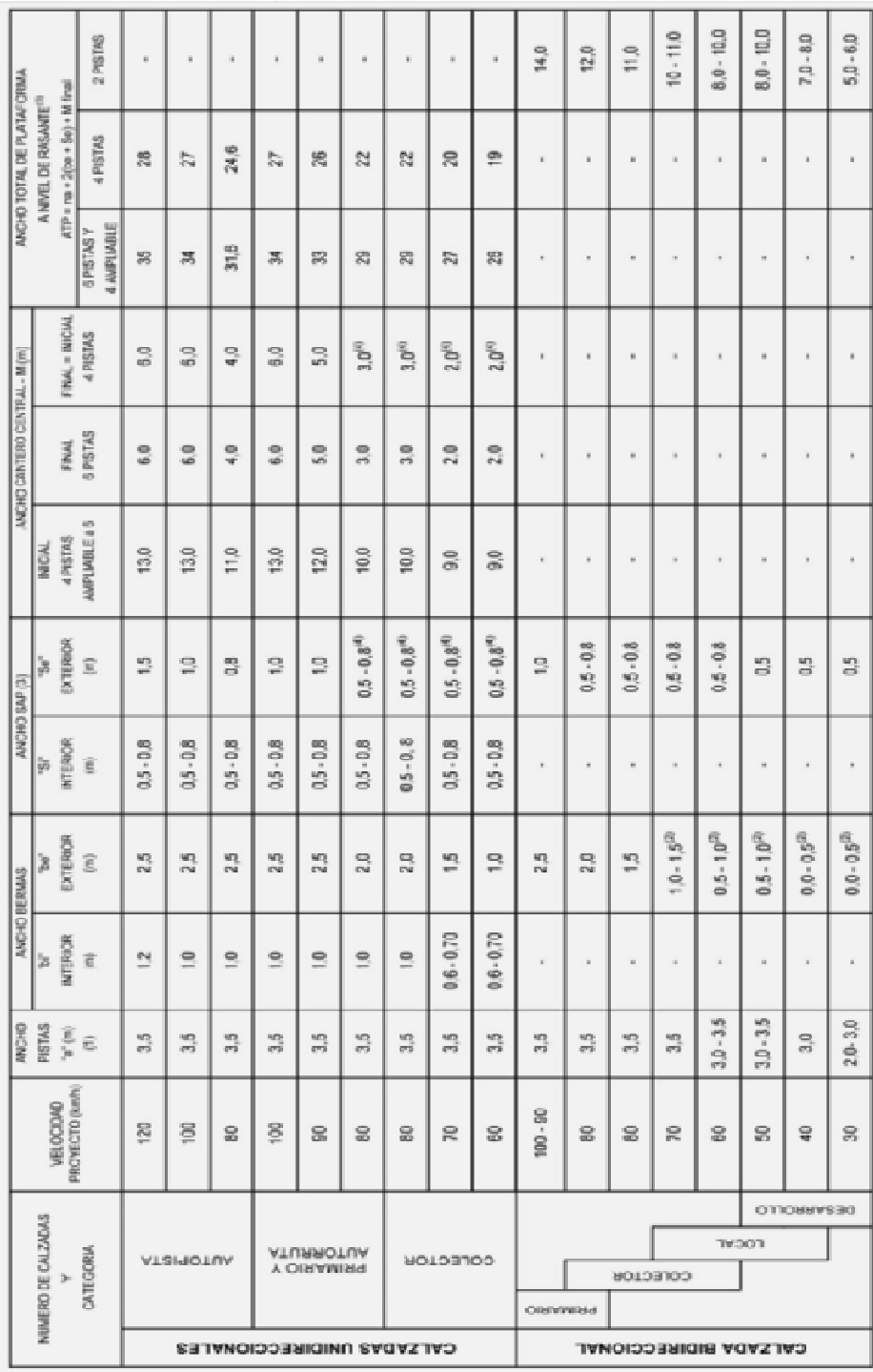

# *Tabla 2.19: Resumen de secciones transversales tipo*

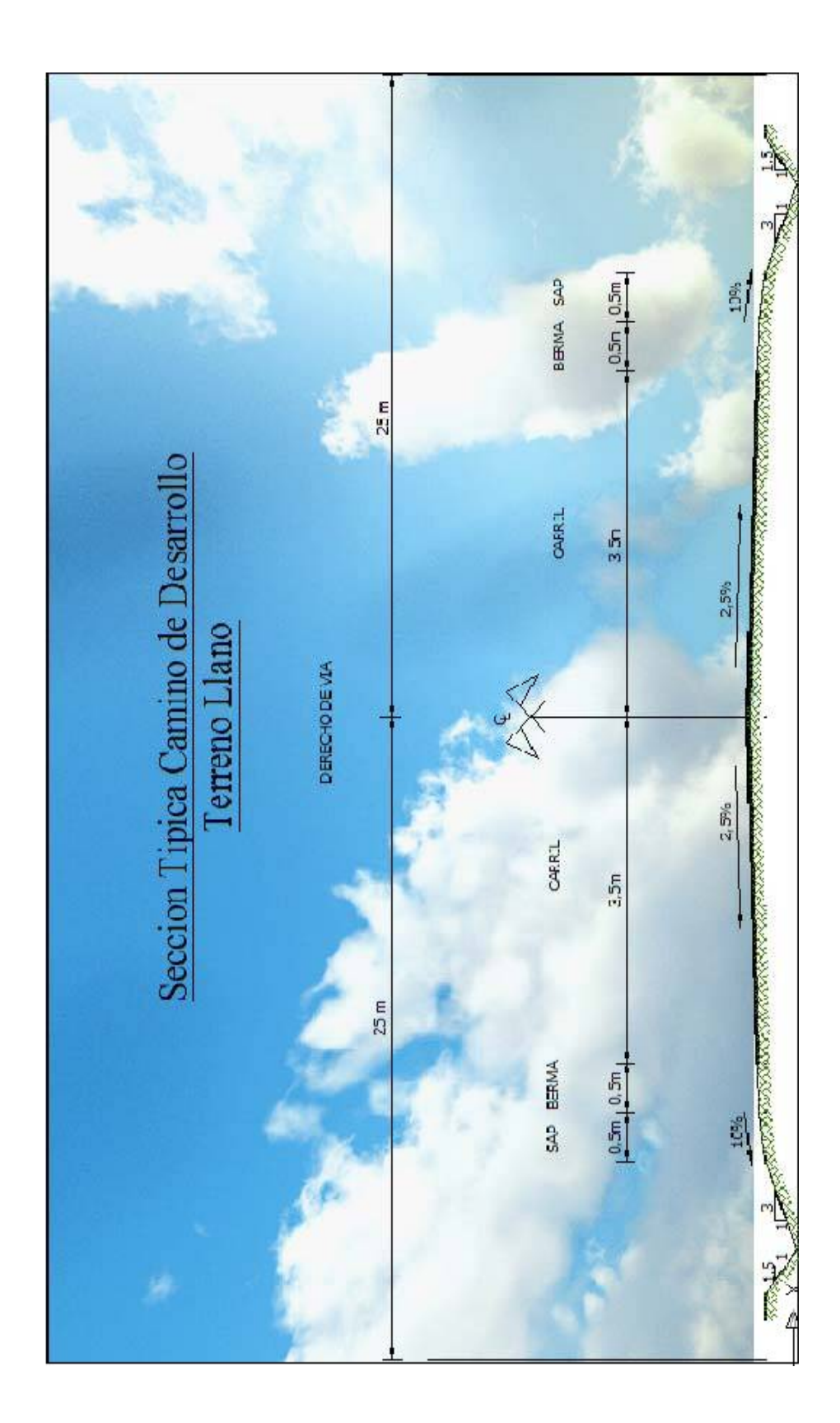

*Fig.2.11: Sección tipo* 

### 2.7.1.8.-PERALTE, COEFICIENTE DE FRICCIÓN.-

El peralte constituye en una elevación de la calzada debido a esto el vehículo sigue una trayectoria de una recta o tangente y pasa a una curva, durante su trayectoria aparece la fuerza centrífuga que origina peligros de estabilidad del vehículo en movimiento.

Ecuación para el cálculo del coeficiente de fricción lateral

Peraltes máximos para Caminos: **e=**7%, **Vp**=30-80km/h

$$
f = 0,265 - \frac{V}{602,4}
$$
 *Ec.2.18*

*Donde:* 

f= Coeficiente de fricción

V: Velocidad de proyecto (km/h)

*Peralte en curvas circulares simples* 

Pendiente relativa

*Tabla 2.20: Valores admisibles de la pendiente relativa de borde Δ%* 

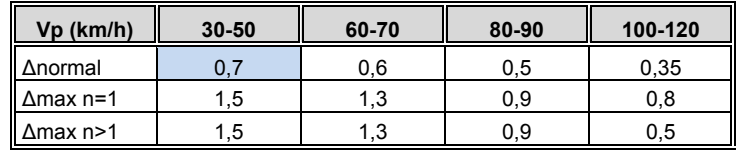

Fuente: Manual ABC

Proporción del peralte en recta

*Tabla 2.21: Proporción del peralte a desarrollar en recta* 

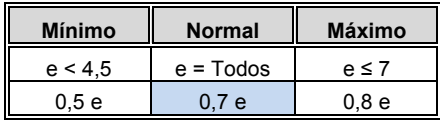

Fuente: Manual ABC

Longitud del desarrollo del peralte

$$
l = \frac{n \cdot a \cdot \Delta p}{\Delta} \qquad Ec.2.19
$$

Tasa de giro

$$
tg = \frac{n \cdot a}{\Delta} \qquad \qquad Ec. 2.20
$$

### *Donde:*

*l:*Longitud de desarrollo del peralte (m)

*tg:* Tasa de giro (m/1%)

*n:*Numero de carriles entre el eje de giro del peralte y el borde de la calzada

*a:*Ancho normal de un carril (m)

*Δp:* Pendiente relativa del borde de la calzada (%)

Peralte en curvas de transición

Desarrollo de peralte

$$
l = l_o + L \qquad \qquad Ec. 2.21
$$

Desarrollo en la recta

$$
lo = \frac{(n \cdot a \cdot b)}{\Delta} \qquad \qquad Ec. \ 2.22
$$

*Donde:* 

*lo:* Desarrollo en la recta para pasar –b% a 0%

*L:* Desarrollo en la clotoide para pasar de 0% a e%

*n:*Número de carriles entre el eje de giro y el borde de la calzada a peraltar

*a:*Ancho normal de un carril (m)

 *b:*Bombeo o pendiente transversal normal en recta

*Δ:* Pendiente relativa del borde peraltado respecto del eje de giro

2.7.1.9.-RADIO EN CURVAS HORIZONTALES.-

El radio que se considera en el diseño en planta como un valor límite es el radio mínimo para la velocidad de proyecto dada, para un peralte máximo.

$$
Rmin = \frac{V_P^2}{127 \cdot (e_{max} + f)}
$$
 *Ec.* 2.23

Donde:

Vp: Velocidad de proyecto (km/h)

*Cmax:* Peralte máximo (%)

f: Coeficiente de roce rodante

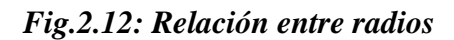

# **COLECTORES Y LOCALES**

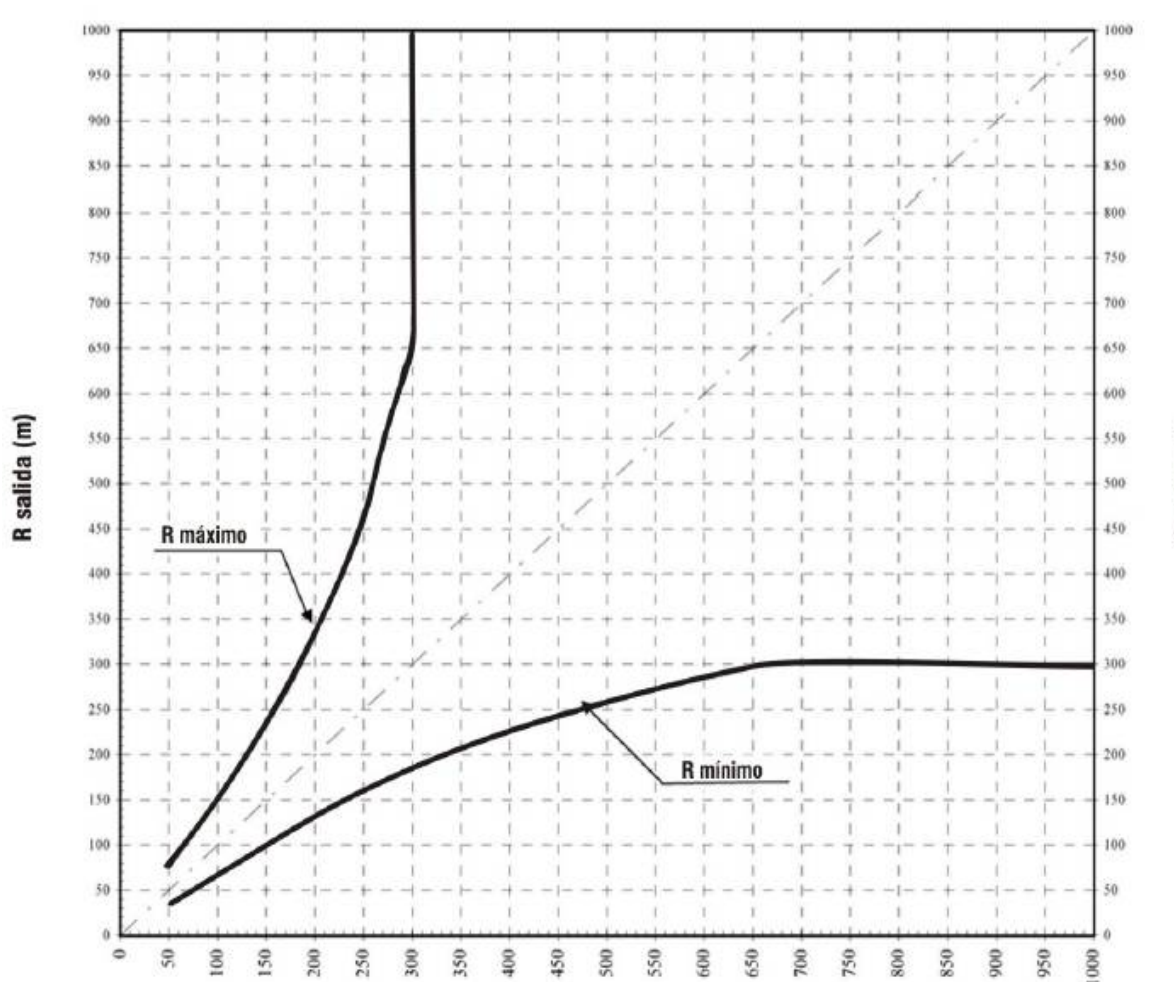

# 2.7.1.10.-PARÁMETRO "A" Y LONGITUD DE LA CLOTOIDE EN CURVAS DE TRANSICIÓN.-

Las ecuación que se toma en cuenta para el cálculo del parámetro A es el criterio de la comodidad al usuario

$$
A = \sqrt{\left(\frac{Ve}{46,656 \cdot J} \cdot \left(\frac{Ve^2}{R} - 1,27 \cdot e\right)\right)}
$$
 *Ec.* 2.24

*Donde:* 

- A: Parámetro de la clotoide
- Ve: Velocidad específica de la curva (km/h)
- J: Tasa de aceleración (m/s^3)
- R: Radio de la curva (m)
- e: Peralte de la curva (%)

Tasa máxima de distribución de la aceleración transversal:

*Tabla 2.22.-Tasa de aceleración Máxima* 

| Vo<br>$\overline{\phantom{0}}$<br>ve<br>- | 40-60 | $\overline{\phantom{a}}$<br>u | 00<br>ou | 90 | 100 | 120 |
|-------------------------------------------|-------|-------------------------------|----------|----|-----|-----|
| máx.                                      | - -   |                               |          |    | ີ   |     |
| Eughter Monual ADC                        |       |                               |          |    |     |     |

Fuente: Manual ABC

Tasa normal de distribución de la aceleración trasversal:

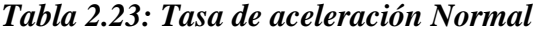

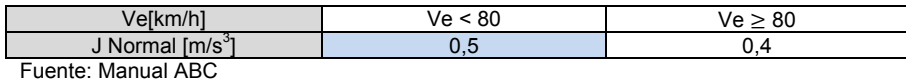

$$
L = \frac{R}{A^2} \qquad Ec. 2.25
$$

### *Donde:*

- L: Longitud de la espiral (m)
- R: Radio de la curva (m)
- A: Parámetro de la clotoide

#### 2.7.1.11.-SOBREANCHO.-

Los conductores en las curvas tienden a no seguir por el centro de su carril de circulación, las ruedas traseras no siguen la misma dirección que las delanteras por seguridad es necesario proporcionar a los carriles en curva, mayor ancho con relación a los tramos tangentes; este aumento se denomina sobreancho.

### *Tabla 2.24: Sobreancho*

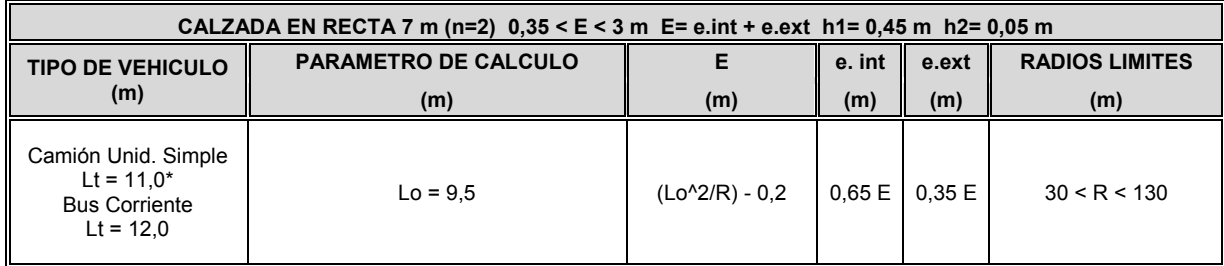

Sobreancho en curva circular simple y en curva de transición

$$
e_n = \left(\frac{E}{L}\right) \cdot l_n \qquad \qquad EC. \, 2.26
$$

#### *Donde:*

*E*: Ensanche total calculado (m)

*en:* Ensanche parcial correspondiente a un punto distante "ln"(m) desde el origen de la transición

*L:* Longitud total del desarrollo del sobreancho, dentro de la clotoide

#### 2.7.1.12.-BERMAS.-

Son fajas laterales a la superficie de rodadura de una carretera que en tramos en tangente tienen la misma inclinación que el bombeo y en tramos en curva el mismo peralte siendo estos elementos de seguridad para los vehículos, sirviendo de estacionamiento para los vehículos que se detienen como también facilitando el paso cuando hay vehículos en la calzada y dan protección lateral a la superficie de rodadura.

### 2.7.1.13.-SOBREANCHO DE PLATAFORMA (SAP).-

El sobreancho de plataforma SAP mínimo es de 0,5 m que permite confinar las capas Subbase y base de tal manera que la parte exterior de la berma pueda alcanzar el nivel de compactación especificado.

| <b>SIEMPRE</b>                                                                                                  | PENDIENTE TRANSVERSAL DEL SAP                              |  |  |  |  |
|----------------------------------------------------------------------------------------------------|------------------------------------------------------------|--|--|--|--|
| En recta                                                                                                    | $is = -10\%$ (siempre)                                     |  |  |  |  |
| Zona transicion peralte                                                                                         | para $b \le e \le 0$ is = -10%                             |  |  |  |  |
| Extremo alto de la<br>plataforma                                                                                | para $0 < e \le 3\%$ is = -(10-2e)%<br>para e > 3% is= -4% |  |  |  |  |
| Extremo alto de la<br>plataforma                                                                                | para todo $e$ is $= -10$                                   |  |  |  |  |
| El is del SAP interior de las calzadas unidireccionales sera de -8%, salvo<br>para $e > -4\%$ en que is= $-4\%$ |                                                            |  |  |  |  |

*Tabla 2.25: Pendiente transversal del SAP* 

Fuente: Manual ABC

#### 2.7.1.14.-BOMBEO DEL CAMINO.-

El bombeo de una vía es la forma de la sección transversal del mismo que tiene como fin principal drenar hacia los lados el agua que cae sobre la calzada, el bombeo que debe emplearse depende de la intensidad de lluvia, clase de superficie, facilidad de circulación de los vehículos y aspecto del camino.

| <b>TIPO DE SUPERFICIE</b>  | <b>Pendiente Transversal</b>     |             |  |  |
|----------------------------|----------------------------------|-------------|--|--|
|                            | $1 \le 15$ mm/h    $1 > 15$ mm/h |             |  |  |
| Pav. de Hormigón o Asfalto | 2%                               | 2,5%        |  |  |
| Tratamiento Superficial    | 3%                               | 3.5%        |  |  |
| Tierra, Grava, Chancado    | $3 - 3.5%$                       | $3.5 - 4\%$ |  |  |

*Tabla 2.26: Bombeos de la calzada* 

Fuente: Manual ABC

# 2.7.1.15.- LONGITUD MÍNIMA EN CURVAS VERTICALES.-

Por comodidad y estética el desarrollo mínimo de la curva vertical corresponde:

$$
2 \cdot T \ge |V_P(km/h)| \qquad Ec. 2.27
$$

*Donde:* 

T: longitud de la curva (m)

Vp: Velocidad de proyecto (km/h)

2.7.1.16.- PENDIENTE MÍNIMA DE LA RASANTE.-

Las pendientes mínimas en el alineamiento vertical es de 0,35% con el fin de asegurar en cualquier punto de la calzada un buen drenaje, pero se puede aceptar con pendientes de  $0,2%$ .

Si el bombeo es igual 2,5% se podrá aceptar una pendiente nula, en situaciones en que la pendiente transversal sea nula se la pendiente mínima aceptable es de 1,5%.

2.7.1.17.-PLANILLA DE PARÁMETROS DE DISEÑO.-

*Tabla 2.27: Resultado de los parámetros de diseño* 

| <b>PLANILLA DE PARÁMETROS</b>                         |       |               |  |  |  |  |
|-------------------------------------------------------|-------|---------------|--|--|--|--|
| <b>TIPO DE TOPOGRAFIA: LLANA</b>                      |       |               |  |  |  |  |
| <b>ALINEAMIENTO EN PLANTA</b>                         |       |               |  |  |  |  |
| Velocidad de Proyecto (Vp) :                          | 50    | km/h          |  |  |  |  |
| Coeficiente de fricción transversal máximo (f) :      | 0,182 |               |  |  |  |  |
| Coeficiente de roce rodante (f1) :                    | 0,41  |               |  |  |  |  |
| Bombeo (b) :                                          | 2,5   | $\%$          |  |  |  |  |
| Peralte máximo (emax) :                               | 7     | $\frac{0}{0}$ |  |  |  |  |
| Radio mínimo (Rmin) :                                 | 78,12 | m             |  |  |  |  |
| Sobreancho (E):                                       | 0.93  | m             |  |  |  |  |
| Distancia de frenado (Df) :                           | 51,78 | m             |  |  |  |  |
| Distancia de adelantamiento mínima (Da) :             | 300   | m             |  |  |  |  |
| Distancia de visibilidad en curvas (amax) :           | 19,17 | m             |  |  |  |  |
| Longitud máxima en rectas (Lrmax) :                   | 1000  | m             |  |  |  |  |
| Longitud mínima tramos intermedios (Lrmin) :          | 70    | m             |  |  |  |  |
| Longitud mínima en curvas del mismo sentido (Lrmin) : | 140   | m             |  |  |  |  |
| <b>LINEAMIENTO EN PERFIL</b>                          |       |               |  |  |  |  |
| Pendiente mínima :                                    | 0,35  | $\%$          |  |  |  |  |
| Longitud mínima en Curvas verticales (Lmin) :         | 50    | m             |  |  |  |  |

Fuente : Propia

# **2.7.2.-GEOMETRÍA EN PLANTA.-**

Es la primera fase del trazado del camino y se trata de analizar la ubicación de la proyección del eje longitudinal que es una sucesión de rectas o tangentes y curvas, que conforma una geometría particular, su análisis es en un espacio cartesiano de dos dimensiones. Se suele admitir que representan a la trayectoria de vehículos en planta.

### 2.7.2.1.-ALINEAMIENTO.-

El alineamiento consiste en dibujar una línea sobre el plano digitalizado de curvas de nivel y representa al eje del camino, con la ayuda del programa AutoCAD Civil 3D Land Desktop se realiza esta operación.

El trazado se realizará tratando de que el alineamiento quede dentro de la faja de levantamiento topográfico, tomando en cuenta las restricciones de tipo técnicos y sociales, cuidando estos aspectos de mucha importancia.

Se definirán los vértices (Vn) de cada curva, éstos serán variables de acuerdo a los radios de las curvas.

### 2.7.2.2.-ENLACE CON CURVAS HORIZONTALES.-

 El tramo vial San Andrés - San Pedro de Sola se encuentra en un terreno llano, algunos subtramos están restringidos, de esta manera está compuesto de diferentes tipos de radios de curvaturas.

Elementos de la curva circular simple:

*Fig.2.13: Elementos de la Curva circular simple* 

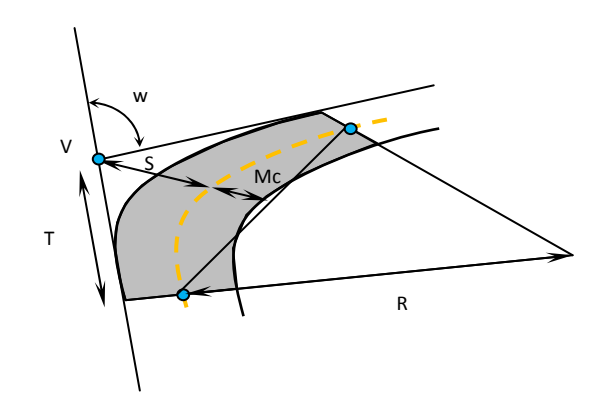

*Tangente:* 

$$
T = R \cdot \tan \theta \left(\frac{\omega}{2}\right) \qquad \qquad EC. 2.28
$$

*Externa:* 

$$
S = R \cdot \left( \sec \left( \frac{\omega}{2} \right) - 1 \right) \qquad \qquad Ec. 2.29
$$

*Flecha:* 

$$
Mc = R \cdot \left(1 - \cos\left(\frac{\omega}{2}\right)\right) \qquad Ec. 2.30
$$

*Desarrollo:* 

$$
D = \frac{\pi \cdot R \cdot \omega}{180} \qquad Ec. 2.31
$$

*Longitud:* 

$$
L = 2 \cdot R \cdot \text{sen}\left(\frac{R}{2}\right) \qquad \qquad EC. 2.32
$$

Elemento de la curva de transición

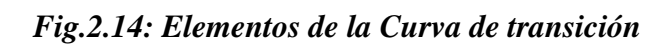

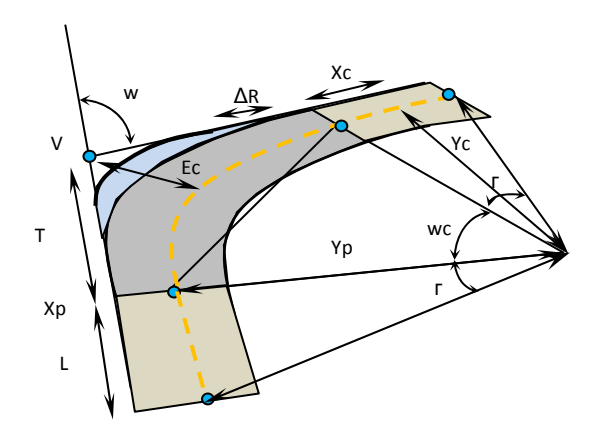

*Coordenadas de la espiral:* 

$$
Xp = L - \frac{L^3}{40 \cdot R^2}
$$
 *Ec. 2.33*

$$
Yp = \frac{L^2}{6 \cdot R} \qquad \qquad EC. 2.34
$$

$$
Xc = Xp - R \cdot sen(\tau) \qquad Ec. 2.35
$$

$$
Yc = Yp + R \cdot cos(\tau) \qquad \qquad Ec. 2.36
$$

*Externa:* 

$$
Ec = (R + \Delta R) \cdot (sec\left(\frac{\omega}{2}\right) - 1) + \Delta R \quad Ec. 2.37
$$

*Tangente:* 

$$
Ts = (R + \Delta R) \tan g \left(\frac{\omega}{2}\right) + Xc
$$
  $Ec. 2.38$ 

*Desarrollo:* 

$$
Ds = 2L + \frac{\pi \cdot R \cdot \omega}{180} \qquad EC. 2.39
$$

*Donde:* 

- R: Radio de la curva (m)
- ω: Angulo de deflexión (º)
- τ: Angulo de la piral (º)

#### 2.7.2.2.1.-DIMENSIONAMIENTO.-

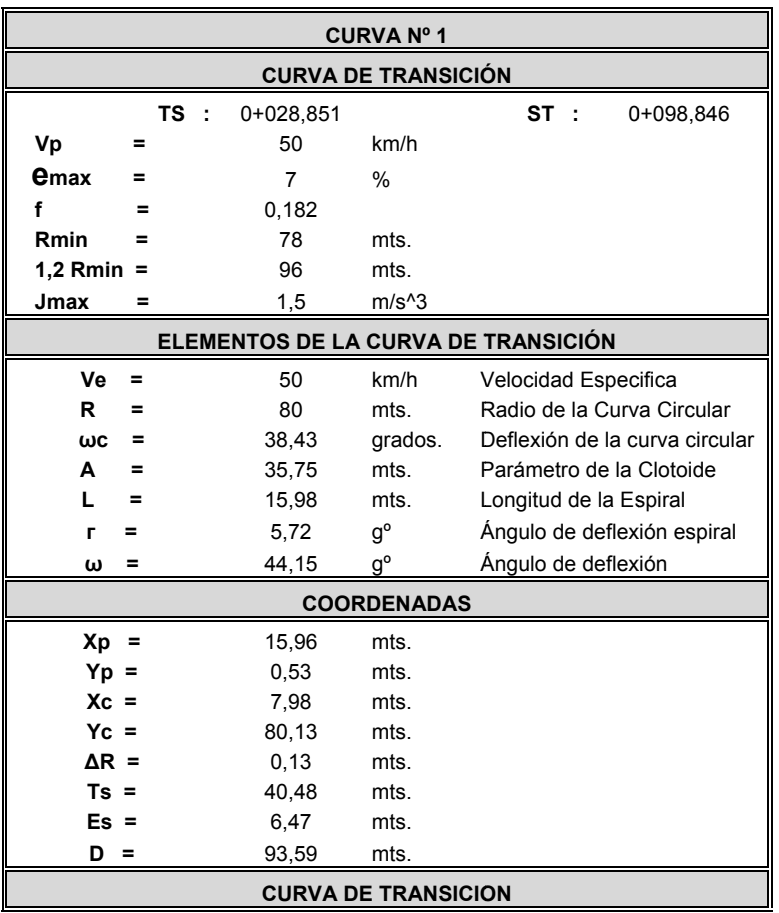

#### *Tabla 2.28: Resultado del diseño en planta*

Fu uente: Propia

*Fig.2.15: Curva de diseño en planta* 

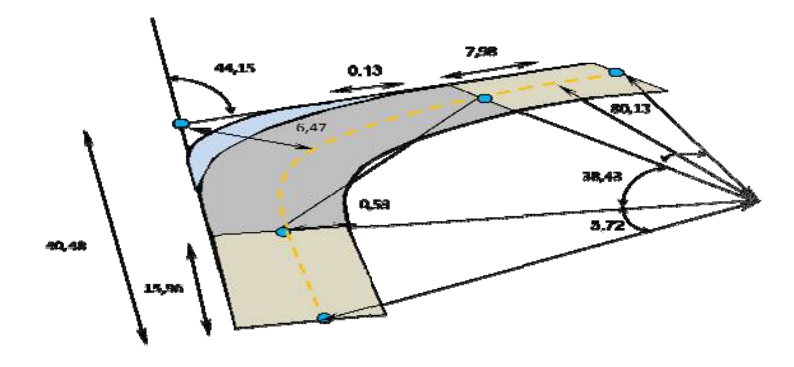

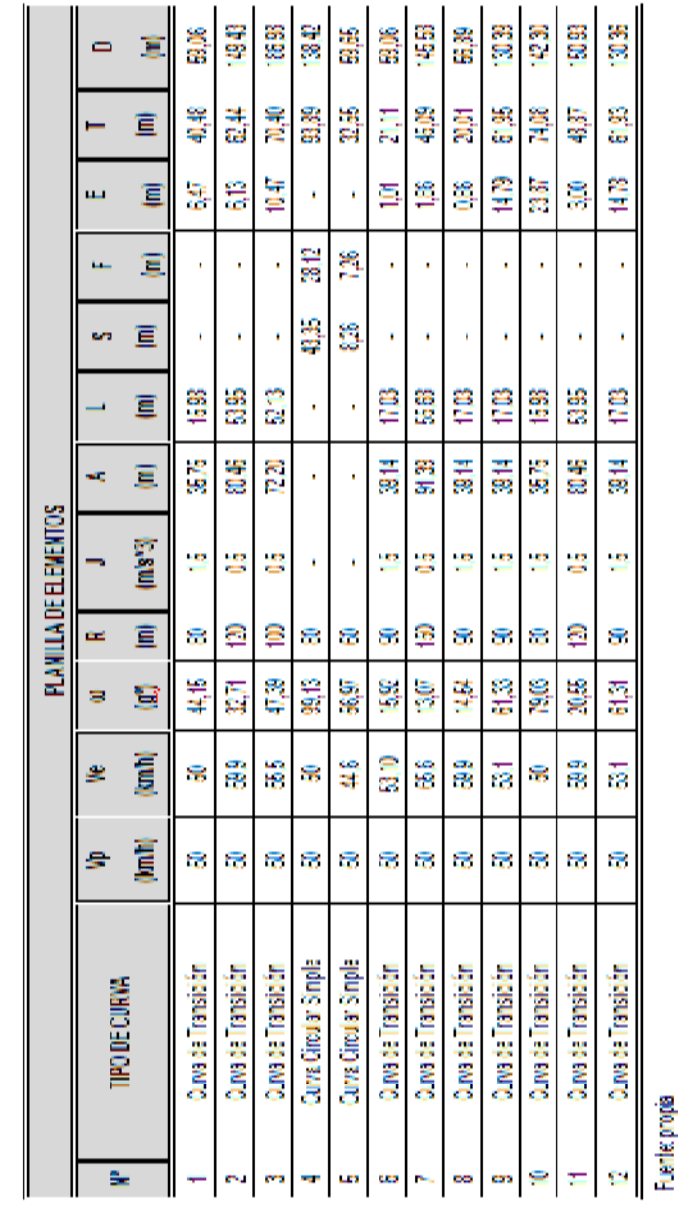

# *Tabla 2.29: Planilla de elementos*

### **2.7.3.-GEOMETRÍA EN PERFIL.-**

Es la proyección sobre un plano vertical del trazado en planta a esta línea se la denomina subrasante, las pendientes que se adopten para subrasante no deben sobrepasar las especificadas en el manual correspondiendo al 9%, es necesario que el cambio se realice gradualmente para esto se usan las llamadas curvas verticales.

#### 2.7.3.1.-SUB-RASANTE, RASANTE.-

*Subrasante:* corresponde al terreno de fundación, que sirve de soporte al pavimento después de haber sido terminado el movimiento de tierras.

*Rasante:* Es la que soporta el tránsito de los vehículos

2.7.3.2.- ENLACE CON CURVAS VERTICALES.-

Después de haber definido la subrasante en el perfil longitudinal, corresponde el diseño de curvas verticales, que sirven para pasar gradualmente de un tramo a otro con diferente pendiente.

*Ecuación parametrica de la curva vertical* 

$$
Y = K \cdot X^2 \qquad \qquad EC. \, 2.40
$$

$$
Y = \frac{\Theta}{2 \cdot (2T)} \cdot X^2 \qquad Ec. 2.41
$$

*Donde:* 

- Ө: Diferencia algebraica de las pendientes (m/m)
- 2T: Longitud de la curva (m)
- X: Distancia parcial desde PCV o FCV (m)

#### *Curva Cóncava*

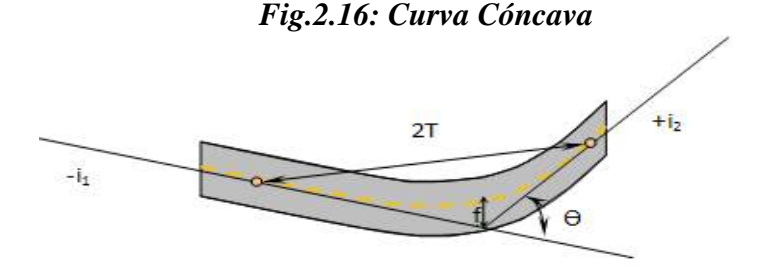

$$
Kc = \frac{Df^2}{2 \cdot (h + Df \cdot sen\beta)}
$$
 *Ec 2.42*

Donde:

Kc: Parámetro de la curva vertical cóncava (m)

Df: Distancia de frenado

 $h: 0, 6$  m Altura de los focos

 $\beta$ :  $I^{\circ}$  Ángulo de abertura del haz luminoso respecto a su eje

Curva Convexa

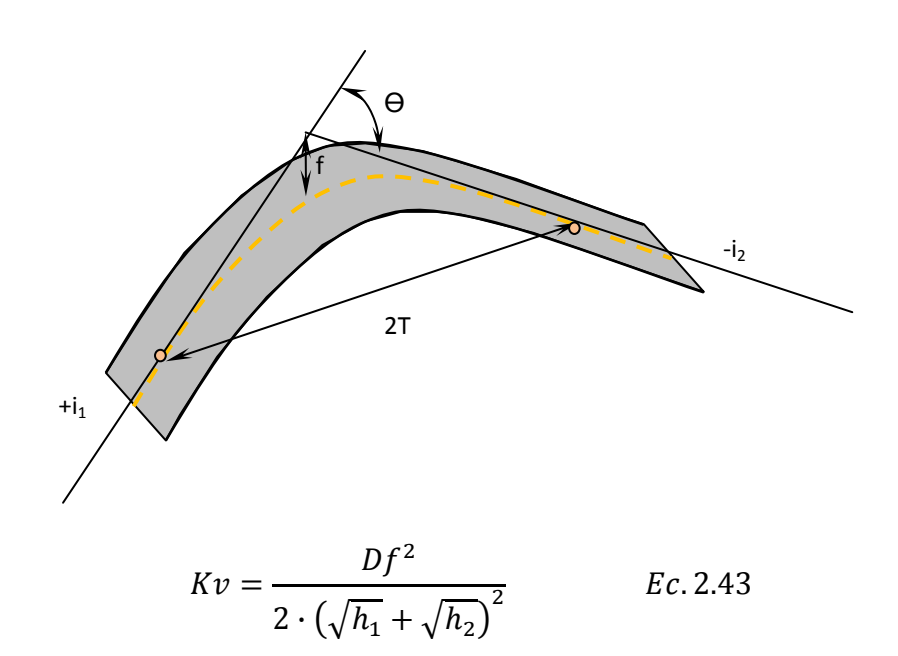

Fig.2.17: Curva Convexa

Donde:

Kv: Parámetro de la curva vertical convexa (m)

Df: Distancia de frenado (m)

h<sub>1</sub>: 1,10 m Altura de ojos del conductor

h2: 0,20 m Altura del obstáculo

| <b>CURVA Nº1</b>                     |               |                        |                                 |                     |  |  |  |
|--------------------------------------|---------------|------------------------|---------------------------------|---------------------|--|--|--|
| <b>CURVA VERTICAL CÓNCAVA</b>        |               |                        |                                 |                     |  |  |  |
| PCV:                                 | 0+406,444     |                        | FCV:<br>0+456.444               |                     |  |  |  |
| $Vp =$                               | 50            | km/h                   | Velocidad de Proyecto           |                     |  |  |  |
| f1<br>$\equiv$                       | 0,41          |                        | Coeficiente de fricción         |                     |  |  |  |
| t<br>Ξ                               | 2             | s                      | Tiempo de reacción y percepción |                     |  |  |  |
| i 1 =                                | 0,858         | $\%$                   | Pendiente de Entrada            |                     |  |  |  |
| $i2 =$                               | 1,704         | $\frac{0}{0}$          | Pendiente de Salida             |                     |  |  |  |
| $Df =$                               | 51            | mts.                   | Distancia de frenado            |                     |  |  |  |
|                                      |               | CONDICION DE DISEÑO    |                                 |                     |  |  |  |
| $\Theta =$                           | 0.846         | $\%$                   | <                               | 0,5<br>$\%$         |  |  |  |
| Cumple la condición mínima de diseño |               |                        |                                 |                     |  |  |  |
| Кc                                   | 878,35        | mts.                   |                                 |                     |  |  |  |
| $Lmin =$                             | 7,43          | mts.                   | 51<br><                         |                     |  |  |  |
|                                      | $Df$ > $Lmin$ |                        |                                 |                     |  |  |  |
| $Lmin* =$                            | 50            | mts.                   |                                 |                     |  |  |  |
| ELEMENTO DE LA CURVA VERTICAL        |               |                        |                                 |                     |  |  |  |
| f =<br>0,0529<br>mts.                |               |                        |                                 |                     |  |  |  |
|                                      |               | <b>CURVA SIMÉTRICA</b> |                                 |                     |  |  |  |
| <b>PROGRESIVA</b>                    | Dacum.        | <b>Deflexión</b>       | <b>Cota Rasante</b>             | <b>Cota Terreno</b> |  |  |  |
|                                      | (m)           | (m)                    | (m.s.n.m.)                      | (m.s.n.m.)          |  |  |  |
| 0+406,444                            | $\Omega$      | 0                      | 1992,38                         | 1992,376            |  |  |  |
| $0+410$                              | 3,56          | 0,0011                 | 1992,41<br>1992,408             |                     |  |  |  |
| $0+420$                              | 13,56         | 0,0155                 | 1992,49<br>1992,508             |                     |  |  |  |
| $0+430$                              | 23,56         | 0,0469                 | 1992,58<br>1992,625             |                     |  |  |  |
| 0+431,440                            | 25,00         | 0,0529                 | 1992,59<br>1992,643             |                     |  |  |  |
| $0+440$                              | 16,44         | 0,0229                 | 1992,74<br>1992,760             |                     |  |  |  |
| $0 + 450$                            | 6,44          | 0,0035                 | 1992,91<br>1992,911             |                     |  |  |  |
| 0+456,444                            | 0,000         | 0,0000                 | 1993,02<br>1993,017             |                     |  |  |  |

*Tabla 2.30: Resultado del diseño en perfil* 

Fuente: Propia

*Fig. 2.18: Curva de diseño en perfil* 

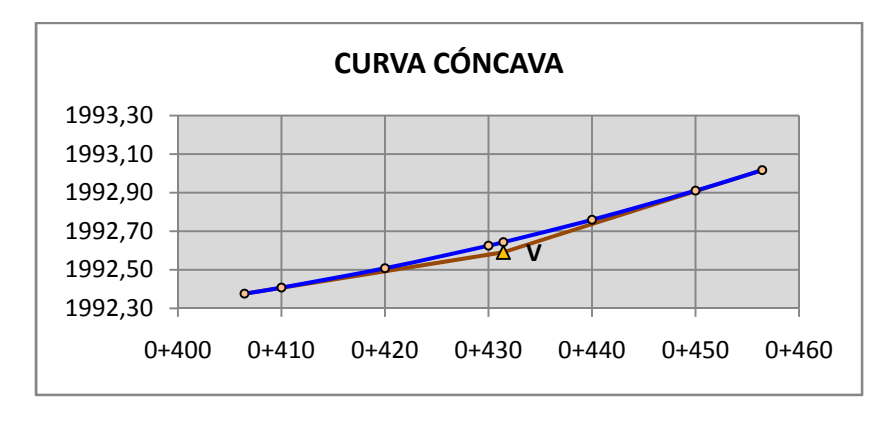

# *Tabla 2.31: Planilla de elementos*

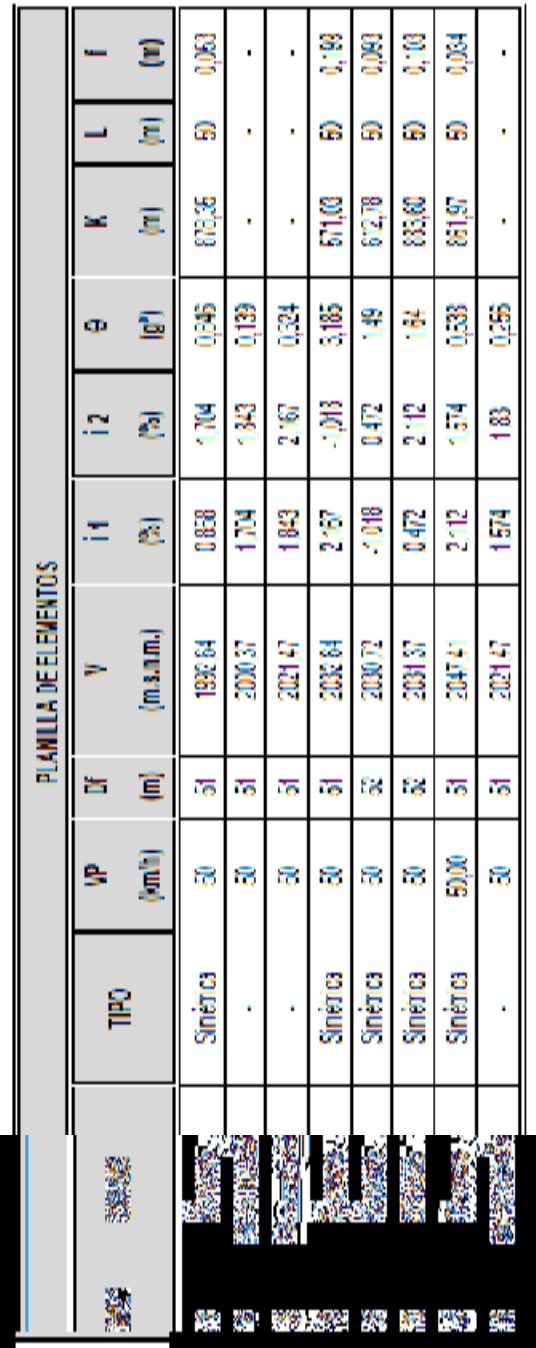

#### 2.7.4.-PERSPECTIVAS DEL TRAZADO.-

El diseño geométrico del tramo San Andrés – San Pedro de Sola es una obra tridimensional proyectando su plano horizontal, longitudinal y transversal, ya que un diseño en planta y perfil solo da lugar a problemas en cuanto a la perspectiva.

Para lograr una coordinación de diseño en planta como en perfil se utilizan ecuaciones prácticas y tratan de producir niveles aceptables de visibilidad, comodidad, agrado visual y de servicio en general.

Para esto se cuentan con ciertas ecuaciones que facilitan en algunos casos.

Perspectiva de una rasante uniforme.-

$$
tang\alpha = \frac{h}{b} \qquad \qquad Ec. 2.44
$$

*Donde:* 

α: ángulo sobre la ordenada borde derecho (º)

h: altura del pavimento al ojo del conductor (m)

b: longitud media del ancho del carril (m)

$$
tang\alpha' = \frac{h}{(a-b)} \qquad Ec. 2.45
$$

*Donde* 

α': ángulo sobre la ordenada borde izquierdo (º)

h: altura del pavimento al ojo del conductor (m)

a: ancho de la calzada (m)

b: ancho medio del carril (m)

Perspectiva de un acuerdo cóncavo.-

$$
tang\beta = \frac{h+S\cdot\theta}{b} \quad Ec. 2.46
$$

Donde:

β: ángulo sobre la ordenada borde derecho (º)

h: altura del pavimento al ojo del conductor (m)

S: longitud media del ancho del carril (m)

Ө: diferencia de pendientes (m/m)

a: ancho de la calzada (m)

b: ancho medio del carril (m)

$$
tang\beta' = \frac{h+S\cdot\theta}{a-b} \quad Ec. 2.47
$$

Donde:

β': ángulo sobre la ordenada borde izquierdo (º)

h: altura del pavimento al ojo del conductor (m)

S: longitud media del ancho del carril (m)

Ө: diferencia de pendientes (m/m)

a: ancho de la calzada (m)

b: longitud media del ancho del carril (m)

### **2.8.-MOVIMIENTO DE TIERRAS.-**

2.8.1-INTRODUCCIÓN.-

Los movimientos de tierra consisten en la cuantificación de los volúmenes tanto en corte como terraplén. En obras de construcción de carreteras los procedimientos para medir volúmenes de tierra y roca a excavar, transportar, colocar en sitio, compactar son similares.

2.8.2.-CÁLCULO DE ÁREAS ENTRE SECCIONES.-

Los principales métodos empleados son:

*Método analítico* 

*Método gráfico* 

#### *Método del planímetro*

#### *Método del papel milimetrado*

*Método analítico.-* este método consiste en el cómputo de las aéreas por coordenadas, es decir basados en coordenadas de los puntos que definen el contorno de la superficie usado cuando la sección es bastante irregular, es la base de los métodos computarizados y que es adoptado por *AutoCAD Civil 3D Land Desktop Companion 2009*.

# *Fig. 2.19: Gráfica del método analítico para el cálculo de áreas*

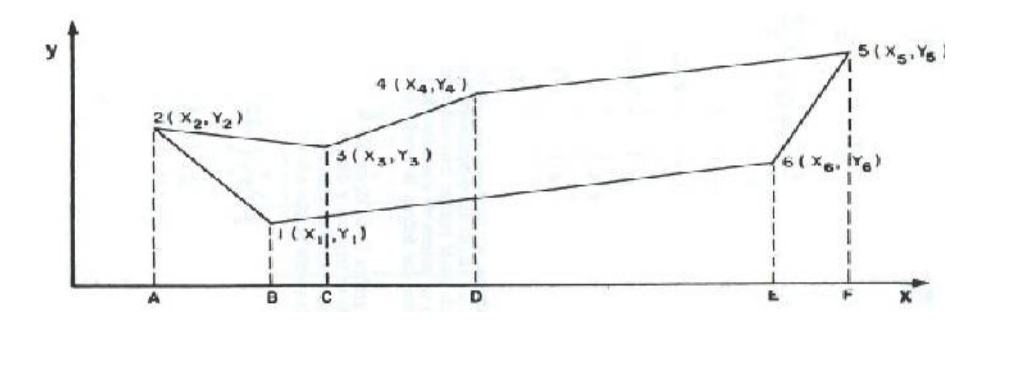

$$
A = \frac{1}{2} \cdot ((Y1 \cdot X2 + \dots + Yn \cdot X1) - (X1 \cdot Y2 + \dots + Xn \cdot Y1)) \text{ EC. } 2.48
$$

# 2.8.3.-DETERMINACIÓN DE LOS VOLÚMENES DE MOVIMIENTO DE TIERRA.-

El cálculo de volúmenes se obtiene a partir de las áreas, existen varios métodos de los cuales los más utilizados son el método de la semisuma o áreas medias y la de Simpson o prismoide que es adoptada por programas computarizados.

*Método de Prismoidal:* 

$$
V = \frac{d}{6} \cdot (A_1 + A_2 + 4 \cdot A_m) \qquad Ec. 2.49
$$

*Método de la Áreas Medias:* 

*Casos particulares* 

Volumen "CORTE-CORTE"

$$
Vc = \frac{(Ac_1 + Ac_2) \cdot L}{2}
$$
 *Ec. 2.50*

Volumen "RELLENO- RELLENO"

$$
Vr = \frac{(Ar_1 + Ar_2) \cdot L}{2} \qquad \qquad Ec. 2.51
$$

Volumen "RELLENO-CORTE"

$$
Vc = \frac{Ac^2 \cdot L}{2 \cdot (Ar + Ac)}
$$
 *Ec. 2.52*

$$
Vr = \frac{Ar^2 \cdot L}{2 \cdot (Ar + Ac)}
$$
 *Ec. 2.53*

*Donde:* 

Ar: Área de corte  $(m<sup>2</sup>)$ 

Ac: Área de relleno  $(m^2)$ 

L: longitud entre progresivas (m)

Secciones mixtas

Caso "CORTE o RELLENO"

$$
S = \left(\frac{a_1 + a_2}{2}\right)^2
$$
 *Ec. 2.54*

$$
e = \frac{1}{3 \cdot A} \cdot (A + S) \cdot (\pm dd \pm di) \qquad \text{Ec } 2.55
$$

Caso "MIXTAS"

$$
e = \frac{1}{3} \cdot (\pm x \pm a \pm d) \qquad \text{Ec } 2.56
$$

Coeficiente de curvartura

$$
Cc = \frac{L}{2 \cdot R} \cdot (A_1 e_1 + A_2 e_2) \qquad Ec. 2.57
$$

Volumen "CURVA"

$$
Vcurva = Vrecta \pm Cc \quad Ec. 2.58
$$

Donde:

dd: Distancia del eje al borde derecho (m)

di: Distancia del eje al borde izquierdo (m) S: Área de relleno sobre la calzada  $(m^2)$ x: longitud del eje a la intersección de la calzada con el terreno (m) a: longitud del carril (m) R: Radio de la curva (m) 2.8.4.-DIAGRAMA DE MASAS.-

El diagrama de masas es una gráfica, en el cual las accisas representan a las progresivas del camino y las ordenadas a los volúmenes acumulativos de las terracerías, es en este diagrama donde se analizan los movimientos de tierra para obtener un resultado satisfactorio.

La distancia de libre acarreo es la distancia al que cada metro cúbico de material puede ser movido sin que se haga un pago adicional y corresponderá a 300 mts.

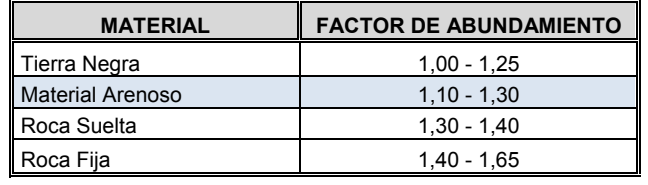

## **Tabla 2.32: Factor de abundamiento**

Fuente: Vías de Comunicación

# **Tabla 2.33: Factor de reducción**

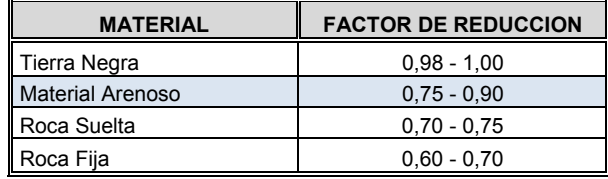

Fuente: Vías de Comunicación

# **2.9.-ESTUDIO HIDROLÓGICO.-**

El objetivo del estudio hidrológico es determinar el caudal que debe evacuar cada elemento del desagüe superficial ya sea longitudinal o transversal, el caudal se debe determinar para cada una de las cuencas que cruzan el eje de la vía.

# 2.9.1.-CÁLCULO HIDROLÓGICO.-

La determinación puede partir de datos de precipitaciones como es el caso en pequeñas cuencas o caudales aforados en el caso de cuencas importantes.

#### *Análisis de consistencia.-*

Es el análisis de precipitaciones para determinar si una estación pluviométrica es consistente o inconsistente, las estaciones que se consideren deben ser representativas y la serie de datos debe ser suficientemente largos para permitir un ajuste estadístico, este análisis se hace mediante una representación gráfica llamada *curva doble másica.* 

Para este análisis se utilizan estaciones cercanas a la zona

*Estación Patrón: AEROPUERTO (ASANA) Estación en Estudio 1: SAN ANDRES Estación en Estudio 2: PINOS SUD Estación en Estudio 3: TURUMAYO* 

# *Periodo de Retorno.-*

Se denomina así al intervalo de tiempo promedio dentro de la cual un evento de magnitud "X" puede ser igualado o superado al menos una vez en promedio, asumiendo para este proyecto 25años.

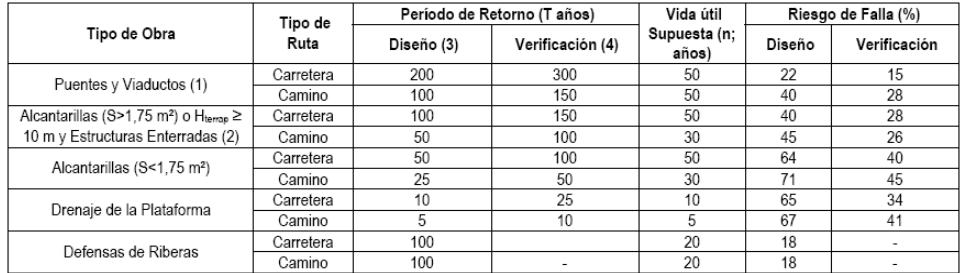

#### **Tabla 2.34: Período de retorno**

### Calculo de la Intensidad máxima.-

El cálculo de la intensidad máxima se realiza a través de precipitaciones máximas horarias en 24 horas y el tiempo de concentración, haciendo un análisis estadístico de las precipitaciones para un determinado período de retorno mediante la ley Gumbel modificada.

### Variables Estadísticas:

$$
Ed = X_m - 0.45 \cdot Sd \qquad Ec. 2.59
$$

$$
Kd = \frac{Sd}{0.557 \cdot Ed} \qquad Ec. 2.60
$$

Donde:

 $Ed=Moda$  (mm)

 $Kd$ =Característica (mm)

 $Xm$ =Media (mm)

 $Sd =$ Desviación Estándar (mm<sup>2</sup>)

Lluvia máxima horaria mayores a 2 hrs y menores a 24 hrs (ht<sub>T</sub>):

$$
\boldsymbol{ht_T} = Ed_p \cdot \left(\frac{t}{\alpha}\right)^{\beta} \cdot \left(1 + Kd_p \cdot \log(T)\right) \qquad EC. 2.61
$$

Donde:

hTt: Altura de lluvia horaria (mm)

T: Periodo de retorno (años)

t: Tiempo de duración de la lluvia (hrs.) mayor a 2hrs. y menor a 24 hrs.

 $\beta$ : 0,2 Coeficiente

 $\alpha$ : 12-Ac > 20 km<sup>2</sup> Coef. depende del área de la cuenca

 $\alpha$ : 2-Ac < 20 km<sup>2</sup> Coef. depende del área de la cuenca

#### *Tiempo de Concentración (tc):*

Fórmula de California highway & Public work

$$
tc = 0.95 \cdot \left(\frac{L^3}{H}\right)^{0.385}
$$
 *Ec.* 2.62

*Donde:* 

L=Longitud del rio principal (m) H=Desnivel entre el punto más alto y el punto más bajo (m) *Intensidad ( imax):* 

$$
i_{max} = \frac{ht_T}{tc} \qquad \qquad EC. 2.63
$$

# 2.9.1.1.-CÁLCULO DEL CAUDAL MÁXIMO.-

El cálculo del caudal de diseño o caudal máximo se calculará mediante el método racional modificado, que servirá para realizar el diseño hidráulico de las estructuras de drenaje.

*Coeficiente de escorrentía.-* La cantidad de agua que escurre no es igual al que ha precipitado porque parte del agua se infiltra a través del suelo, la proporción de agua precipitada que escurre es conocido como el coeficiente de escorrentía "C"

*Tabla 2.35: Coeficiente de escorrentía* 

| Coeficiente de Escorrentía "C"  |               |  |  |  |  |
|---------------------------------|---------------|--|--|--|--|
| <b>Pavimentos Asfalticos</b>    | $0.75 - 0.95$ |  |  |  |  |
| Pavimentos de Concreto          | $0.70 - 0.90$ |  |  |  |  |
| Suelos Impermeables             | $0,40 - 0,65$ |  |  |  |  |
| Suelos Ligeramente Permeables   | $0.15 - 0.40$ |  |  |  |  |
| Suelos Moderadamente Permeables | $0.05 - 0.20$ |  |  |  |  |

Fuente: Vías de comunicación

*Método Racional Modificado.-* Es un método empírico aplicable a pequeñas cuencas menores a 25  $km^2$  que supone una hipótesis:

1.-Se considera que la precipitación ocurre con una intensidad no uniforme en toda el area de la cuenca representado por el coeficiente de uniformidad (CU).

$$
CU = 1 + \frac{t_c^{1,25}}{t_c^{1,25} + 14}
$$
 *Ec.2.64*

$$
Q = CU \cdot \frac{C \cdot I \cdot A}{3.6} \qquad Ec. 2.65
$$

*Donde:* 

CU: Coef. de uniformidad C: Coeficiente de escorrentía I: Intensidad máxima (mm/h) A: Área de la cuenca (has)

# 2.9.2.-DISEÑO HIDRÁULICO DE LAS ESTRUCTURAS DE DRENAJE.-

El diseño hidráulico de las estructuras de drenaje corresponde determinar la sección transversal, la carga hidráulica y garantizar su funcionamiento

### 2.9.2.1.-CUNETAS.-

Por ser obras de canalización y evacuación de aguas producidas por precipitación, las cunetas que se diseñan no serán en todo el tramo sino en lugares estratégicos donde sea insuficiente el escurrimiento propio por gravedad a los bordes del terreno.

El caso particular es que la vía se encuentra en terreno llano donde se aplican las siguientes ecuaciones:

*Método Racional:* 

$$
Q = \frac{0.00028 \cdot C \cdot I \cdot (B \cdot L)}{2}
$$
 *Ec.* 2.66

*Donde:* 

Q: Caudal  $(m^3/s)$ 

I: Intensidad de la lluvia (mm/h)

C: Coef. de escorrentía

B: Ancho de la calzada (m)

L: Longitud del tramo aportador (m)

*Determinación de la Sección Hidráulica:* 

$$
Q = \frac{A}{n} \cdot R^{\frac{2}{3}} \cdot So^{\frac{1}{2}}
$$
 *Ec.2.67*

*Área de sección triangular* 

$$
A = \frac{(Za + Zb) \cdot h^2}{2} \qquad \qquad EC. 2.68
$$

*Perímetro de sección triangular* 

$$
P = \left(\sqrt{1 + Za^2} + \sqrt{1 + Zb^2}\right) \cdot h \qquad Ec. 2.69
$$

*Donde:* 

Q: Caudal  $(m^3/s)$ 

A: Área de la cuenca  $(m^2)$ 

R: Radio hidráulico (m)

So: Pendiente de la cuneta (m/m)

Za:Zb: Talud de la cuneta

| <b>TRAMO</b>          | Тc    | Cp     | <b>CAUDAL</b> | <b>CUNETA TIPO TRIANGULAR</b> |           |      |
|-----------------------|-------|--------|---------------|-------------------------------|-----------|------|
| <b>Progresiva</b>     | (hrs) |        | (It/s)        | $h$ (cm)                      | $bl$ (cm) | (cm) |
| $0+000 - 0+420.830$   | 0,333 | 0,3945 | 103,90        | 20                            | 10        | 30   |
| 0+926,987 - 1+343,059 | 0,333 | 0,3945 | 102,73        | 20                            | 10        | 30   |
| 2+281,932 - 2+528,080 | 0,333 | 0,3945 | 60,77         | 20                            | 10        | 30   |
| 2+588,395 - 2+728,964 | 0,333 | 0,3945 | 34,71         | 20                            | 10        | 30   |
| 3+189,666 - 3+481,128 | 0,333 | 0,3945 | 71,96         | 20                            | 10        | 30   |
| 3+722,345 - 3+914,111 | 0,333 | 0.3945 | 47,35         | 20                            | 10        | 30   |

*Tabla 2.36: Resultado de dimensiones de las cunetas* 

Fuente : Propia

#### 2.9.2.2.-ALCANTARILLAS DE ALIVIO.-

En diferentes tramos donde se emplazarán cunetas cuentan con longitudes grandes hasta llegar a la alcantarilla, para esto es necesario aliviar la cuneta a una distancia de  $100 - 150$ m, para dimensionar la alcantarilla se considera parcialmente llena proyectada a 0,75 de su sección y flujo uniforme.

### Fig. 2.20: Tubería parcialmente llena

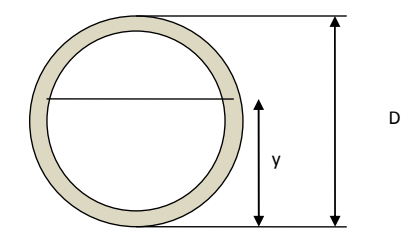

Ecuaciones para tuberías parcialmente llenas:

$$
A = \frac{D^2}{8} \cdot (\theta_r - \text{sen } \theta) \qquad \qquad EC. 2.70
$$

$$
P = \frac{D \cdot \theta_r}{2} \qquad \qquad EC. 2.71
$$

$$
\theta = 2 \cdot \arccos\left(\frac{D-2 \cdot Y}{D}\right) \quad EC. 2.72
$$

$$
Q = \frac{0.31185392 \cdot D^{\frac{3}{8}} \cdot S^{\frac{1}{2}}}{n} \quad Ec. 2.73
$$

Donde:

- Q: Caudal de diseño  $(m^3/\text{seg})$
- A: Área  $(m^2)$
- P: Perímetro mojado (m)
- n: Coeficiente de rugosidad
- S: Pendiente de la tubería (m/m)
- D: Diámetro de la tubería (m)

# *Coeficiente de rugosidad de Mannig para diferentes materiales*

# *Tabla 2.37: Coeficientes de rugosidad*

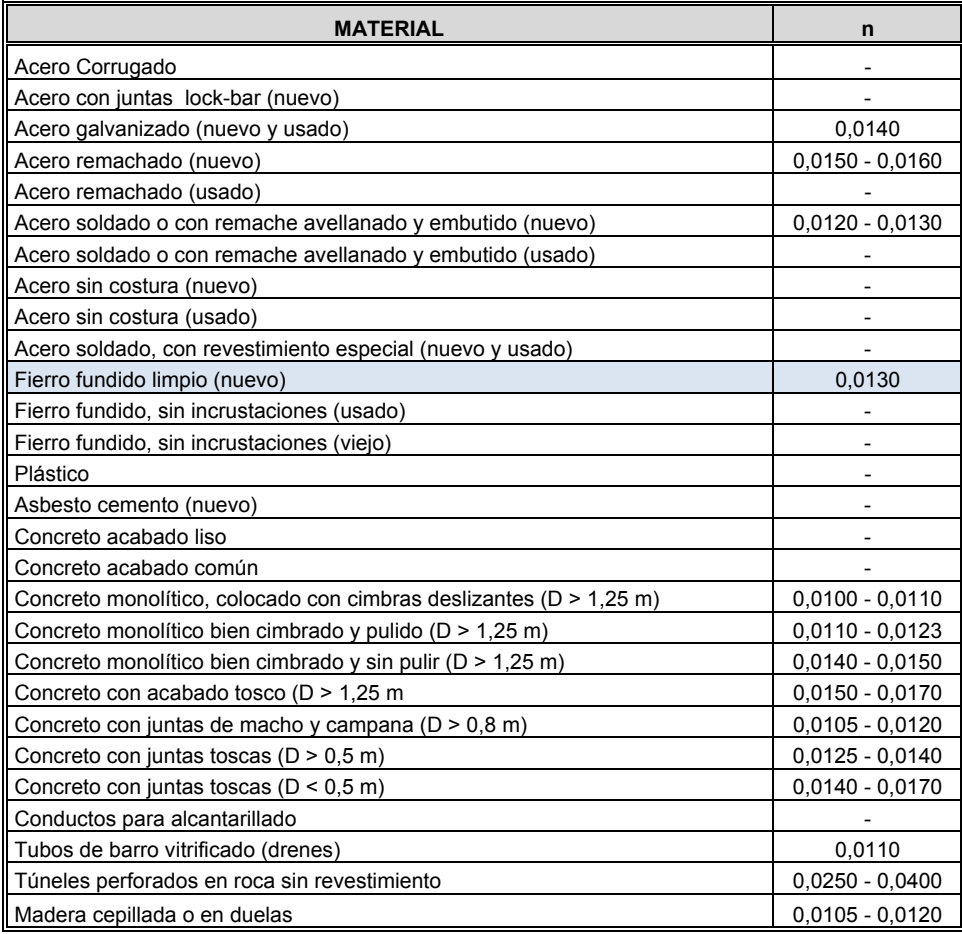

Fuente: Hidráulica general (sotelo)

|                   | Q         | So    | D     | D           | D              |
|-------------------|-----------|-------|-------|-------------|----------------|
| <b>PROGRESIVA</b> | $(m^2/3)$ | (m/m) | (m)   | $($ plg $)$ | <b>Asumido</b> |
| $0+000 - 0+124,6$ | 0,111     | 0,010 | 0,341 | 14          | 16             |
| 0+124,6-0+274,6   | 0,134     | 0,020 | 0,321 | 13          | 16             |
| 0+274,6-0+424,6   | 0,134     | 0,015 | 0,338 | 14          | 16             |
| 0+614,3-0+764,7   | 0,110     | 0,025 | 0,285 | 11          | 12             |
| 0+764,7-0+915,6   | 0,110     | 0,030 | 0,276 | 11          | 12             |
| 0+915,6-1+065,5   | 0,117     | 0,023 | 0,297 | 12          | 12             |
| 1+065,5-1+263,5   | 0,110     | 0,025 | 0,285 | 11          | 12             |
| 1+263,5-1+460,3   | 0,110     | 0,019 | 0,300 | 12          | 12             |
| 1+460,3-1+611,6   | 0,110     | 0,020 | 0,297 | 12          | 12             |
| 1+611,6-1+761,6   | 0,110     | 0,015 | 0,314 | 13          | 16             |
| 1+761,6-1+911,7   | 0,110     | 0,025 | 0,285 | 11          | 12             |
| 1+911,7-2+025,7   | 0,083     | 0,020 | 0,268 | 11          | 12             |
| 2+273,8-2+378,5   | 0,154     | 0,015 | 0,357 | 14          | 16             |
| 2+378,5-2+528,7   | 0,221     | 0,023 | 0,377 | 15          | 16             |
| 2+890,2-3+040,2   | 0,091     | 0,010 | 0,317 | 13          | 16             |
| $3+040,2-3+190,2$ | 0,047     | 0,010 | 0,247 | 10          | 10             |
| 3+190,2-3+340,2   | 0,091     | 0,013 | 0,301 | 12          | 12             |
| 3+340,2-3+490,2   | 0,062     | 0,030 | 0,222 | 9           | 10             |
| 3+520,2-3+609,8   | 0,055     | 0,022 | 0,225 | 9           | 10             |
| 3+775,7-3+927,6   | 0,093     | 0,015 | 0,295 | 12          | 12             |

Tabla 2.38: Dimensión de la alcantarilla de alivio

Fuente: propia

## 2.9.2.3.-ALCANTARILLAS DE CRUCE.-

Son obras de cruce o de drenaje transversal que en algunos subtramos sirven de alivio para que las cunetas evacuen sus aguas.

Las alcantarillas se diseñaran en base al Método del departamento de Carreteras de Kentucky en la cual conduce a determinar la clase y tipo de operación del conducto bajo cierto procedimiento de cálculo.

| <b>ALCANTARIILA DE CRUCE</b> |                             |                 |                         |                   |  |  |  |  |
|------------------------------|-----------------------------|-----------------|-------------------------|-------------------|--|--|--|--|
| <b>TRAMO</b><br>Progresiva   | <b>TIPO DE ALCANTARILLA</b> | <b>CANTIDAD</b> | <b>DIMENSIÓN</b><br>(m) | <b>MATERIAL</b>   |  |  |  |  |
| $0+443.5$                    | Circular                    |                 | 1,50                    | Metal Corrugado   |  |  |  |  |
| $2+031,33$                   | Circular                    |                 | 1,65                    | Metal Corrugado   |  |  |  |  |
| $2+736,19$                   | Circular                    |                 | 1,35                    | Metal Corrugado   |  |  |  |  |
| $3+641.89$                   | Tipo cajón                  |                 | $1.2 \times 15$         | Hormigón ciclópeo |  |  |  |  |

Tabla 2.39: Dimensión de la alcantarilla de cruce

Fuente : Propia

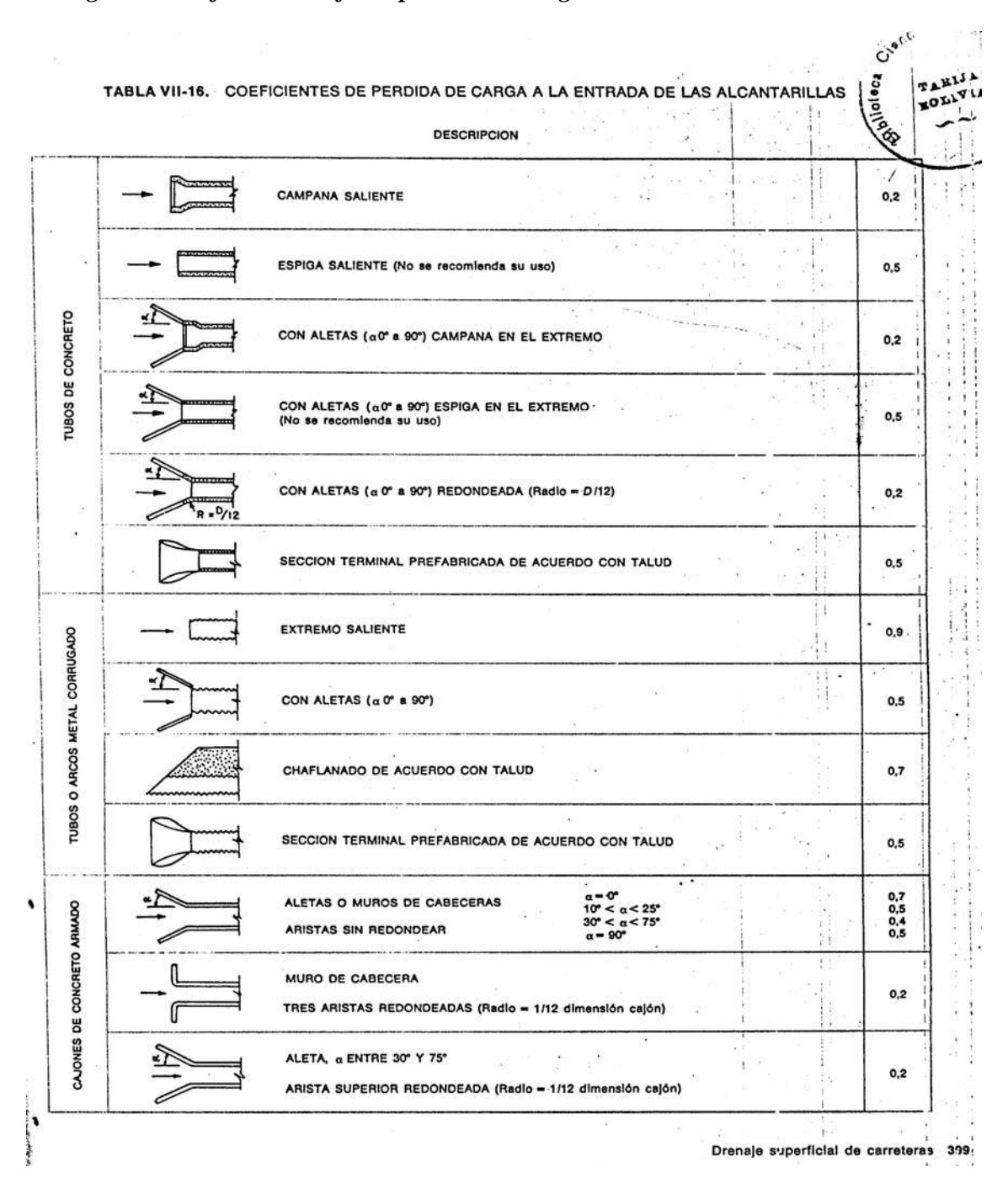

## *Fig.2.21: Gráfica del coef. de pérdida de carga a la entrada de las alcantarillas*

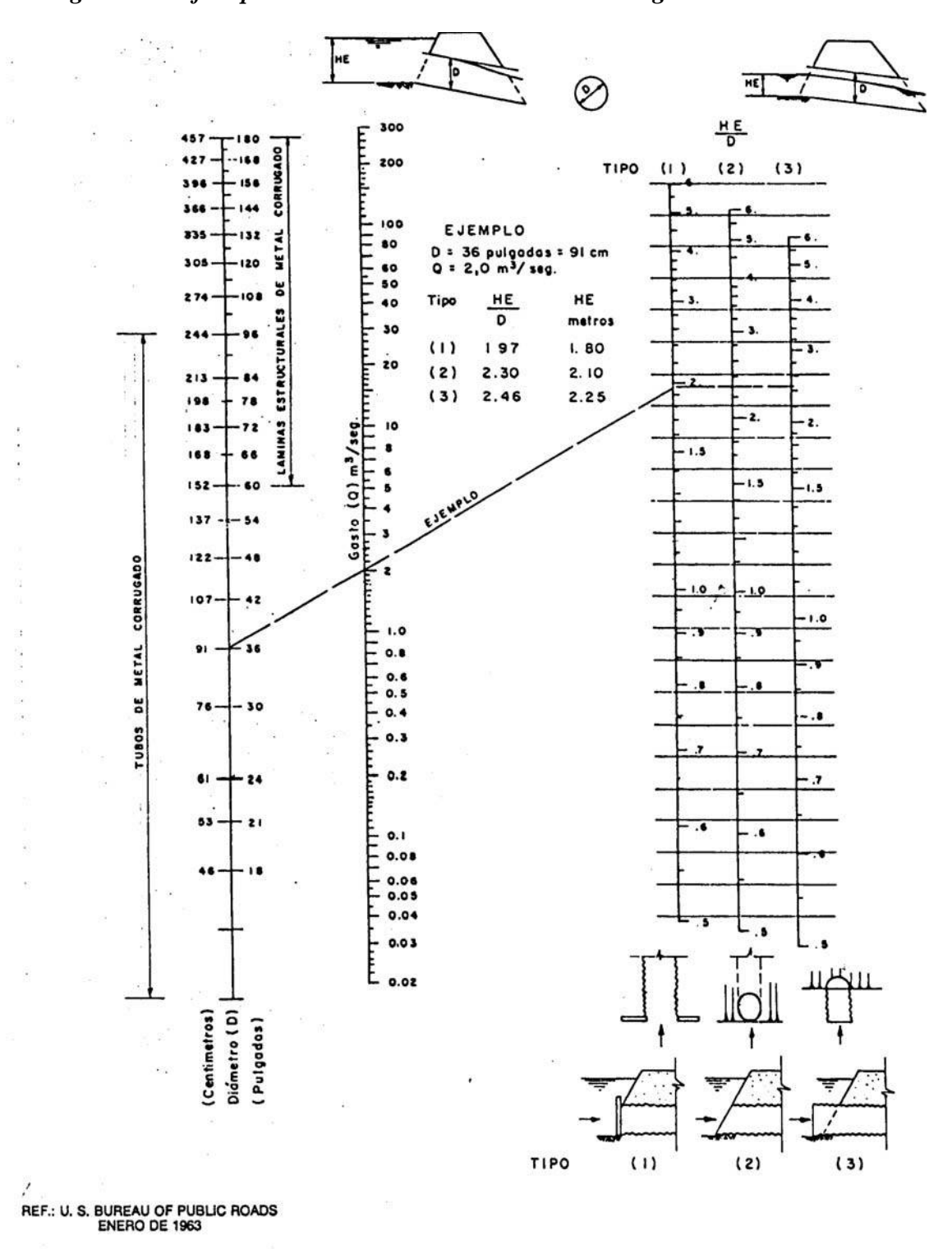

*Fig.2.22: Gráfica para el cálculo de tubo de metal corrugado en alcantarillas* 

 $\epsilon$ 

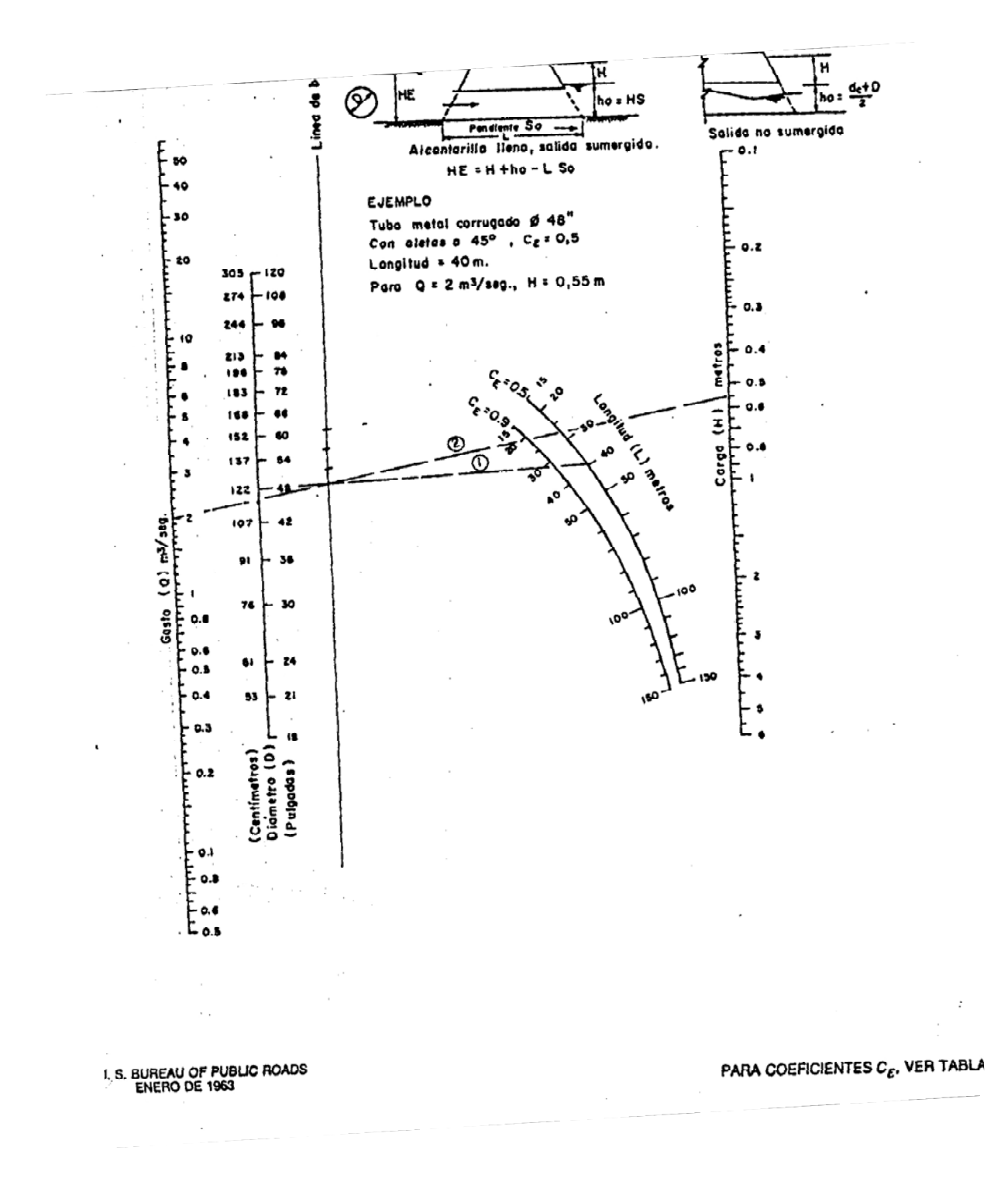

*Fig2.23: Gráfico para el cálculo de la pérdida de carga* 

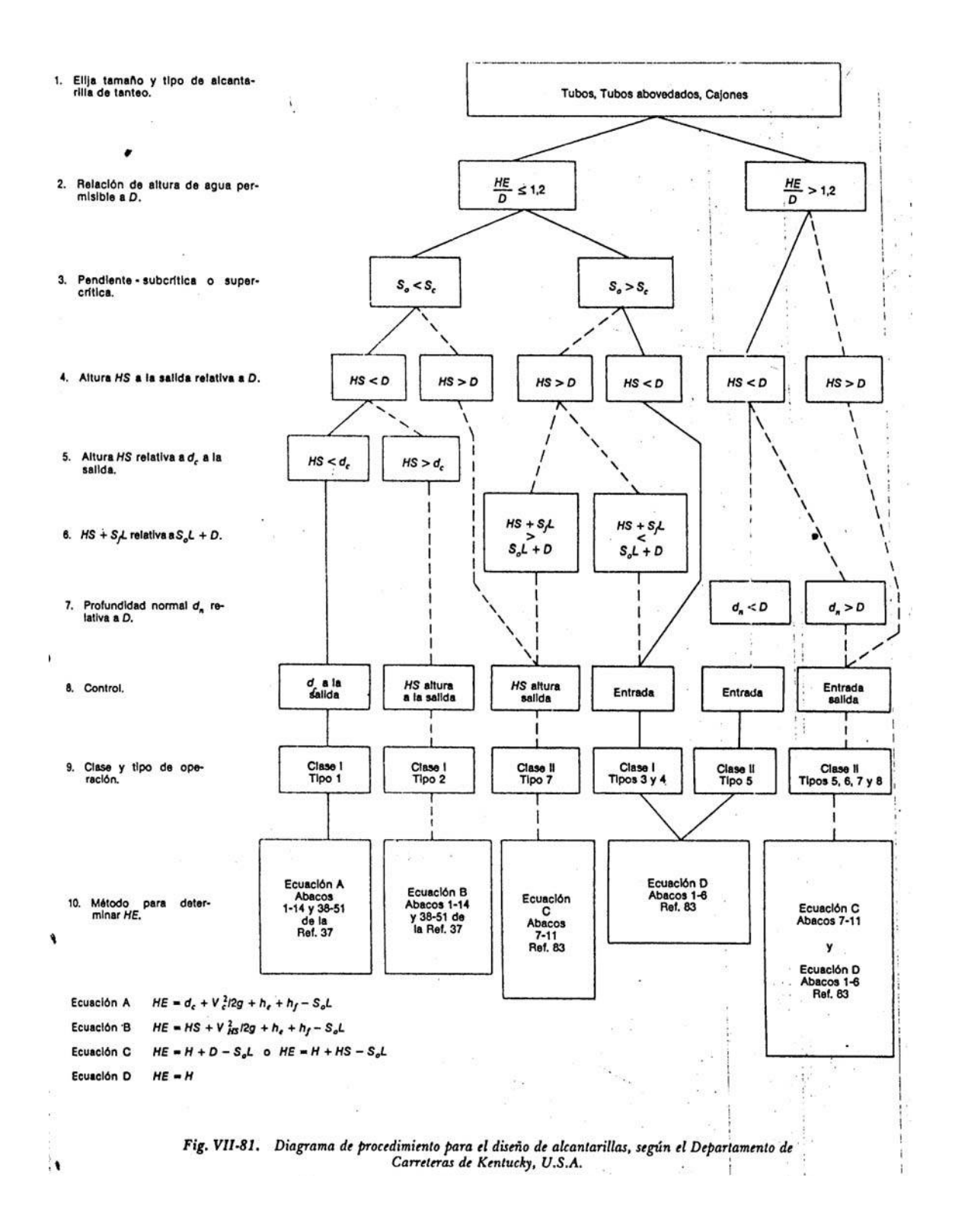
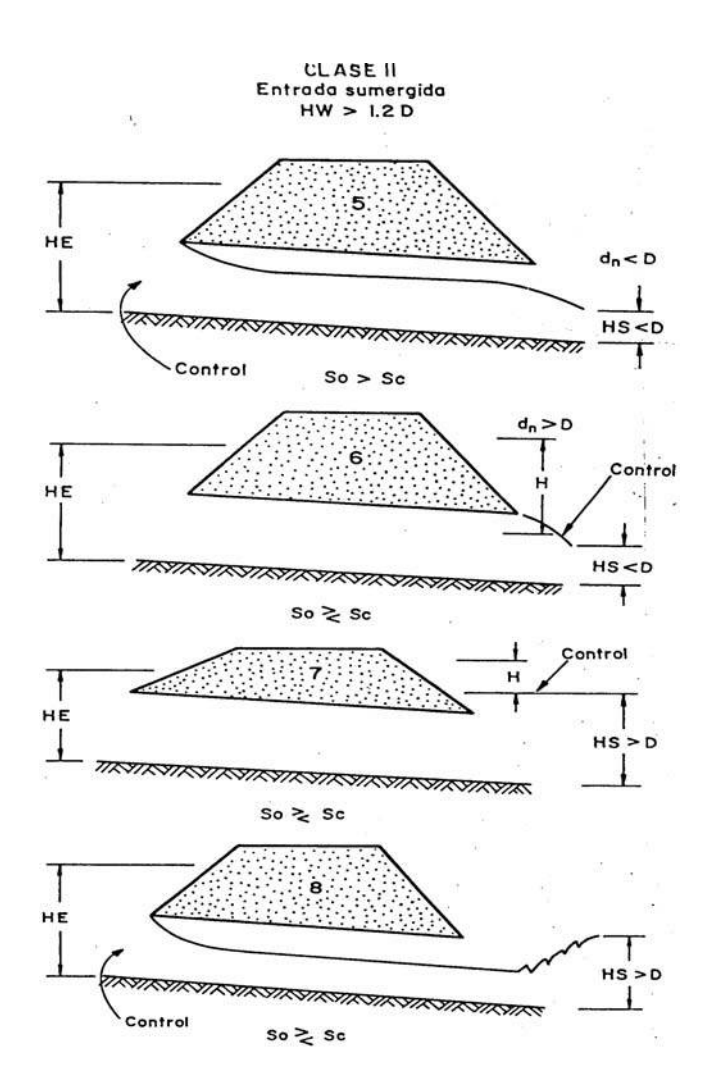

Secciones rectangulares:

$$
\frac{H_E}{H} \le 1.2 \qquad \qquad EC.2.74
$$

*Donde:* 

H<sub>E</sub>: Altura máxima (m)

H: Altura del conducto (m)

$$
q_E = \frac{Q}{\sqrt{g} \cdot B \cdot H^{\frac{3}{2}}} \qquad \qquad Ec. 2.75
$$

*Donde:* 

- qE: Caudal especifico
- Q: Caudal  $(m^3/s)$
- g: Aceleración de la gravedad  $9,81 \text{ (m/s}^2)$
- B: Ancho de la sección (m)
- H: Altura del conducto (m)

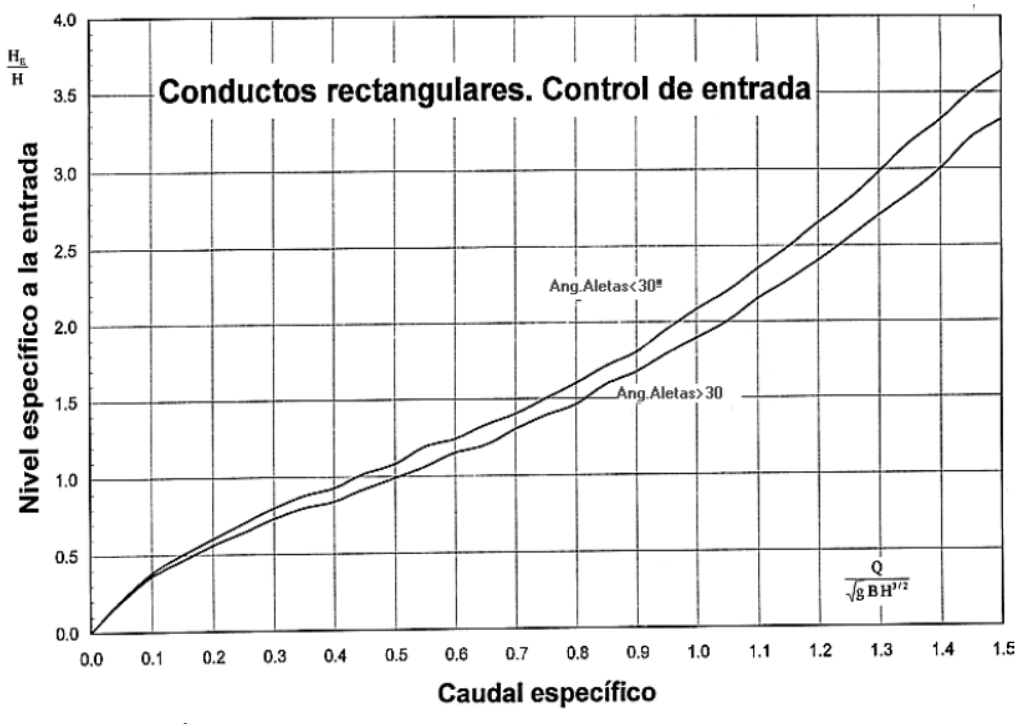

# *Fig.2.26: Grafica para determinar el caudal específico*

Caudal específico para tubos rectangulares (Apuntes Caminos E.U.I.T.O.P)

# **2.10.-DISEÑO DE PAVIMENTO FLEXIBLE.-**

El pavimento flexible es un sistema multicapa que trabaja distribuyendo las cargas hasta que llegue a un nivel aceptable a la subrasante.

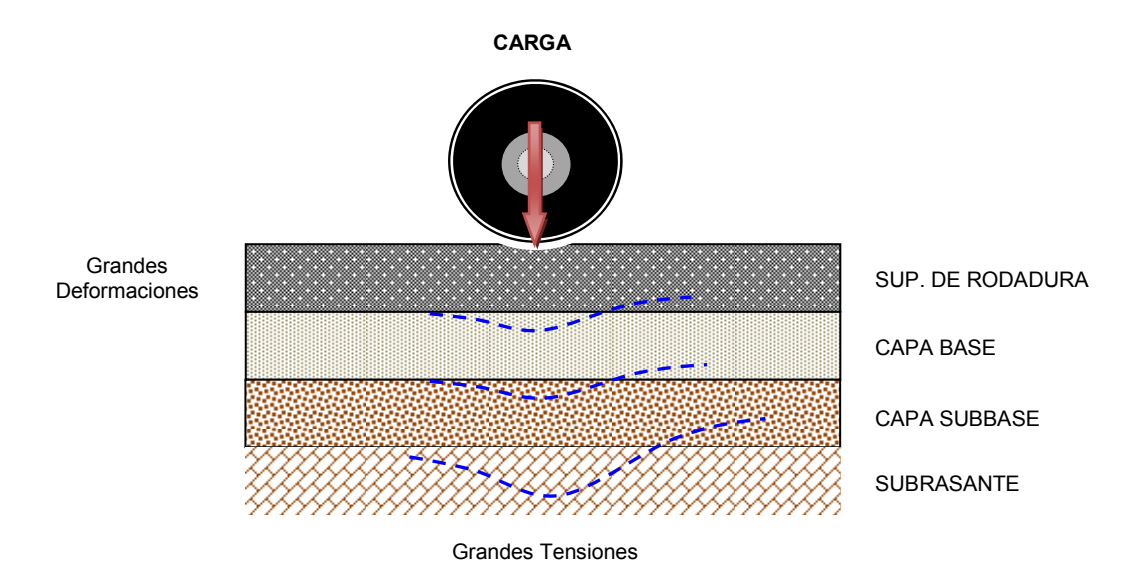

*Fig.2.27: Esquema del comportamiento de pavimento flexible* 

## 2.10.1.-PARÁMETROS DE DISEÑO.-

Los parámetros de diseño que se utilizan para cada uno de los métodos se presentan después de haber hecho un análisis.

#### 2.10.2.-DIMENSIONAMIENTO.-

## 2.10.2.1.-MÉTODO AASHTO:

Es un método empírico muy desarrollado basado en la ecuación original de AASHO, que depende diversas variables, en función del tiempo y el tránsito, el diseño consiste en determinar el número estructural (SN) de las diferentes capas, en función al tipo de carga solicitado.

$$
logW_{18} = Z_R \cdot S_o + 9,36 \cdot log(SN + 1) - 0,20 + \frac{\frac{log(\Delta PSI)}{4,2 - 1.5}}{0,4 + \frac{1094}{(SN + 1)^{5,19}}} + 2,32 \cdot log(M_R) - 8,07 \text{ Ec. } 2.76
$$

$$
SN = a_1 \cdot D_1 + a_2 \cdot m_2 \cdot D_2 + a_3 \cdot m_3 \cdot D_3 \qquad EC. 2.77
$$

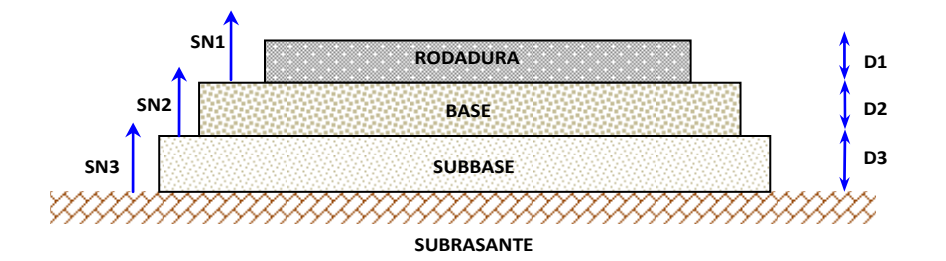

$$
D_1 \ge \frac{SN_1}{a_1} \qquad SN_1^* = a_1 \cdot D_1^* > SN_1 \qquad EC. 2.78
$$

$$
D_2 = \frac{SN_2 - SN_1^*}{a_2 \cdot m_2} \qquad SN_2^* = D_2^* \cdot a_2 \cdot m_2 \qquad EC. 2.79
$$

$$
D_3 = \frac{SN_3 - (SN_1^* + SN_2^*)}{a_3 \cdot m_3}
$$
  $SN_3^* = D_3^* \cdot a_3 \cdot m_3$  *Ec.* 2.80

*Donde:* 

 $a_1 = a_2 = a_3$ : Coeficiente de Capa  $m_1$  m<sub>2</sub>= m<sub>3</sub>: Coeficiente de drenaje  $SN_2 = SN_2 = SN_3$ : Numero estructural  $SN_2^* = SN_2^* = SN_3^*$ : Número estructural obtenido  $D_1 = D_2 = D_3$ : Espesor del pavimento  $D_1^* = D_2^* = D_3^*$ : Espesor del pavimento adoptado mayor al obtenido

### *Módulo Resiliente.-*

El módulo resiliente reemplaza al *CBR* ya que es un ensayo mucho más sensible a las propiedades de los suelos, en nuestro medio no se cuenta con los equipos necesarios para determinar el módulo resiliente es de esta manera que se recurre a ecuaciones que correlaciona al *CBR* con el *Módulo Resiliente* (*Mr* ), se considera como modulo de concreto asfaltico 2070 Mpa para el asfalto, obteniendo este parámetro de suma importancia.

Ecuaciones del Laboratorio de investigación de transporte y carreteras (TRRL)

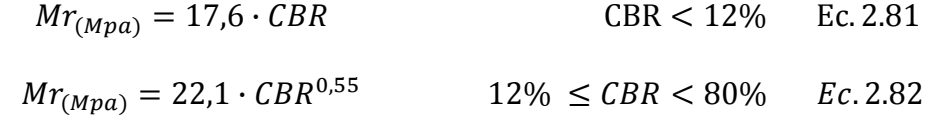

*Donde:* 

Mr: Módulo resiliente (Mpa)

CBR: Relación de soporte california (%)

| <b>SUBRASANTE</b> | <b>CBR</b><br>(%) | <b>MR</b><br>(Mpa) |  |
|-------------------|-------------------|--------------------|--|
| $A-4(8)$          | 17,37             | 106,239            |  |
| $A-1-b(0)$        | 28,18             | 138,631            |  |
| $A-1-a(0)$        | 35,33             | 156.990            |  |

*Tabla 2.40: Modulo resiliente de la Subrasante* 

*Tabla 2.41: Modulo resiliente de la capa base y subbase estabilizada* 

| <b>CAPA</b>   | <b>CBR</b><br>(%) | <b>MR</b><br>(Mpa) |  |  |
|---------------|-------------------|--------------------|--|--|
| <b>BASE</b>   | 70,13             | 228,90             |  |  |
| <b>SUBASE</b> | 60,2              | 210,46             |  |  |

*Período de Vida Útil.-* 

Es el período que está comprendida entre la construcción del pavimento hasta que alcance un grado de serviciavilidad mínimo.

*Período de Diseño.-* 

Es el tiempo en el cual se diseña un pavimento rígido o flexible en función al tránsito

*Tabla 2.42: Período de diseño* 

| <b>TIPO DE CARRETERA</b>     | PERIODO DE DISEÑO |
|------------------------------|-------------------|
| Autopista Regional           | 20 - 40 años      |
| <b>Troncales Suburbanas</b>  | 15 - 30 años      |
| <b>Troncales Rurales</b>     |                   |
| <b>Colectores Suburbanas</b> |                   |
| <b>Colectores Rurales</b>    | 10 - 20 años      |

Fuente: Instituto Boliviano del Cemento

*Desvío Estándar (So).-* 

El desvío estándar recomendable a utilizar es el siguiente:

### *Tabla 2.43: Desvío estándar*

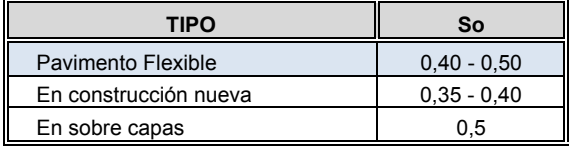

Fuente: Instituto Boliviano del Cemento

*Serviciavilidad (Po,Pf).-* 

Conocido también como índice de serviciavilidad indica el grado de confort, que tiene la superficie de rodadura.

Los valores recomendados de acuerdo al tipo de pavimento:

*Tabla 2.44: Índice de serviciavilidad* 

| Serviciavilidad Inicial Po<br><b>TIPO DE CAMINO</b> |    | <b>Serviciavilidad Final Pf</b> |
|-----------------------------------------------------|----|---------------------------------|
| Pavimento Flexible                                  |    |                                 |
| Pavimento Rígido                                    | 45 |                                 |
| <b>Caminos Principales</b>                          |    | 25                              |
| Caminos de Tránsito menor                           |    |                                 |

Fuente: Instituto Boliviano del Cemento

*Pérdida de serviciavilidad (ΔP):* 

$$
\Delta P = Po - Pf \qquad \qquad EC. 2.83
$$

*Donde:* 

ΔP: Pérdida de serviciavilidad

Po: Serviciavilidad inicial

Pf: Serviciavilidad final

*Confiabilidad (R).-* 

Se define como el grado de seguridad que el pavimento llegue al fin de su período de diseño en buenas condiciones.

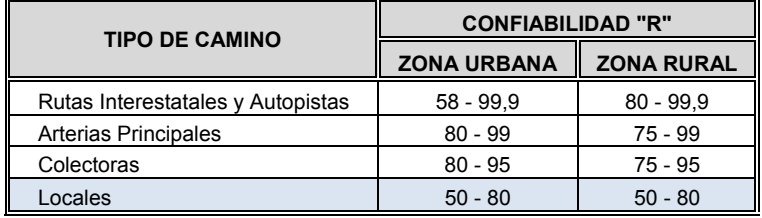

### *Tabla 2.45: Confiabilidad*

Fuente: Instituto Boliviano del Cemento

*Factor de distribución por dirección (DD).-* 

Denominado a si a la distribución del tránsito que circula por cada carril, este valor es considerado generalmente 0,5.

*Factor de distribución por carril (DL).-* 

Este factor depende de la cantidad de carriles cuente la calzada de diseño siendo su valor máximo 1.

| Numero de carril | DL           |
|------------------|--------------|
|                  |              |
|                  | $0.8 - 1$    |
|                  | $0.6 - 0.8$  |
|                  | $0,5 - 0,75$ |

*Tabla 2.46: Distribución por carril* 

Fuente: Diseño de pavimento AASHTO-97

*Tránsito esperado (W18):* 

$$
W_{18} = ESAL's \cdot i \cdot DD \cdot DL \qquad EC. 2.84
$$

*Donde:* 

ESAL´s: Ejes Equivalentes

i: Tasa de crecimiento del parque automotor (%)

DD: Factor de distribución direccional

DL: Factor de distribución por carril

-Coeficientes de drenaje para pavimentos flexibles

| <b>CALIDAD DE DRENAJE</b> | % de Tiempo en que el Pavimento está Expuesto a niveles de Humedad<br>próximos a Saturación |               |               |      |  |  |
|---------------------------|---------------------------------------------------------------------------------------------|---------------|---------------|------|--|--|
|                           | $< 1\%$<br>$5 - 25%$<br>$1 - 5%$<br>> 25%                                                   |               |               |      |  |  |
| Excelente                 | $1,4 - 1,35$                                                                                | $1,35 - 1,30$ | $1,30 - 1,20$ | 1,20 |  |  |
| <b>Bueno</b>              | $1,35 - 1,25$                                                                               | $1,25 - 1,15$ | $1,15 - 1,00$ | 1,00 |  |  |
| Regular                   | $1,25 - 1,15$                                                                               | $1,15 - 1,05$ | $1,00 - 0,80$ | 0,80 |  |  |
| Pobre                     | $1,15 - 1,05$                                                                               | $1,05 - 0,80$ | $0.80 - 0.60$ | 0,60 |  |  |
| Muy Pobre                 | $1.05 - 0.95$                                                                               | $0.95 - 0.75$ | $0.75 - 0.40$ | 0,40 |  |  |

*Tabla 2.47: Coeficientes de drenaje* 

Fuente: Instituto Boliviano del Cemento y el Hormigón

Por economía y estabilidad del paquete estructural no es recomendable colocar espesores menores a los mínimos sugeridos.

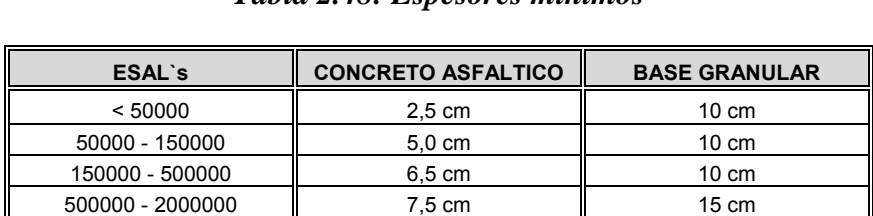

2000000 - 7000000  $\parallel$  9,0 cm  $\parallel$  15 cm > 7000000 10,0 cm 15 cm

*Tabla 2.48: Espesores mínimos* 

Fuente: Diseño de pavimentos AASHTO-97

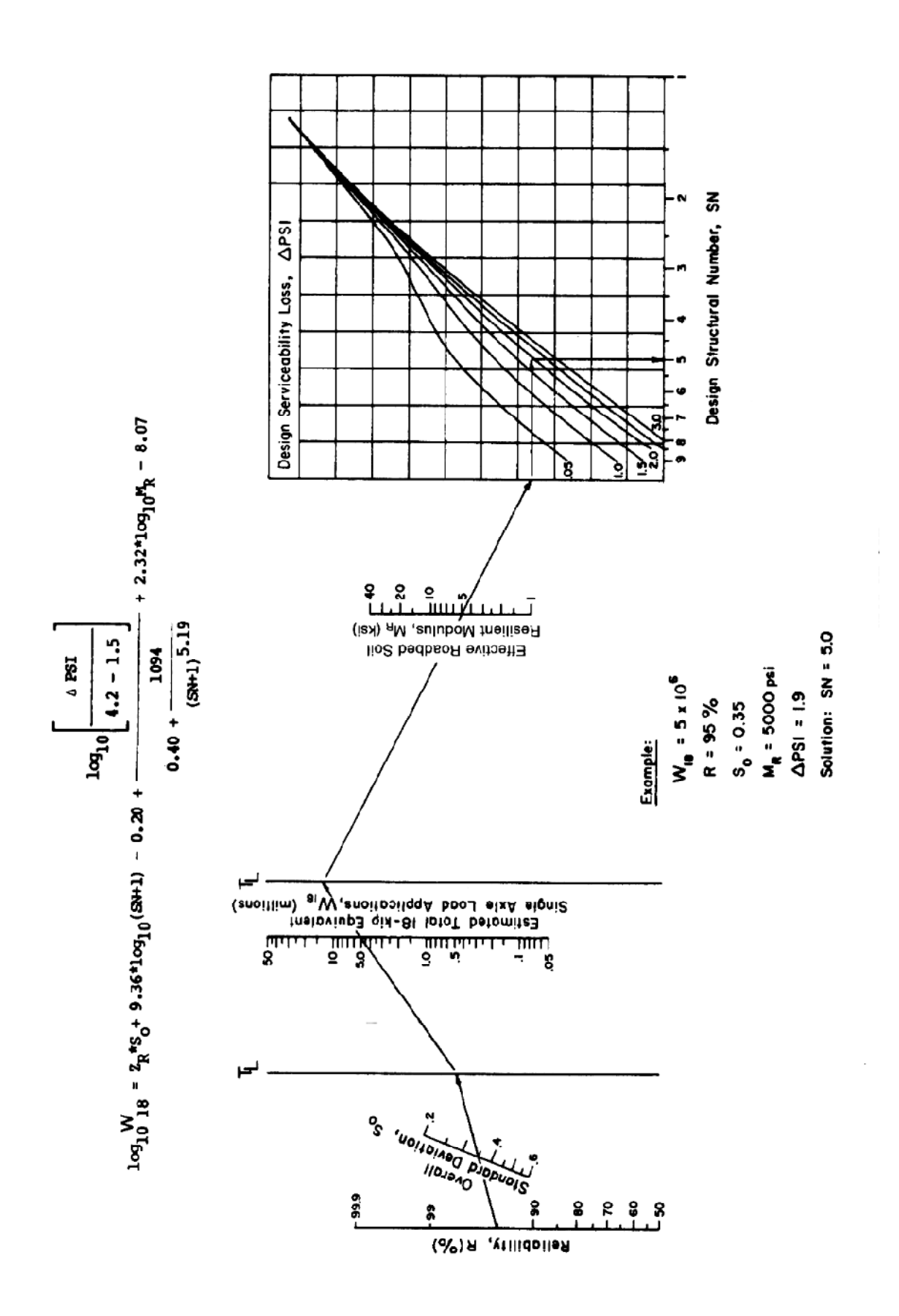

# COEFICIENTES ESTRUCTURALES O DE CAPA

-Coeficiente estructural de capa de Concreto Asfáltico "**a1**"

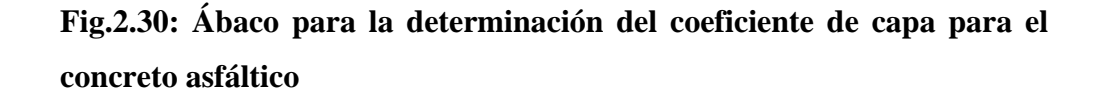

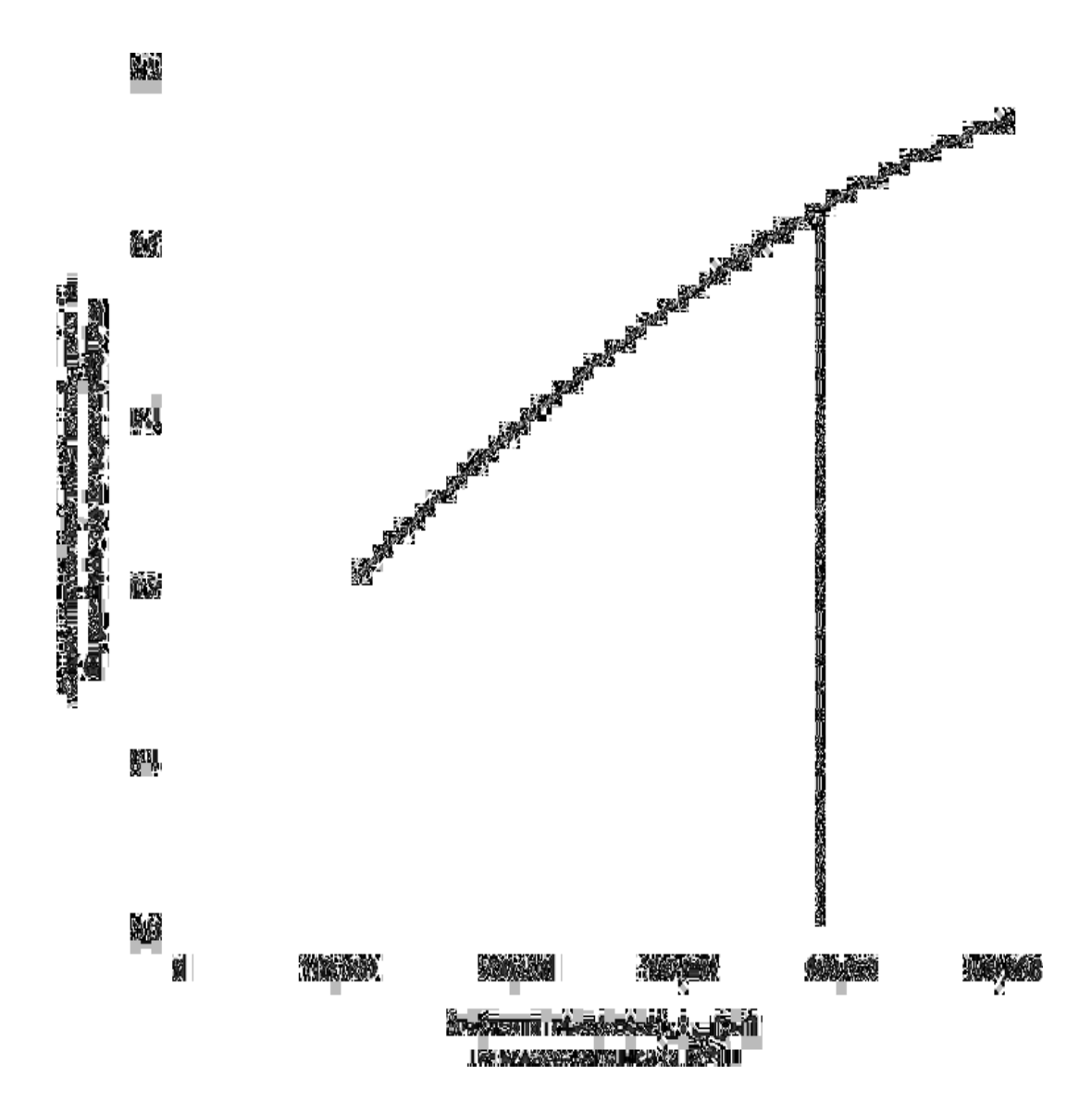

-Coeficiente estructural de capa de la Base Granular "**a2**"

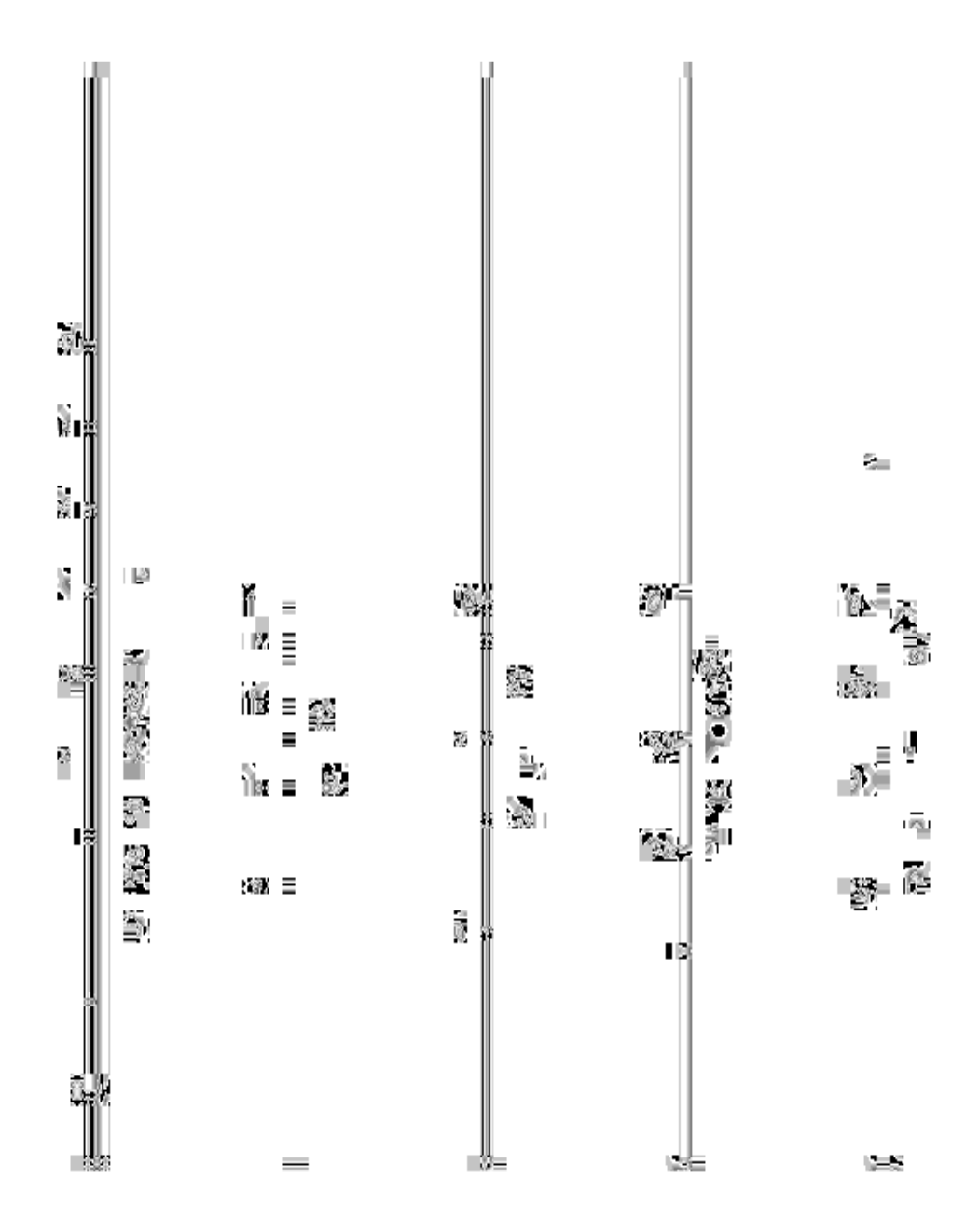

**Fig.2.31: Ábaco para la determinación del coeficiente estructural para base granular** 

-Coeficiente estructural de capa de la Subbase Granular "a3"

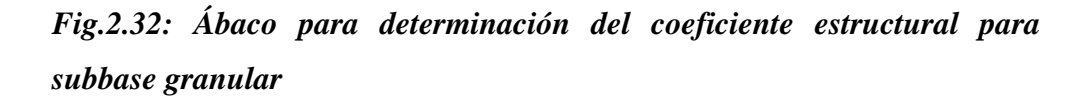

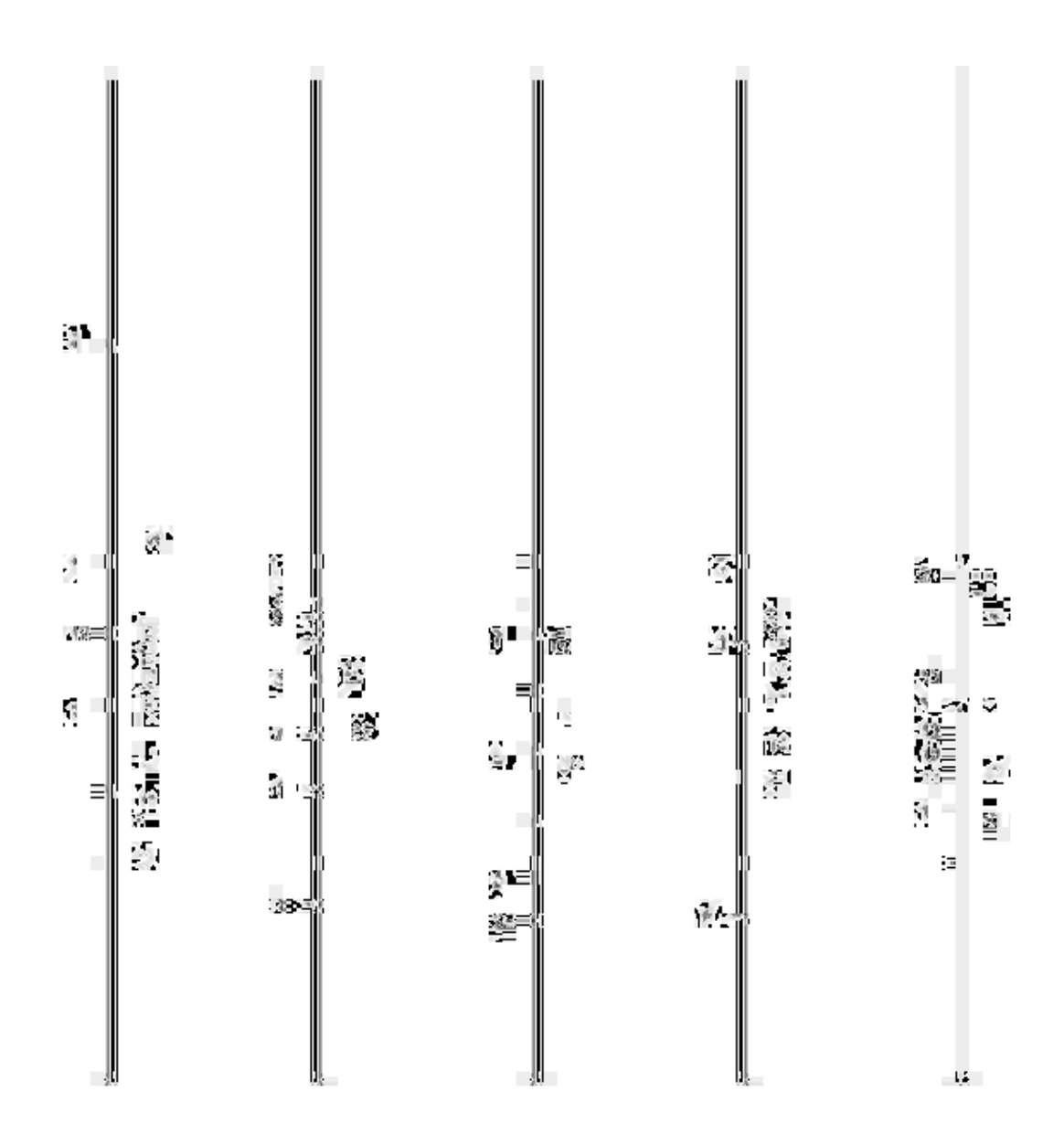

Después de haber realizado el cálculo del paquete estructural y su posterior análisis se obtuvieron los siguientes resultados.

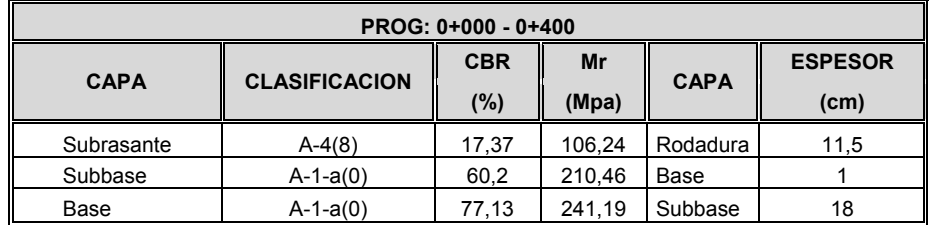

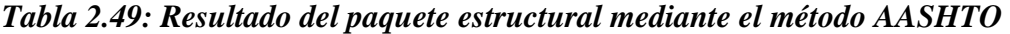

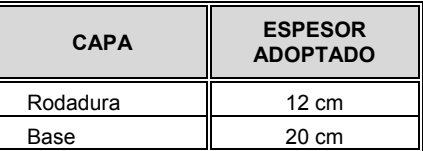

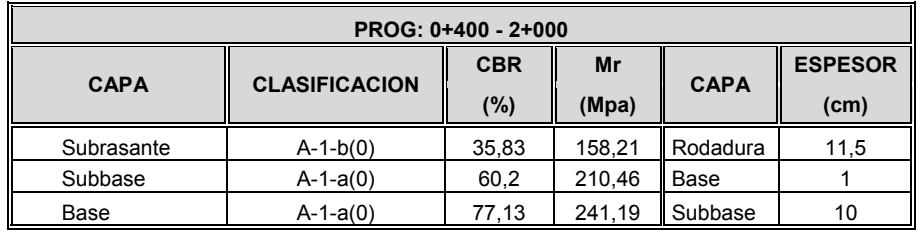

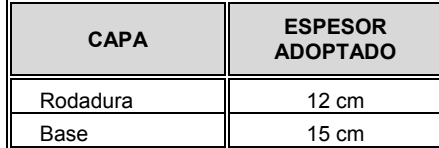

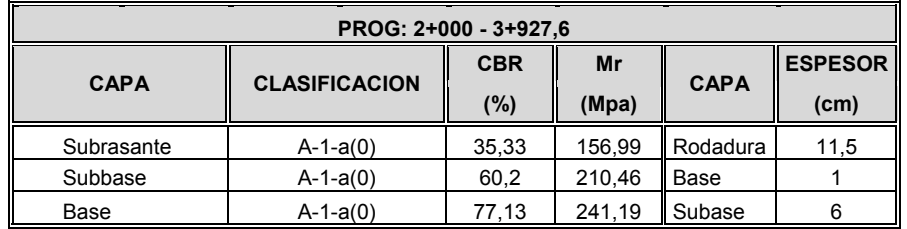

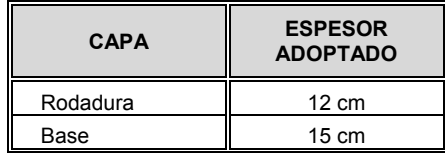

 Este es un método basado en principios geotécnicos que consiste en proteger la subrasante de tensiones excesivas bajo ciertas consideraciones que son tomadas en cuenta:

- ¾ Terrenos de fundación debidamente compactados a humedad óptima y densidad máxima
- $\triangleright$  Los sistemas de drenaje subterráneo y superficial son buenos

Tomando en cuenta estas consideraciones previas consiste en determinar los espesores en base a una tabla que requiere del índice de grupo y el tránsito promedio diario anual:

# *Tabla 2.50: Tabla para la determinación de espesores para pavimento flexible mediante el índice de grupo*

| ÍNDICE DE GRUPO    | <b>TRÁFICO LIVIANO</b> | <b>TRÁFICO MEDIANO</b> | <b>TRÁFICO PESADO</b> |  |
|--------------------|------------------------|------------------------|-----------------------|--|
| <b>T.P.D.</b>      | $< 50\,$               | $50 - 300$             | > 300                 |  |
| Excelente (0-1)    | 15cm                   | 22cm                   | 30cm                  |  |
| <b>Bueno</b> (1-2) | 15cm                   | 22cm                   | 30cm                  |  |
|                    | 15cm                   | 5cm                    | 5cm                   |  |
| Regular (2-4)      | 15cm                   | 22cm                   | 30cm                  |  |
|                    | 10cm                   | 10cm                   | 10cm                  |  |
| Malo (2-9)         | 15cm                   | 22cm                   | 30cm                  |  |
|                    | 20cm                   | 20cm                   | 20cm                  |  |
| Pésimo $( > 9)$    | 15cm                   | 22cm                   | 30cm                  |  |
|                    | 30cm                   | 30cm                   | 30cm                  |  |

Fuente: Carreteras Calles y aeropistas

Después de haber realizado el cálculo del paquete estructural y su posterior análisis se obtuvieron los siguientes resultados.

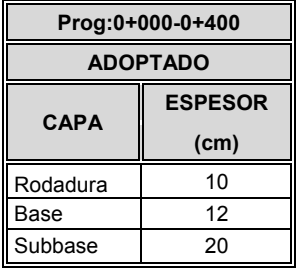

### *Tabla 2.51: Resultado del paquete estructural mediante el método índice de grupo*

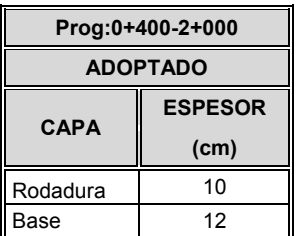

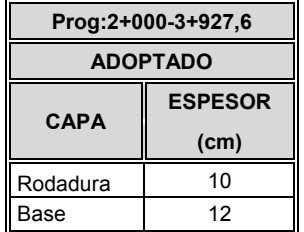

# 2.10.2.3.-MÉTODO CBR:

Este es un método empírico que para la determinación de los espesores utiliza el CBR (Relación de Soporte California) de la subrasante, subbase y la base, además teniendo en cuenta la carga por rueda o por eje conociendo estos parámetros se determinan los espesores en base ábacos o gráficos desarrollados a través de numerosas experiencias.

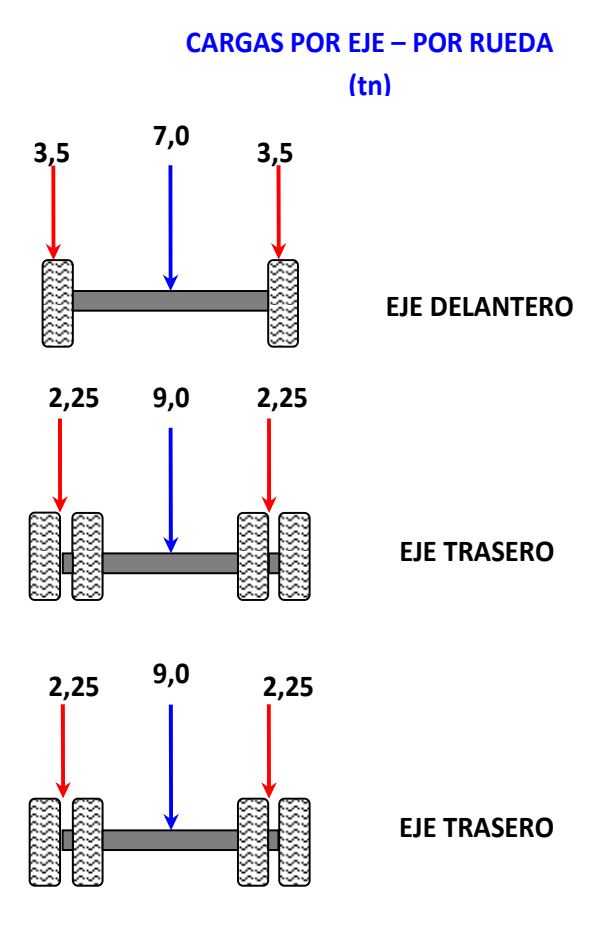

*Fig.2.33: Gráfica de carga por eje, por rueda* 

*Tabla 2.52: Resultados de carga por eje, por rueda* 

| <b>PESO POR RUEDA ADOPTADO</b> |  |  |
|--------------------------------|--|--|
| <b>PESO POR RUEDA ADOPTADO</b> |  |  |

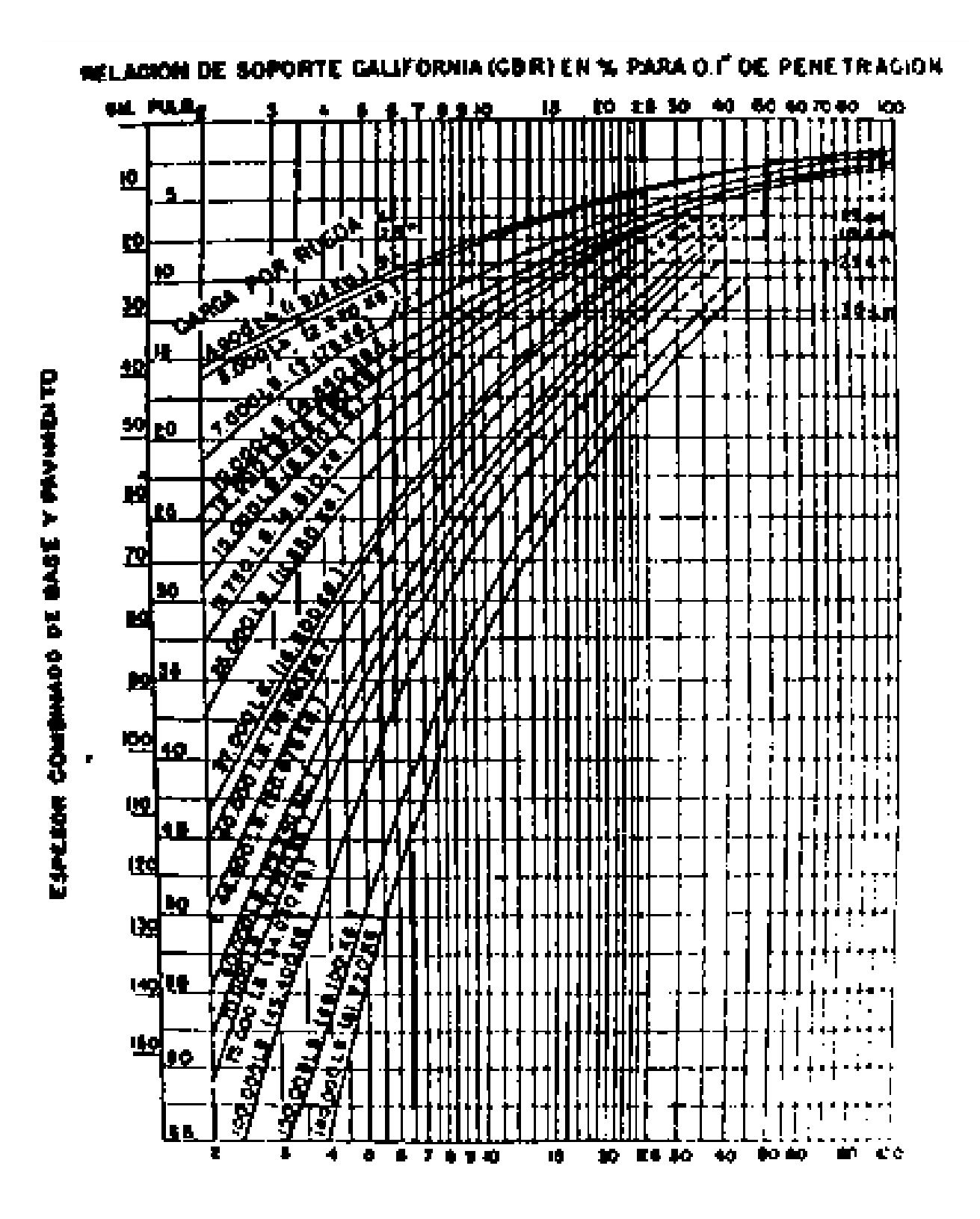

# Fig.2.34: Ábaco para la determinación de espesor para pavimentos flexibles mediante el *CBR*

# *Tabla 2.53: Resultados del paquete estructural mediante el método CBR*

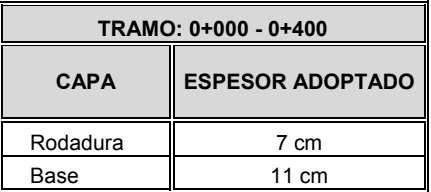

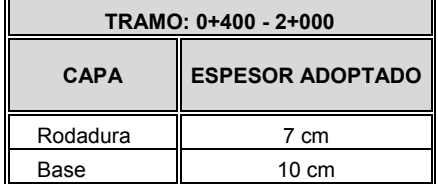

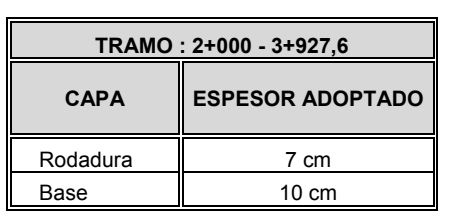

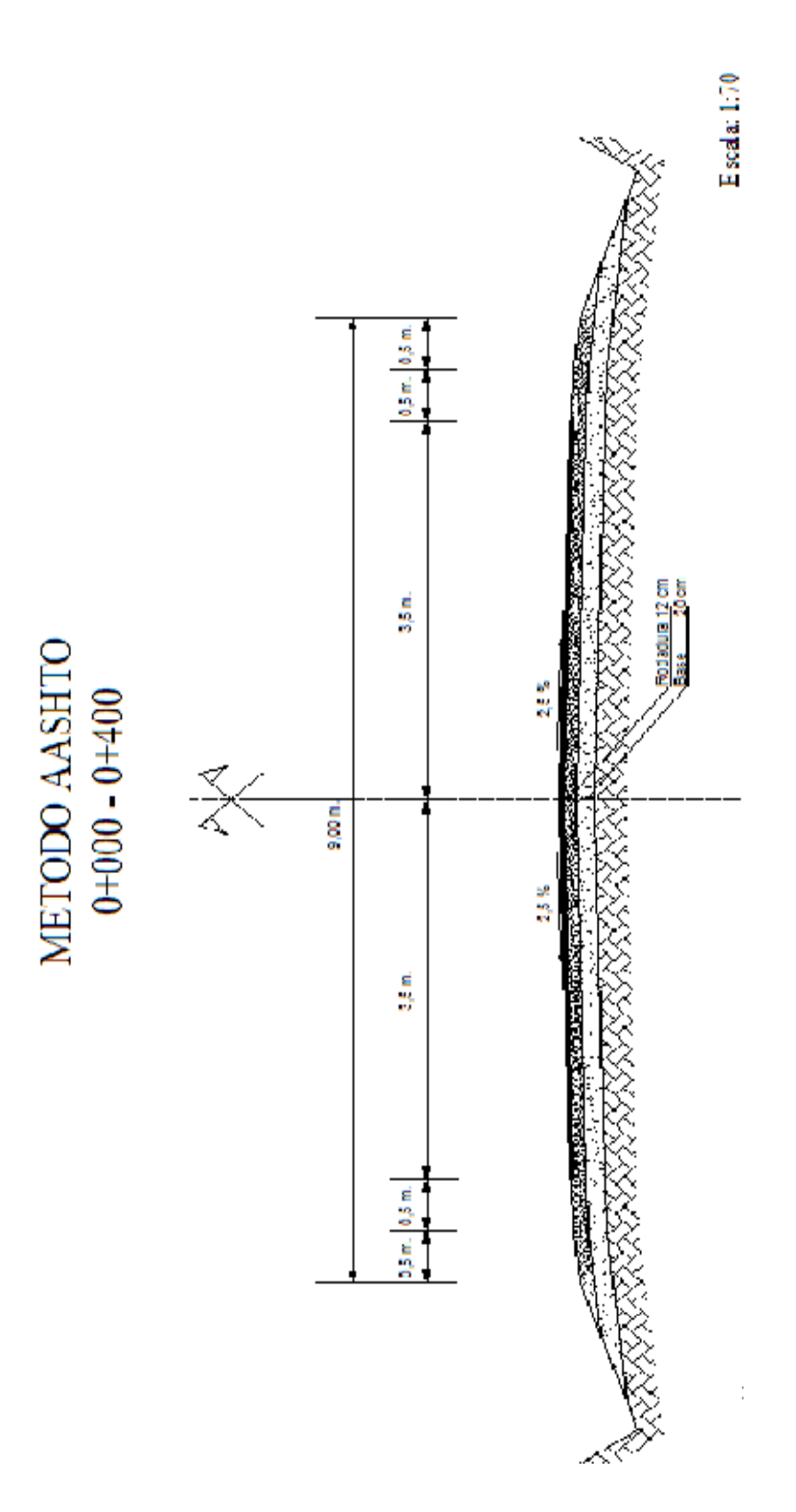

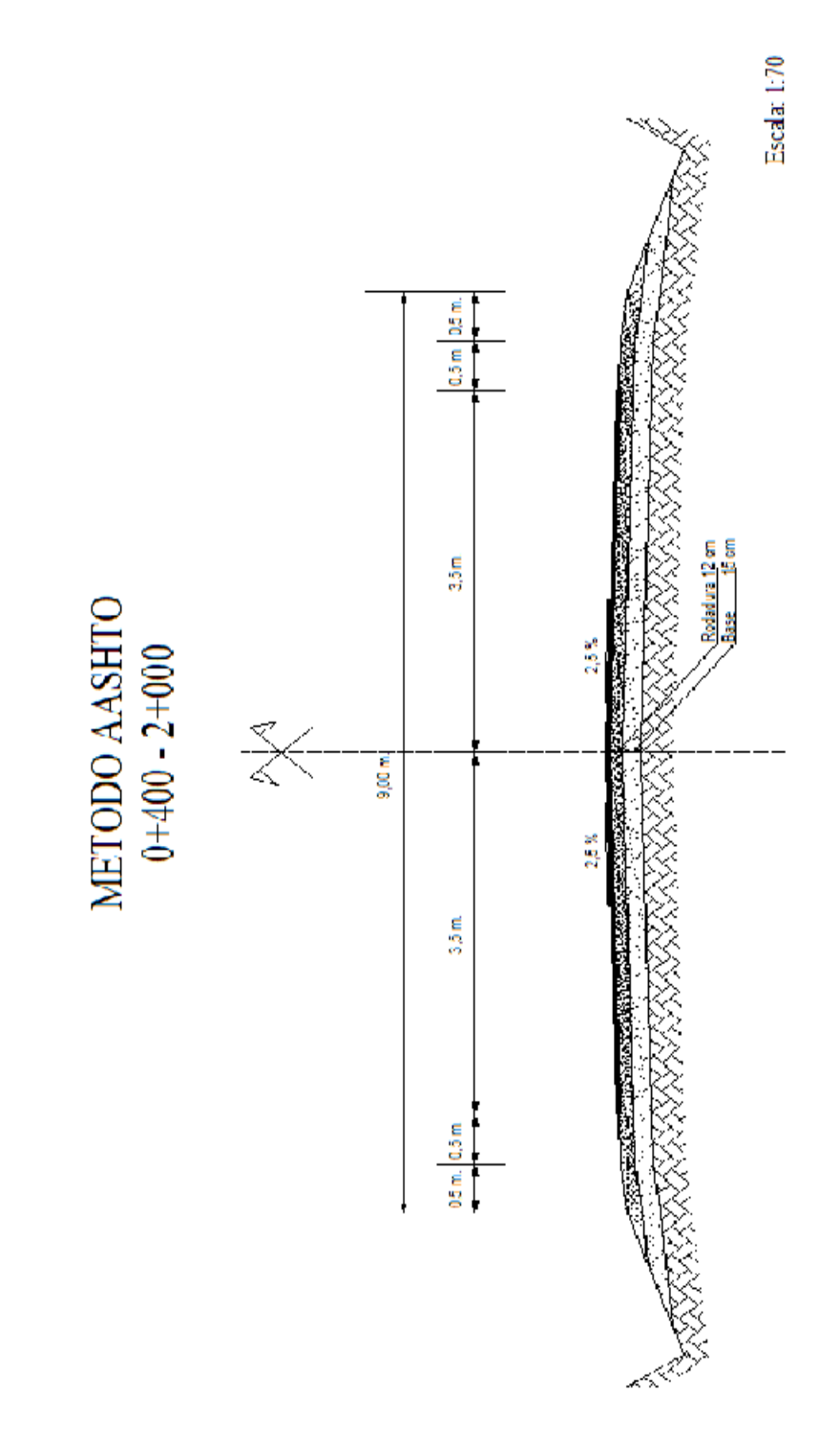

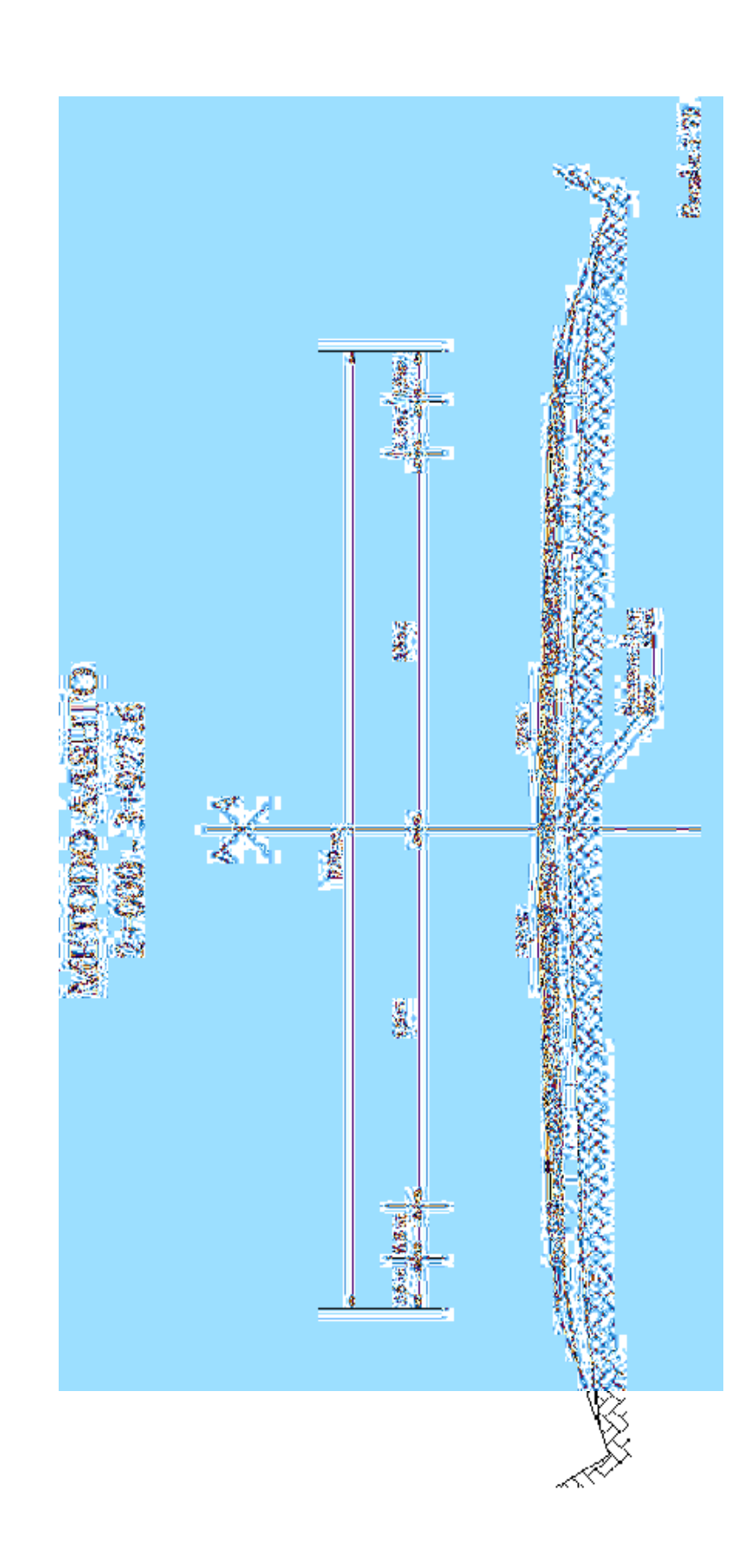

# **3.1.-CÓMPUTOS MÉTRICOS.-**

Los cómputos métricos están basados en la cuantificación de longitudes superficies y volúmenes de las diferentes partes de la obra a través de formulas geométricas que están reflejados en diferentes ítems.

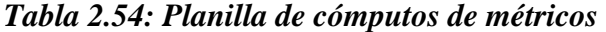

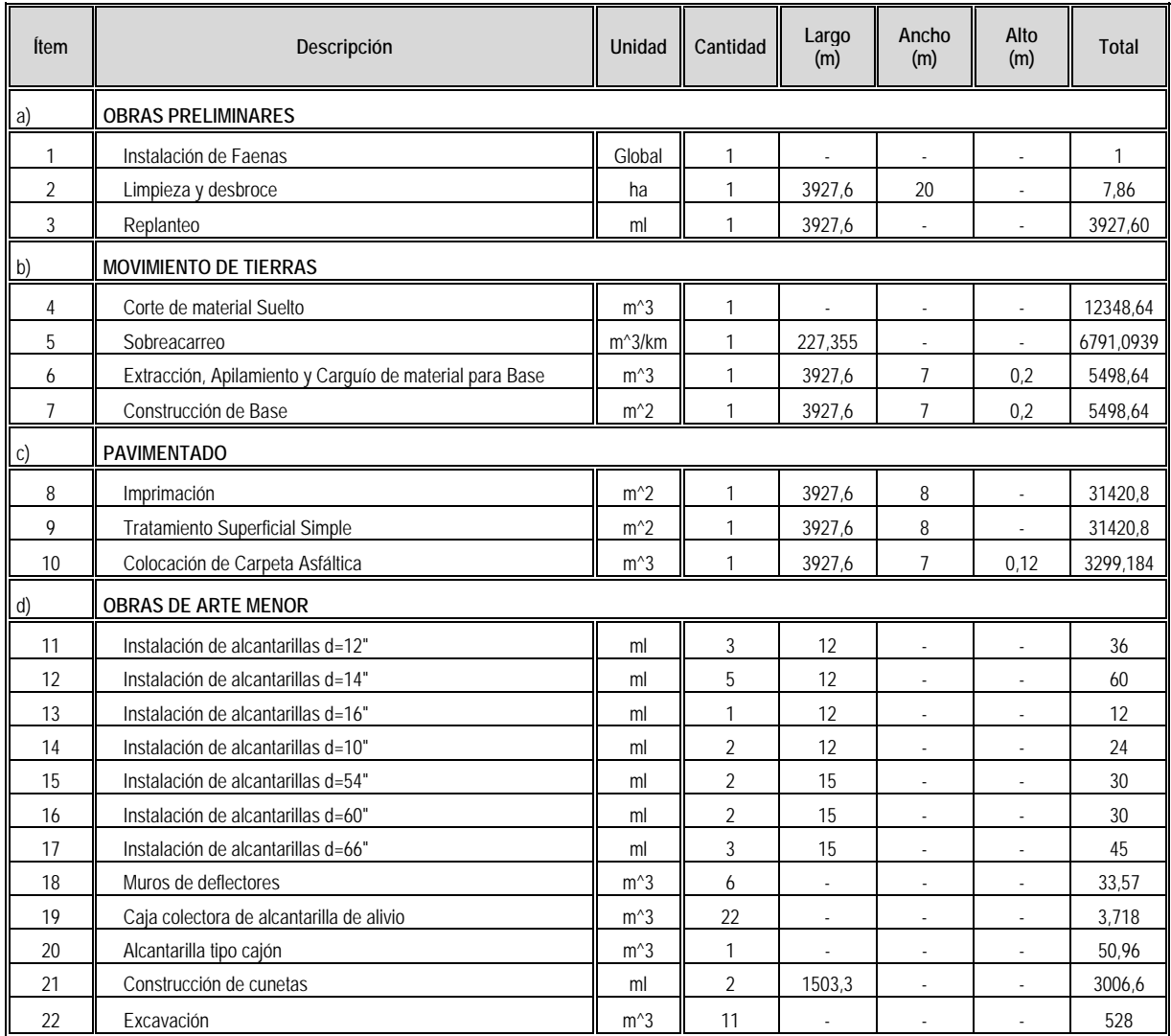

### **3.2.-PRESUPUESTO.-**

### 3.2.1.-PRECIOS UNITARIOS.-

Este es un método analítico que consiste, en determinar los precios unitarios de cada uno de los ítems basados en los cómputos métricos, que forman parte del camino.

Ya que esto nos permitirá conocer el costo total de la obra, al sumar todos los ítems que se toman en cuenta.

Para el análisis de precios unitarios del proyecto de grado de acuerdo al decreto supremo Nº 27328 para licitación del sector público correspondiente al formulario B-2, porcentajes regulados por decreto supremo.

| <b>DESCRIPCION</b>        | <b>POCENTAJE</b>                                                                                                   |  |  |
|---------------------------|----------------------------------------------------------------------------------------------------|--|--|
| <b>Cargas Sociales</b>    | 55 - 71,18% del Subtotal de mano de obra                                                                           |  |  |
| IVA.                      | 14,94% del subtotal de mano de obra + cargas sociales                                                              |  |  |
| <b>UTILIDAD</b>           | 10 - 20% de (Materiales, Mano de Obra, Equipo,<br>Maguinaria, Herramientas, Gastos generales y<br>Administrativos) |  |  |
| <b>IMPUESTOS:</b><br>- IT | 3,09% (Materiales, Mano de Obra, Equipo, Maquinaria<br>Herramientas, Gastos generales, Administrativos, Utilidad)  |  |  |

*Tabla 2.55: Porcentajes regulados por decreto supremo 27328* 

Fuente: Estructuras de costos

### *Tabla 2.56: Precios de mano de obra para la construcción de carreteras*

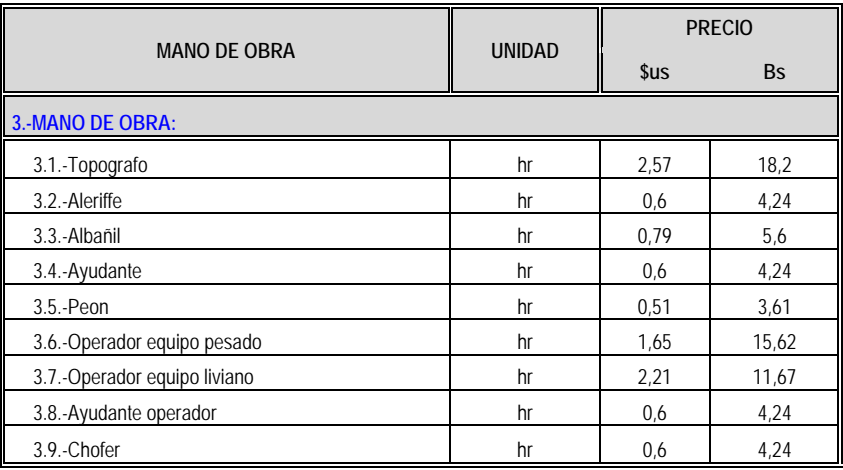

Fuente: SEDECA

|                                                     |                   |                                 | <b>PRECIO</b>  |  |  |
|-----------------------------------------------------|-------------------|---------------------------------|----------------|--|--|
| <b>MATERIALES E INSUMOS</b>                         | <b>UNIDAD</b>     | s <sub>us</sub>                 | <b>Bs</b>      |  |  |
| 2.-MATERIALES:                                      |                   |                                 |                |  |  |
| 2.1.-Ladrillo de 6 huecos (24x18X12)                | pza               | $\blacksquare$                  | 1,72           |  |  |
| 2.2.-Calamina ondulada Nº33 (3,0x0,8)               | pza               |                                 | 47             |  |  |
| 2.3.-Madera (2"x3")                                 | pie <sup>^2</sup> |                                 | 4,09           |  |  |
| 2.4.-Clavos (2")                                    | kg                | $\centering \label{eq:reduced}$ | 13             |  |  |
| 2.5.-Alambre                                        | kg                | $\blacksquare$                  | 13             |  |  |
| 2.6.-Estaca (1"x1")                                 | pza               |                                 | $\overline{2}$ |  |  |
| 2.7.-Material seleccionado para base                | $m^3$             | ÷,                              | 7,14           |  |  |
| $2.8 - Agua$                                        | It                | $\blacksquare$                  | 0,5            |  |  |
| 2.9.-Asfalto liquido                                | t                 |                                 | 590            |  |  |
| 2.9.-Asfalto diluido                                | t                 | $\blacksquare$                  | 668,13         |  |  |
| 2.10.-Kerosene industrial                           | It                | $\blacksquare$                  | 2,01           |  |  |
| 2.11.-Trituracion, zarandeo, sello tra. sup. simple | $m^3$             |                                 | 6,81           |  |  |
| 2.12.-Mezcla Asfáltica calentada                    | $m^3$             | $\blacksquare$                  | 600            |  |  |
| 2.13.-Trituracion, zarandeo de agregado             | $m^3$             | $\blacksquare$                  | 6,81           |  |  |
| 2.14.-Tuberia metal corrugado D=10"                 | ml                |                                 | 71,42          |  |  |
| 2.15.- Tubería metal corrugado D=12"                | ml                | $\overline{\phantom{a}}$        | 120,18         |  |  |
| 2.16.- Tubería metal corrugado D=16"                | ml                | $\overline{\phantom{a}}$        | 167,48         |  |  |
| 2.17.-Tuberia metal corrugado D=54"                 | ml                |                                 | 1250           |  |  |
| 2.18.-Tuberia metal corrugado D=60"                 | ml                | $\overline{\phantom{a}}$        | 2200           |  |  |
| 2.19.-Tuberia metal corrugado D=66"                 | ml                | $\frac{1}{2}$                   | 2578,34        |  |  |
| 2.20.-Relleno seleccionado                          | $m^3$             |                                 | 7,14           |  |  |
| 2.21.-Cemento                                       | kg                | $\overline{\phantom{a}}$        | 1              |  |  |
| 2.22.- Grava                                        | $m^3$             | $\overline{a}$                  | 5,15           |  |  |
| 2.23.-Arena                                         | $m^3$             |                                 | 7,14           |  |  |

*Tabla 2.57: Precios de materiales para la construcción de carreteras* 

Fuente: SEDECA, Presupuesto y construcción Nº47 (2009)

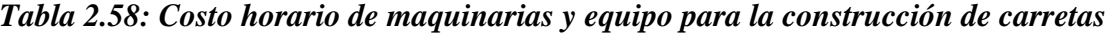

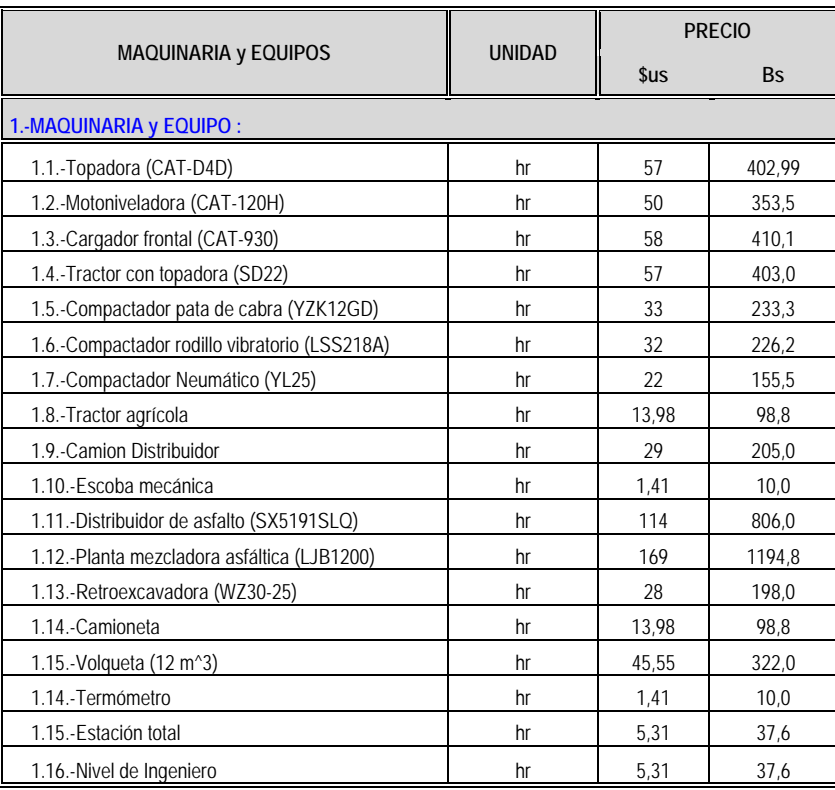

Fuente: SEDECA

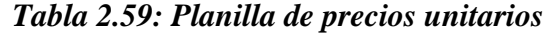

### ANÁLISIS DE PRECIOS UNITARIOS

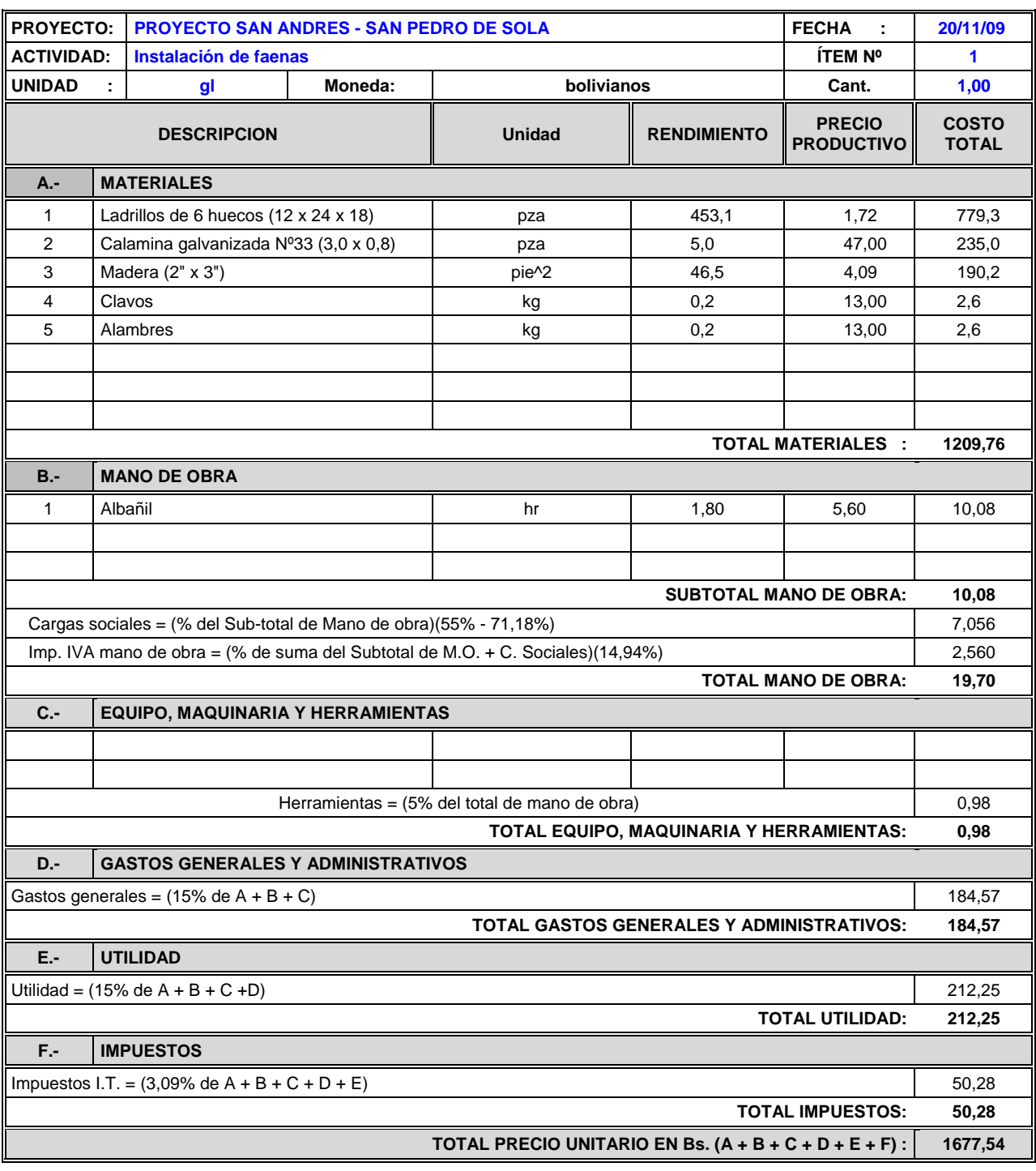

**NOTA**.- Este formulario esta llenado por el UNIV. ERICK VILLARROEL BURGOS de manera coherente con las especificaciones técnicas, metodología propuesta , aplicando las leyes sociales y tributarias vigentes

# 3.2.2.-PRESUPUESTO GENERAL.-

Representa el valor total estimado que tendrá el camino, al ser construido este no es un valor fijo ya que puede variar a medida que se ejecute la obra.

| Ítem                   | Descripción                                            | <b>Unidad</b>       | Cantidad  | Precio<br><b>Unitario</b> | <b>Precio Total</b> |
|------------------------|--------------------------------------------------------|---------------------|-----------|---------------------------|---------------------|
| a) Obras Preliminares: |                                                        |                     |           |                           |                     |
| 1                      | Instalación de faenas                                  | gbl                 | 1         | 1677,54                   | 1677,54             |
| $\overline{2}$         | Limpieza y desbroce                                    | ha                  | 7.86      | 10121,07                  | 79503,03            |
| 3                      | Replanteo                                              | ml                  | 3927,60   | 3,13                      | 12293,388           |
|                        |                                                        |                     |           | $Total =$                 | 93473,957           |
|                        | b) Movimiento de Tierras:                              |                     |           |                           |                     |
| 4                      | Corte de material suelto                               | $m^3$               | 12348,640 | 20,23                     | 249812,987          |
| 5                      | Sobreacarreo                                           | m <sup>^</sup> 3/km | 6791,094  | 10,16                     | 68997,51352         |
| 6                      | Extracción apilamiento y carquío de material para base | $m^3$               | 5498,640  | 71,78                     | 394692,379          |
| 7                      | Construcción de la base                                | $m^2$               | 5498,640  | 8,38                      | 46078,603           |
|                        |                                                        |                     |           | $Total =$                 | 759581,483          |
| c) Pavimentado:        |                                                        |                     |           |                           |                     |
| 8                      | Imprimación                                            | $m^2$               | 31420,8   | 24,34                     | 764782,272          |
| 9                      | Tratamiento superficial simple                         | $m^2$               | 31420,8   | 27,21                     | 854959,968          |
| 10                     | Colocación de la carpeta asfáltica                     | $m^3$               | 3299,184  | 2727,95                   | 9000008,993         |
|                        |                                                        |                     |           | $Total =$                 | 10619751,233        |
| d) Obra de arte menor: |                                                        |                     |           |                           |                     |
| 11                     | Instalación de alcantarilla d=12"                      | ml                  | 36        | 994,70                    | 35809,200           |
| 12                     | Instalación de alcantarilla d=14"                      | ml                  | 60        | 1028,08                   | 61684,800           |
| 13                     | Instalación de alcantarilla d=16"                      | ml                  | 12        | 1056,36                   | 12676,320           |
| 14                     | Instalación de alcantarilla d=10"                      | ml                  | 24        | 898,70                    | 21568,800           |
| 15                     | Instalación de alcantarilla d=54"                      | ml                  | 30        | 2030,11                   | 60903,300           |
| 16                     | Instalación de alcantarilla d=60"                      | ml                  | 30        | 3325,31                   | 99759,300           |
| 17                     | Instalación de alcantarilla d=66"                      | ml                  | 45        | 3841,12                   | 172850,400          |
| 18                     | Muros de flectores                                     | $m^3$               | 33,57     | 1672,48                   | 56145,154           |
| 19                     | Caja colectora de alcantarilla de alivio               | $m^3$               | 3,718     | 1172,72                   | 4360,173            |
| 20                     | Alcantarilla tipo cajón                                | $m^3$               | 50,96     | 688,31                    | 35076,278           |
| 21                     | Construcción de cunetas                                | ml                  | 3006,6    | 215,52                    | 647982,432          |
| 22                     | Excavación                                             | $m^3$               | 528       | 6,61                      | 3490,080            |
|                        |                                                        |                     |           | $Total =$                 | 1212306,236         |

*Tabla 2.60: Resultado del presupuesto general* 

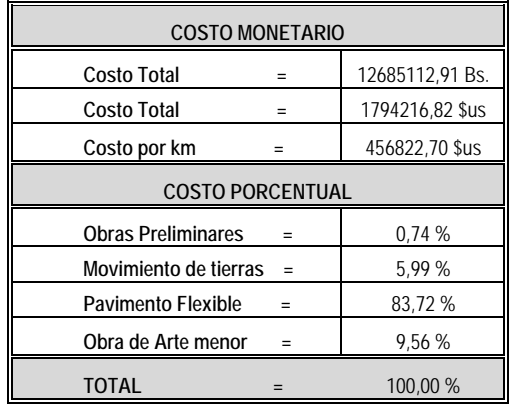

#### **4.1-CONCLUSIONES.-**

- $\triangleright$  Se pudo analizar los criterios y aspectos técnicos sugeridos por el manual de diseño geométrico de la ABC, donde se interrelacionaron diferentes conceptos para la aplicación en el diseño geométrico del tramo en estudio.
- $\triangleright$  Se obtuvieron los parámetros de mayor incidencia en lo geométrico la topografía y estructural como suelos, carga del vehículo tipo y realizando el aforo vehicular durante una semana obteniendo un TPDA de 266 veh/día proyectando con un horizonte 15 años.
- $\triangleright$  La elaboración del croquis fue muy satisfactorio en el sentido de una visualización inicial de la zona de influencia, la dirección y forma que tenía el camino actual.
- $\triangleright$  El levantamiento que se pudo obtener fue a través de una poligonal abierta, donde el levantamiento tuvo algunas restricciones en cuanto al levantamiento de la faja, es decir, no se pudo hacer un levantamiento muy extenso transversalmente por las propiedades aledañas al camino.
- $\triangleright$  La extracción de calicatas que se obtuvo correspondió al ancho de calzada, luego realizar la clasificación especialmente se destacan dos tipos de suelos granulares y limosos, se consideró para el diseño estructural se consideraron por tramos.
- $\triangleright$  El diseño geométrico que se realizó fue producto de un análisis cuantitativo y cualitativo de la norma adoptando las siguientes dimensiones 7 mts de calzada, 0,5 mts de berma y 0,5 mts se SAP, utilizando radios de diferente magnitud y como consecuencia se pudo reducir su longitud 4,3 Km a 3,927 Km que equivale al 8.6 % con respecto al camino antiguo, el diseño del trazo que se pudo obtener es seguro, confortable, para usuarios y peatones, esto se pudo lograr con la ayuda del software AutoCAD Civil 3D Land Desktop Companion 2009.
- ¾ El cálculo del movimiento de tierras se tomó en consideración los coeficientes de abundamiento y reducción, se introdujeron en el programa AutoCAD Civil 3D Land Desktop y se obtuvo el diagrama de masas, no se obtuvo un diseño económico ideal sino excesivo corte de material.
- $\triangleright$  El cálculo de las alcantarillas cruce son de tipo circular que cumplen con las condiciones principales de velocidad y altura de agua a la entrada mejorando así sus condiciones hidráulicas, garantizando de esta manera buen funcionamiento ante cualquier evento hidrológico extraordinario.
- $\triangleright$  El método más exacto y adoptado en este proyecto es la AASHTO 93 se obtuvo una capa rodadura de 10 cm y capa base de 18 cm , se puede decir sin duda que las variables utilizadas en este método presentan un problema porque se incurren en adopciones falseadas y erróneas cuando no se tiene experiencia en el diseño, pero en particular para nuestro medio podría decir que el método CBR es un método aceptable por que sus variables fueron cuantificadas en el laboratorio, como tal el tramo carece de capa subbase por tener una subrasante mejorada.
- ¾ Después realizar el diseño del camino en toda su magnitud se pudo desarrollar para un mejor entendimiento global, una ecuación general:

$$
E_{(dg*)} + E_{(de)} + E_{(dh)} \mp E_M = K
$$

Es decir, si podríamos tener un equilibrio de las variables o ecuaciones de diseño geométrico, estructural, hidrológico y medioambiental se podría tener un óptimo diseño del camino.

Esta ecuación podría servir para un análisis del diseño de una carretera o camino y un factor de seguridad el cual nos daría cierto grado de seguridad en el diseño, que podría ser a objeto de estudio.

- $\triangleright$  Según los costos horarios de equipos, materiales y mano de obra, en cuanto los resultados obtenidos están dentro de lo aceptable por que se utilizaron precios actuales, se obtuvo un costo total de la obra 1516061,21 \$us correspondiendo 386001,94 \$us por kilometro.
- ¾ Este proyecto que además de ser netamente práctico, teniendo algunas limitaciones por ser aplicado a un tramo de topografía de terreno llano, se podría constituir como una guía para el diseño geométrico y estructural aplicando la nueva norma de diseño geométrico publicada por la ABC.

#### **4.2.-RECOMENDACIONES.-**

- $\triangleright$  Para que el diseño estructural contenga las 3 capas es necesario realizar un nuevo análisis de suelo en caso que el alineamiento se encuentre con un desfase considerable.
- ¾ Si se pretende usar el método AASHTO para el diseño estructural, se deberá definir en forma acertada las ecuaciones del módulo resiliente.
- $\triangleright$  Para el diseño de alcantarillas en caso que se presenten acequias realizadas por los pobladores tener muy en cuenta la sección transversal de la acequia para determinar los caudales de diseño.
- $\triangleright$  Si bien las alcantarillas de alivio obtenidas presentan diámetros pequeños que no son consideradas por el manual de la ABC, es porque el terreno en el que está emplazado el camino es un terreno llano, podría mayorarse el diámetro si se varía la relación tirante diámetro o incrementa el área de aporte a la alcantarilla.
- ¾ En caso de alcantarillas tipo cajón tener en cuenta con el caudal, el ancho del rio para no provocar con el diseño el represamiento o inundaciones.
- $\triangleright$  Si se quiere obtener un diagrama de masas compensado tendría que hacerse una elevación de la rasante provocando daño a los pobladores ubicados en las márgenes del camino.
- ¾ Para asumir cargas por rueda o por eje para el método CBR es necesario tener en cuenta el tipo de vehículo que circula por el camino.
- $\triangleright$  Para obtener una topografía en caso de tener un terreno llano no es necesario ser muy detallado en cuanto a la ubicación de transversales por que incurre a obtener una digitalización de curvas de nivel imaginaria y errónea de esta manera una nueva alternativa en la ubicación de trasversales podría ser cada  $(50 - 70)$  mts. a lo largo del eje.
- ¾ Después de hacer un análisis en cuanto a incidencia del tráfico vehicular en el camino de desarrollo, se puede decir que esto no es necesario, sino más bien hacer un análisis de las cargas de los vehículos tipo que circulan en el camino.